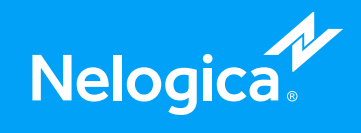

# Documentação módulo estratégias

Todos os tópicos

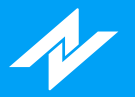

# **Sumário**

- 1. **[Introdução](#page-11-0)**
- 2. **Estrutura de uma [estratégia](#page-12-0)**
- 3. **Fluxo de execução de uma [estratégia](#page-15-0)**
- 4. **Variáveis, tipos de dados e [constantes](#page-17-0)**
- 5. **[Controle](#page-20-0) de fluxo**
- 6. **[Operadores](#page-27-0)**
- 7. **[Funções](#page-29-0)**
- 8. **Funções de [biblioteca](#page-32-0)**
- 9. **[Back-Testing](#page-35-0)**
- 10. **Abrir [estratégia](#page-36-0)**
- 11. **[Gerenciador](#page-37-0) de estratégias**
- 12. **[Exportar/importar](#page-38-0) estratégia**
- 13. **Criar regra de [coloração](#page-40-0)**
- 14. **Criar regra de [alarme](#page-41-0)**
- 15. **Criar regra de [execução](#page-42-0)**
- 16. **[Screening](#page-43-0)**
- 17. **Inserir regra de [coloração](#page-44-0)**
- 18. **[Condições](#page-45-0) de coloração**
- 19. **Editor de [estratégias](#page-46-0)**
- 20. **[Propriedades](#page-49-0) do editor de estratégias**
- 21. **Nova [estratégia](#page-51-0)**
- **Lista de [funções](#page-52-0)** 22.
	- 22.1 **Alarme**

[Alert\(Cor](#page-64-0) : Integer)

#### 22.2 **Back-Testing**

[BuyAtMarket](#page-65-0) [BuyLimit\(Preco](#page-66-0) : Float) **[BuyPosition](#page-67-0) [BuyPrice](#page-68-0)** [BuyStop\(Stop](#page-69-0) : Float, Limite : Float) [BuyToCoverAtMarket](#page-70-0) [BuyToCoverLimit\(Preco](#page-71-0) : Float) [BuyToCoverStop\(Stop](#page-72-0) : Float, Limite : Float) [CancelPendingOrders](#page-73-0) [ClosePosition](#page-74-0)

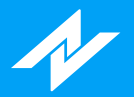

**[HasPendingOrders](#page-75-0) [IsBought](#page-76-0)** [IsSold](#page-77-0) [ReversePosition](#page-78-0) **[SellPosition](#page-79-0) [SellPrice](#page-80-0)** [SellToCoverAtMarket](#page-81-0) [SellToCoverLimit\(Preco](#page-82-0) : Float) [SellToCoverStop\(Stop](#page-83-0) : Float, Limite : Float) **[SellShortAtMarket](#page-84-0)** [SellShortLimit\(Preco](#page-85-0) : Float) [SellShortStop\(Stop](#page-86-0): Float, Limite: Float) [SendOrder\(Lado](#page-87-0) : Integer, Tipo : Integer, Quantidade : Integer, Limite : Float, Stop : Float)

#### 22.3 **Calendário**

**[BarDuration](#page-88-0)** [CalcDate\(DataReferencia](#page-89-0) : Integer, DiasDeslocamento : Integer) [CalcTime\(HoraReferencia](#page-90-0) : Integer, MinutosDeslocamento : Integer) [CloseD\(QuantidadeDiasAnteriores](#page-91-0) : Integer) [CloseM\(QuantidadeMesesAnteriores](#page-92-0) : Integer) [CloseW\(QuantidadeSemanasAnteriores](#page-93-0) : Integer) [CloseY\(QuantidadeAnosAnteriores](#page-94-0) : Integer) **[CurrentDate](#page-95-0)** [CurrentTime](#page-96-0) [Date](#page-97-0) [DayOfMonth\(Data](#page-98-0) : Integer) DayOfWeek(Data : Integer) [DaysToExpiration\(Mes](#page-100-0) : Integer, Ano : Integer) [ELDate\(Ano](#page-101-0) : Integer, Mes : Integer, Dia : Integer) ELDate Consol(Data : Integer) [FindBar\(Data](#page-103-0) : Integer, Hora : Integer) [Friday](#page-104-0) [HighD\(QuantidadeDiasAnteriores](#page-105-0) : Integer) [HighM\(QuantidadeMesesAnteriores](#page-106-0) : Integer) [HighW\(QuantidadeSemanasAnteriores](#page-107-0) : Integer) [HighY\(QuantidadeAnosAnteriores](#page-108-0) : Integer) [LowD\(QuantidadeDiasAnteriores](#page-109-0) : Integer) [LowM\(QuantidadeMesesAnteriores](#page-110-0) : Integer)

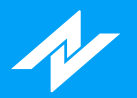

[LowW\(QuantidadeSemanasAnteriores](#page-111-0) : Integer) [LowY\(QuantidadeAnosAnteriores](#page-112-0) : Integer) **[LastCalcDate](#page-113-0)** [LastCalcTime](#page-114-0) [LastDayOfMonth\(MesReferencia](#page-115-0) : Integer) **[Monday](#page-116-0)** [Month\(Date](#page-117-0) : Integer) [Next3rdFriday\(Mes](#page-118-0) : Integer) [OpenD\(QuantidadeDiasAnteriores](#page-119-0) : Integer) [OpenM\(QuantidadeMesesAnteriores](#page-120-0) Integer) [OpenW\(QuantidadeSemanasAnteriores](#page-121-0) : Integer) [OpenY\(QuantidadeAnosAnteriores](#page-122-0) : Integer) [RS\\_BarsPerDay](#page-123-0) **[Saturday](#page-124-0) [Sunday](#page-125-0) [Thursday](#page-126-0)** [BarAnnualization](#page-127-0) [Bartype](#page-128-0) [Time](#page-129-0) [TimeToMinutes\(Hora](#page-130-0) : Integer) **Tuesdav** [VolumeD\(QuantidadeDiasAnteriores](#page-132-0) : Integer) [VolumeM\(QuantidadeMesesAnteriores](#page-133-0) : Integer) [VolumeW\(QuantidadeSemanasAnteriores](#page-134-0) : Integer) [VolumeY\(QuantidadeAnosAnteriores](#page-135-0) : Integer) **Wednesdav** 

### [Year\(Date](#page-137-0) : Integer)

#### 22.4 **Candlestick**

[C\\_3WhSolds\\_3BlkCrows\(Comprimento](#page-138-0) : Integer, Fator : Integer, var o3WhiteSoldiers : Integer, var o3BlackCrows : Integer)

[C\\_BullEng\\_BearEng\(Comprimento](#page-139-0) : Integer, var oBullishEngulfing: Integer, var oBearishEngulfing : Integer)

[C\\_Doji\(Percentual](#page-140-0) : Integer)

[C\\_Hammer\\_HangingMan\(Comprimento](#page-141-0) : Integer, Fator : Integer, var oHammer : Integer, var oHangingMan : Integer)

[C\\_MornDoji\\_EveDoji\(Comprimento](#page-142-0) : Integer, Percentual : Float, var oMorningDojiStar : Integer, var oEveningDojiStar : Integer)

[C\\_MornStar\\_EveStar\(Comprimento](#page-143-0) : Integer, var oMorningStar : Integer, var oEveningStar : Integer)

# N

# Documentação Módulo Estratégias

[C\\_PierceLine\\_DkCloud\(Comprimento](#page-144-0) : Integer, var oPiercingLine : Integer, var oDarkCloud : Integer) [C\\_ShootingStar\(Comprimento](#page-145-0) : Integer, Fator : Integer) 22.5 **Exemplos** [DiMaisDiMenos\(Periodo](#page-146-0) : Integer) [IFR\(Periodo](#page-147-0) : Integer) [Media\(Periodo](#page-148-0) : Integer, TipoSerie : Serie) [MediaExp\(Periodo](#page-149-0) : Integer, TipoSerie : Serie) [PaintVar](#page-150-0) [WellesSum\(Periodo](#page-151-0) : Integer, SerieReferencia : Serie, Offset : Integer) 22.6 **Gráficas** [AvgPrice](#page-152-0) **[CurrentBar](#page-153-0)** [GetPlotColor\(NumeroPlot](#page-154-0) : Integer) [GetPlotWidth\(NumeroPlot](#page-155-0) : Integer) [Highest\(SerieDeDados](#page-156-0) : Serie, Periodo : Integer) [HighestBar\(SerieDeDados](#page-157-0) : Serie, Periodo : Integer) [LastBarOnChart](#page-158-0) [Leader](#page-159-0) [MaxBarsForward](#page-160-0) **MaxBarsBack** [NoPlot\(NumeroPlot](#page-162-0) : Integer) [PaintBar\(Cor](#page-163-0) : Integer) [Lowest\(SerieDeDados](#page-164-0) : Serie, Periodo : Integer) [LowestBar\(SerieDeDados](#page-165-0) : Serie, Periodo : Integer) **[MedianPrice](#page-166-0)** [Plot\(Dado](#page-167-0) : Float) [Plot2\(Dado](#page-168-0) : Float) Plot3(Dado : Float) Plot4(Dado : Float) [Range](#page-168-0) [RangeLeader](#page-169-0) [RateOfChange\(SerieDados](#page-327-0) : Serie, Periodo : Integer) [RGB\(Red](#page-170-0) : Integer, Green : Integer, Blue : Integer) [SetPlotColor\(NumeroPlot](#page-171-0) : Integer, Cor : Integer) [SetPlotWidth\(NumeroPlot](#page-173-0) : Integer, Espessura : Integer) **[TrueHigh](#page-174-0) TrueLow** 

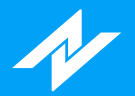

**[TrueRange](#page-176-0)** [TrueRangeCustom\(Maxima](#page-177-0) : Float, Minima : Float, Fechamento : Float) **[TypicalPrice](#page-178-0)** [WeightedClose](#page-179-0) 22.7 **Indicadores** [AvgSeparation\(Periodo](#page-180-0) : Integer, TipoMedia : Integer) [AvgTrueRange\(Periodo](#page-181-0) : Integer, TipoMedia : Integer) [AccAgressSaldo\(TipoVolume](#page-182-0) : Integer) **[AccuDistr](#page-183-0) [AccuDistrW](#page-184-0)** [AdaptiveMovingAverage\(Periodo](#page-185-0) : Integer, FastSC : Integer, SlowSC : Integer) ADX(Periodo : Integer, [PeriodoMedia](#page-186-0) : Integer) [AgressionVolBalance](#page-187-0) [AgressionVolBuy](#page-188-0) [AgressionVolSell](#page-189-0) [ArmsEaseOfMov\(Media](#page-190-0) : Integer, TipoMedia : Integer) [AroonLin\(Periodo](#page-191-0) : Integer)|Linha Desejada| [AroonOsc\(Periodo](#page-192-0) : Integer) [AvgAgrBuySell\(AlertaVariacoes](#page-193-0) : Integer, TipoVolume : Ingeter, TipoDesenho: Integer) |Linha : Integer| [AvgAgrTotal\(AlertaVariacoes](#page-194-0) : Integer, TipoVolume : Ingeter, TipoDesenho: Integer)|Linha : Integer| [BalanceOfPower\(Media](#page-195-0) : Integer, TipoMedia : Integer) [BearPower\(Periodo](#page-196-0) : Integer) [BollingerBands\(Desvio](#page-197-0) : Float, Media : Integer, TipoMedia : Integer)|Linha : Integer| [BollingerBandW\(Desvio](#page-198-0) : Float, Media : Integer, TipoMedia : Integer) BollingerBPerc(Desvio : Float, Media : Integer, TipoMedia : Integer) [BullPower\(Periodo](#page-200-0) : Integer, PeriodoMedia : Integer, TipoMedia : Integer) [Carmine\(Risco](#page-201-0) : Integer, ModoCalculo : Integer, Período : Integer, Desvio : Float, UsarVWAP : Boolean, UsarAtr : Boolean) [CCI\(Periodo](#page-202-0) : Integer) [ChaikinMoneyFlow\(Periodo](#page-203-0) : Integer) **[ChainSetup](#page-204-0)** [ChaikinOsc\(MediaLonga](#page-205-0) : Integer, MediaCurta : Integer) [DarvasBox|Linha](#page-206-0) : Integer| [DecisionPoints\(Tipo](#page-207-0) : Integer, Linha : Integer) [DiDiIndex\(MedRef](#page-208-0) : Integer, TipoMedRef : Integer, Med1 : Integer, TipoMed1 : Integer, Med2 : Integer, TipoMed2 : Integer)|Linha : Integer| [DiPDiM\(Periodo](#page-209-0) : Integer)|Linha : Integer|

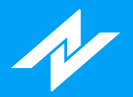

[DonchianCH\(Periodo](#page-210-0) : Integer)|Linha : Integer| [DTOscillator\(PeriodoEstocastico](#page-211-0) : Integer, PeriodoSK : Integer, TipoSK : Integer, PeriodoSD : Integer, TipoSD : Integer)|Linha : Integer| [Envelope\(Percentual](#page-212-0) : Float, PeriodoMedia : Integer, TipoMedia : Integer)|Linha : Integer| [Euroinvest\(Risco:](#page-213-0) Integer, ModoCalculo : Integer, Periodo : Integer, Desvio : Float, UsarVWAP : Boolean, UsarAtr : Boolean) [FastStochastic\(Periodo](#page-214-0) : Integer) [FinancialVol\(VolumeProjetado](#page-215-0) : Boolean, Agressores : Boolean) [ForceIndex\(Periodo](#page-216-0) : Integer, TipoMedia : Integer) [FrassonATR\(Fator](#page-217-0) : Float, PeriodoMaxMin : Integer, PeriodoATR : Integer)|Linha : Integer| FrassonVH(Fator : Float, PeriodoMaxMin : Integer, PeriodoVH : Integer)|Linha : Integer| [FullStochastic\(Periodo](#page-219-0) : Integer) [FuraChao\(Coeficiente](#page-220-0) : Float, Deslocamento : Integer) [FuraTeto\(Coeficiente](#page-221-0) : Float, Deslocamento : Integer) [HeikinAshi\(Media](#page-222-0) : Integer, TipoMedia : Integer)|Dado : Integer| [HiLoActivator\(Periodo](#page-223-0) : Integer)|Linha : Integer| HistVolatility(Periodo : Integer, TipoMedia : Integer) [HSI\(Periodo](#page-225-0) : Integer) [HullMovingAverage\(Periodo](#page-226-0) : Integer) [IchimokuCloud\(TenkanSen](#page-227-0) : Integer, KijunSen : Integer, SenkouSpanB : Integer)|Linha : Integer| [IFR\(Periodo](#page-147-0) : Integer) [ImpliedVolatility\(ModeloTeorico](#page-228-0) : Boolean, TipoOpcao : Boolean) [KeltnerCH\(Desvio](#page-229-0) : Float, Periodo : Integer, TipoMedia : Integer)|Linha : Integer| [KVO\(MediaLonga](#page-230-0) : Integer, MediaCurta : Integer, Sinal : Integer)|Dado : Integer| [LSVolatilityIndex](#page-231-0) [MACD\(MediaLonga](#page-232-0) : Integer, MediaCurta : Integer, Sinal : Integer)|Dado : Integer| [Media\(Periodo](#page-148-0) : Integer, TipoSerie : Serie) [MediaExp\(Periodo](#page-149-0) : Integer, TipoSerie : Serie) [MFI](#page-233-0) [MIMA\(Periodo](#page-234-0) : Integer) [Momentum\(Periodo](#page-235-0) : Integer, Media : Integer, TipoMedia : Integer) [MomentumStochastic\(Periodo](#page-236-0) : Integer) [MoneyFlow](#page-237-0) [MoneyFlowIndex\(Periodo](#page-238-0) : Integer) [NelogicaBottomFinder|Dado](#page-239-0) : Integer| [NelogicaPullBackFinder|Dado](#page-240-0) : Integer| NelogicaWeisWave(Periodo : Integer)

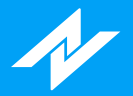

[OBV](#page-242-0) [OBVAvg](#page-243-0) [OnBalanceTR](#page-244-0) **[OpenInterest](#page-245-0)** [ParabolicSAR\(Fator](#page-246-0) : Float, Limite : Float) [Phibo\(Periodo](#page-247-0) : Integer) Pivot(Normal : Boolean, TresLinhas : [Boolean\)|Linha](#page-248-0) : Integer| [PriceOsc\(Media1](#page-249-0) : Integer, TipoMedia1 : Integer, Media2 : Integer, TipoMedia2 : Integer) [PriceOscillator\(SerieDados](#page-250-0) : Serie, ComprimentoRapido : Integer, ComprimentoLento : Integer) [PriceVolumeTrend](#page-251-0) [PriorCote\(Dado](#page-252-0) : Integer) [PTAX](#page-253-0) [PTAXFuturo](#page-254-0) [QuantityVol\(VolumeProjetado](#page-255-0) : Boolean, Agressores : Boolean) [Rafi](#page-256-0) [Ravi\(MediaCurta](#page-257-0) : Integer, MediaLonga : Integer) [RenkoVTwo\(Periodo](#page-258-0) : Integer, Abertura : Float, Deslocamento : Integer) [RSI\(Periodo](#page-259-0) : Integer, Tipo : Integer) [RsiStochastic\(Periodo](#page-260-0) : Integer) [ROC\(Periodo](#page-261-0) : Integer, Media : Integer, TipoMedia : Integer) [SafeZoneDownTrend\(Multiplicador](#page-262-0) : Float, Periodo : Integer, Deslocamento : Integer) [SafeZoneUpTrend\(Multiplicador](#page-263-0) : Float, Periodo : Integer, Deslocamento : Integer) Santo(Periodo : [Integer\)|Linha](#page-264-0) : Integer| [SlowStochastic\(Periodo](#page-265-0) : Integer) [StopATR\(Desvio](#page-266-0) : Float, Periodo : Integer, TipoMedia : Integer)|Dado : Integer| [Tilson\(Fator](#page-267-0) : Float, Media : Integer) [TimeAgrBuySell\(AlertaVariacoes](#page-268-0) : Integer) [TimeAgrTotal\(AlertaVariacoes](#page-269-0) : Integer) [TRIX\(Media](#page-270-0) : Integer, TipoMedia : Integer) [TRIXM\(Media](#page-271-0) : Integer, TipoMedia : Integer) [TopBottomDetector\(Periodo](#page-272-0) : Integer) **[Trades](#page-273-0) [TwoMVAggression](#page-274-0)** [TwoMVPower\(Periodo1](#page-275-0) : Integer, Periodo2 : Integer, Periodo3 : Integer, Media : Integer) **[TwoMVStandard](#page-276-0)** [VSS\(Multiplicador](#page-277-0) : Float, Media : Integer, Deslocamento : Integer) [VWAP\(Periodo](#page-278-0) : Integer)

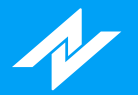

[VWAPMonthly](#page-279-0) [VWAPWeekly](#page-280-0) [VWMA\(Periodo](#page-281-0) : Integer) [WAverage\(TipoSerie](#page-282-0) : SeriePeriodo, Periodo : Integer) [WellesSum\(Periodo](#page-151-0) : Integer, SerieReferencia : Serie, Offset : Integer) [Williams\(Periodo](#page-283-0): Integer) [xAverage\(TipoSerie](#page-284-0) : SeriePeriodo, Periodo : Integer) 22.8 **Livro** [AskPrice](#page-285-0) AskSize **[BidPrice](#page-287-0)** [BidSize](#page-288-0) [BookSpread](#page-289-0) [IsBMF](#page-290-0) [Lote](#page-291-0) [MinPriceIncrement](#page-292-0) 22.9 **Matemáticas** [ABS\(Valor](#page-293-0) : Float) [Arctangent\(Numero](#page-294-0) : Float) [Ceiling\(Numero](#page-295-0) : Float) [Combination\(Numero](#page-296-0) : Integer, QtdGrupos : Integer) [Cos\(Valor](#page-297-0) : Float) [Cosine\(Valor](#page-298-0) : Float) [Cotangent\(Valor](#page-299-0) : Float) [Cum\(SerieDeDados](#page-300-0) : Serie) [Exp\(Valor](#page-301-0) : Float) [ExpValue\(Valor](#page-302-0) : Float) **[ExtremePriceRatio](#page-303-0)** [Factorial\(Valor](#page-304-0) : Float) [FastD\(Periodo](#page-305-0) : Integer) [FastK\(Periodo](#page-306-0) : Integer): [FastKCustom\(PrecoH](#page-307-0) : Serie, PrecoL : Serie, PrecoC : Serie, Periodo : Integer) [Floor\(Valor](#page-308-0) : Float) [FracPortion\(Valor](#page-309-0) : Float) [GCD\(Valor1](#page-310-0) : Float, Valor2 : Float) [HarmonicMean\(SerieDados](#page-311-0) : Serie, Periodo : Integer) [IntPortion\(Valor](#page-312-0) : Float)

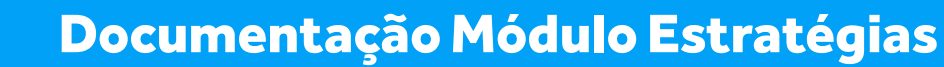

[Log\(Valor](#page-313-0) : Float) [MidPoint\(SerieDados](#page-314-0) : Serie, Periodo : Integer) [MinutesIntoWeek\(DiaLimite](#page-315-0) : Integer, HoraLimite : Integer) [MinutesToTime\(Minutos](#page-316-0): 1 Integer) [Mod\(Dividendo](#page-317-0) : Integer, Divisor : Integer) **[MyPrice](#page-318-0)** [Neg\(Numero](#page-319-0) : Float) [NumUnits\(Amnt](#page-320-0) : Integer, MinLot : Integer) [PercentChange\(SerieDados](#page-321-0) : Serie, Periodo : Integer) [PercentR\(Comprimento](#page-322-0) : Integer) [Permutation\(Numero](#page-323-0) : Integer, NumeroObjetos : Integer) [Pos\(Valor](#page-324-0) : Float) [Power\(Base](#page-325-0) : Float, Expoente : Integer) [Random\(Limite](#page-326-0) : Integer) [RateOfChange\(SerieDados](#page-327-0) : Serie, Periodo : Integer) [Round\(Valor](#page-328-0) : Float) [Round2Fraction\(Valor](#page-329-0) : Float) [Sign\(Valor](#page-330-0) : Float) [Sin\(Valor](#page-331-0) : Float) [Sine\(Valor](#page-332-0) : Float) [SlowD\(Periodo](#page-333-0) : Integer) [SlowK\(Periodo](#page-334-0) : Integer) [Sqrt\(Valor](#page-335-0) : Float) [Square\(Valor](#page-336-0) : Float) [StdDevs\(SerieDados](#page-337-0) : Serie, Periodo : Integer) [Summation\(SerieDados](#page-338-0) : Serie, Periodo : Integer) [Tangent\(Valor](#page-339-0) : Float) [TriAverage\(SerieDados](#page-340-0) : Serie, Periodo : Integer) [UlcerIndex\(SerieDados](#page-341-0) : Serie, Periodo : Integer) [UltimateOscillator\(PeriodoCurto](#page-342-0) : Integer, PeriodoMedio : Integer, PeriodoLongo : Integer) [Volatilidade\(Periodo](#page-343-0) : Integer) [VolumeOsc\(PeriodoMediaRapida](#page-344-0) : Integer, PeriodoMediaLenta : Integer) [VolumeROC\(Periodo](#page-345-0) : Integer)

#### 22.10 **Opções**

N

[Delta\(DaysLeft](#page-346-0) : Integer, StrikePr : Float, AssetPr : Float, Rate100 : Float, Volty100 : Float, PutCall : Integer)

[Gamma\(DaysLeft](#page-347-0) : Integer, StrikePr : Float, AssetPr : Float, Rate100 : Float, Volty100 : Float, PutCall : Integer)

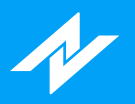

[Rho\(DaysLeft](#page-348-0) : Integer, StrikePr : Float, AssetPr : Float, Rate100 : Float, Volty100 : Float, PutCall : Integer)

[Theta\(DaysLeft](#page-349-0) : Integer, StrikePr : Float, AssetPr : Float, Rate100 : Float, Volty100 : Float, PutCall : Integer)

[Vega\(DaysLeft](#page-350-0) : Integer, StrikePr : Float, AssetPr : Float, Rate100 : Float, Volty100 : Float, PutCall : Integer)

#### 22.11 **Screening**

**[Select](#page-351-0)** 

<span id="page-11-0"></span>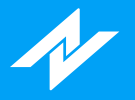

# **Introdução**

A NTSL (Nelogica Trading System Language) é uma poderosa linguagem criada com um único propósito: permitir o desenvolvimento dos melhores e mais eficientes sistemas algorítmicos de operação. A Nelogica oferece juntamente com a NTSL um ambiente de criação pioneiro e revolucionário chamado AlgoTools. Com o AlgoTools é possível codificar, testar e simular com grande agilidade qualquer estratégia de operação.

Na NTSL, o usuário encontra uma grande facilidade no momento de criação de suas estratégias, a possibilidade de criar toda ela em português, havendo assim, a facilidade e fácil entendimento da estratégia criada.

<span id="page-12-0"></span>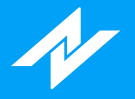

# **Estrutura de uma Estratégia**

Observe o trecho de código abaixo que representa o indicador média móvel. Esse código apresenta as três áreas que definem a estrutura de uma estratégia. São elas: área de declaração de parâmetros de entrada, área de declaração de variáveis e funções e área de código.

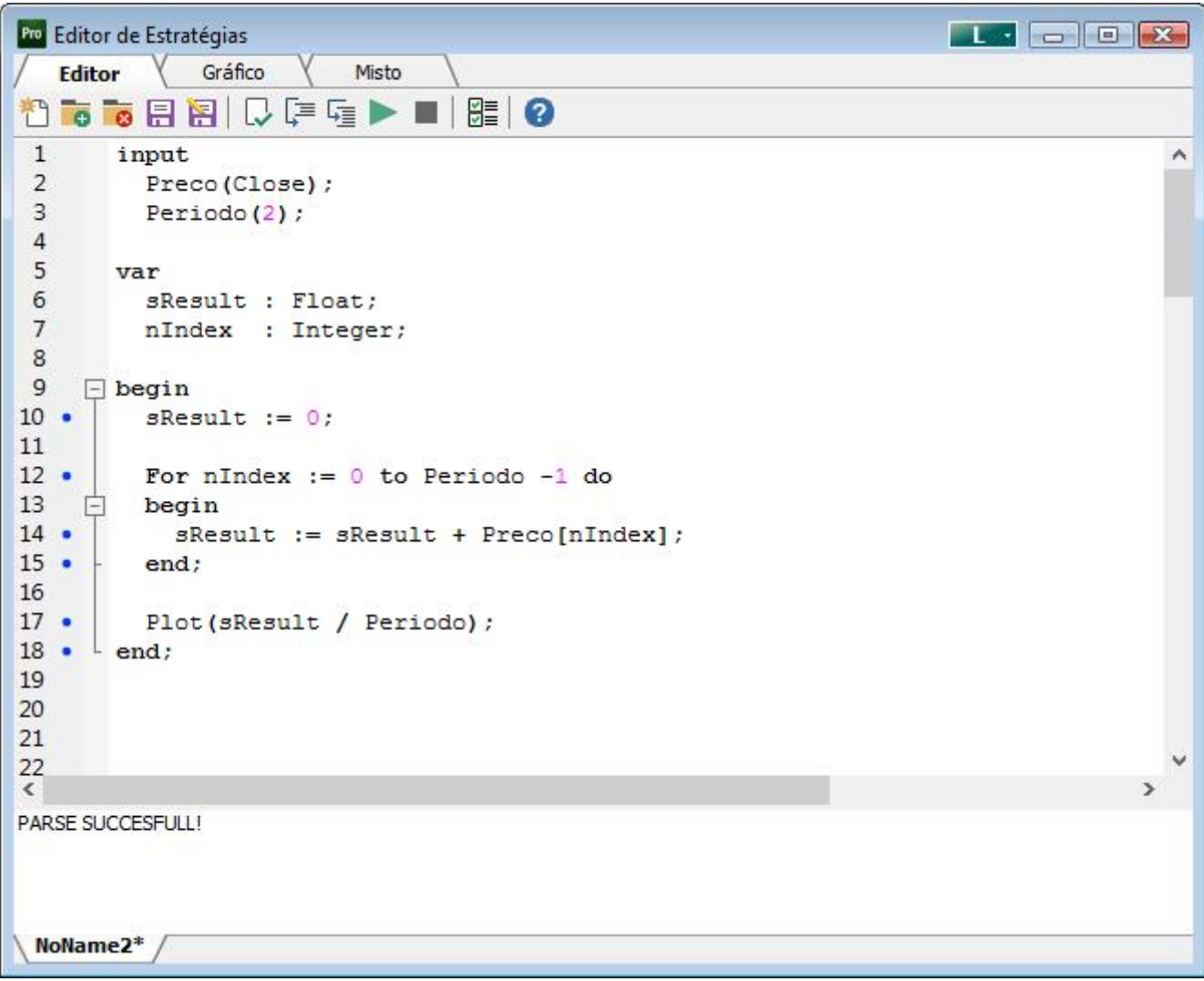

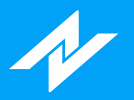

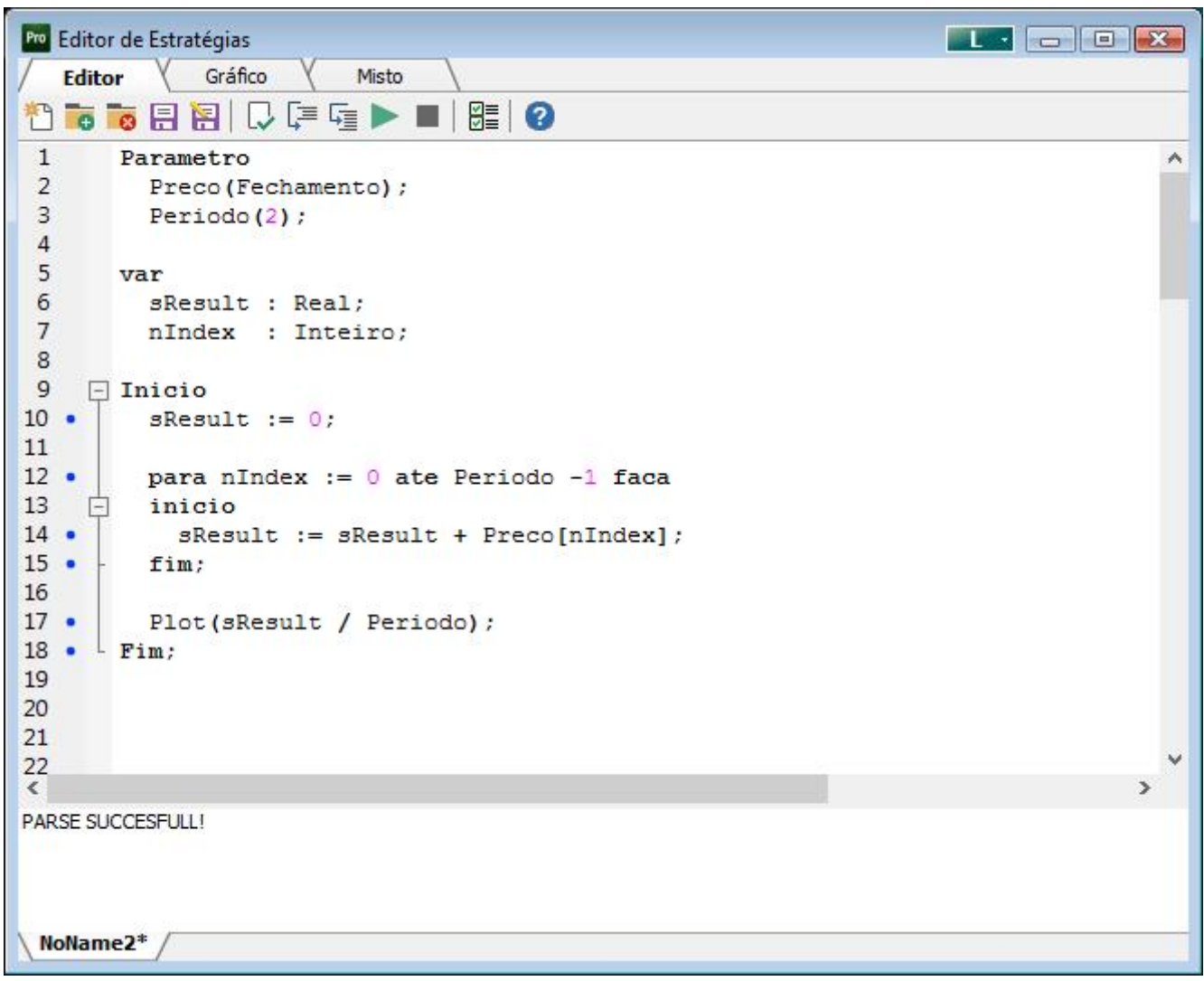

A área de parâmetros de entrada compreende toda a região entre a palavra reservada **input (parametro)** e a palavra reservada **var**. A área de variáveis e funções começa com a palavra **var** e estende-se até a palavra **begin (inicio)** . Finalmente, a região de código inicia-se com a palavra reservada **begin (inicio)** e finaliza na palavra **end (fim)** , conforme imagem abaixo:

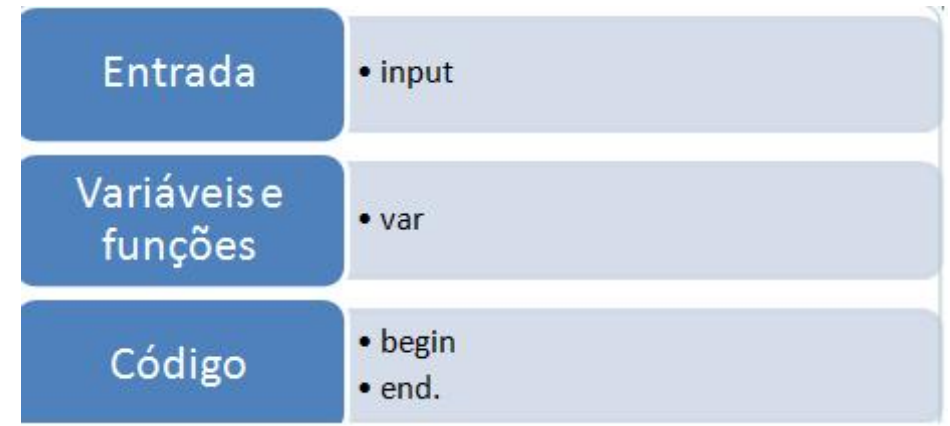

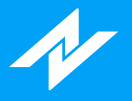

# **Área de declaração de parâmetros de entrada**

Na área de declaração de parâmetros de entrada informamos todos os parâmetros externos que a estratégia usará. Esses parâmetros são fundamentais, pois:

- Definem a interface com o mundo externo, ou seja, é onde usuário poderá alterar e o que servirá como x parâmetro de chamada caso a estratégia seja utilizada em outra interface/estratégia.
- x Define os itens que serão analisados no processo de otimização.

Para definir um parâmetro: NOME\_DO\_PARÂMETRO (VALOR\_DE\_INICIALIZAÇÃO)

#### **Exemplo**

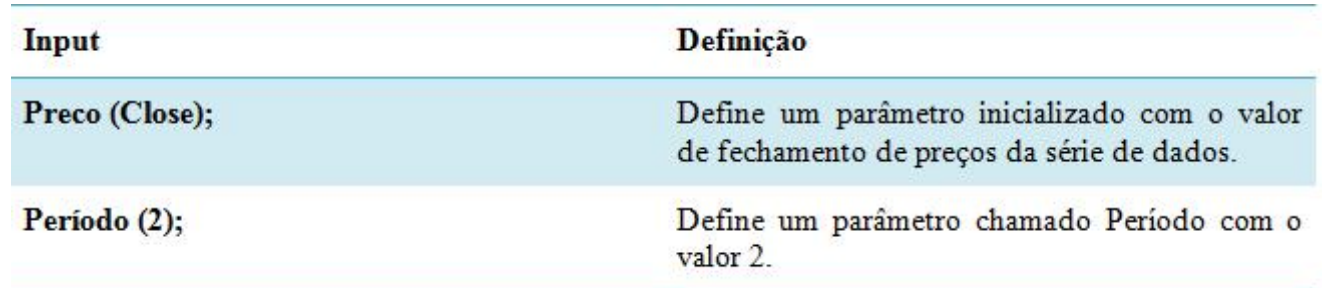

### **Área de declaração de variáveis e funções**

Na área de declaração de variáveis informamos todas as variáveis que serão utilizadas na estratégia. Nesta região também descrevemos funções que desejamos usar no código. As funções devem ser sempre codificadas após a declaração das variáveis.

Para declarar uma variável: NOME DA VARIAVEL: TIPO

#### **Exemplo:**

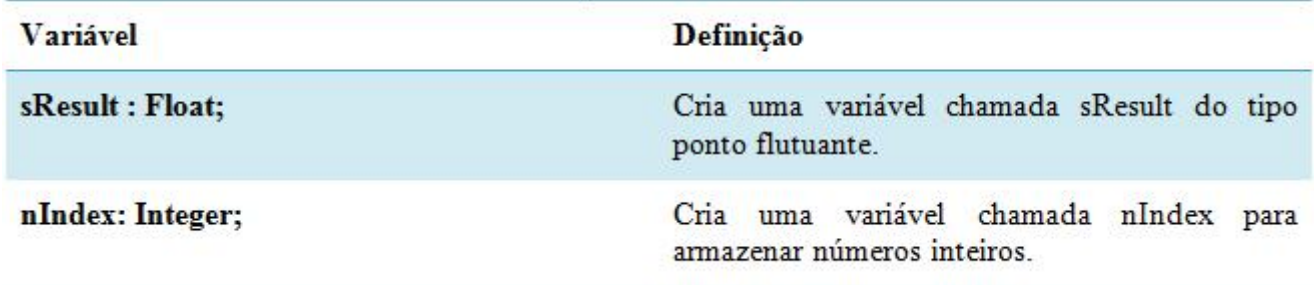

# **Área de código**

Nesta parte descreve-se o código propriamente dito, ou seja, as regras que utilizam parâmetros, variáveis e outros dados para calcular sinais e indicadores.

<span id="page-15-0"></span>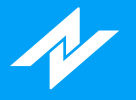

# **Fluxo de Execução de uma Estratégia**

O código de uma estratégia, naturalmente, é executado de maneira sequencial. Dentro desse contexto, observe novamente o indicador de média móvel na figura 1. Não existe explicitamente um laço que faça com que o sistema percorra toda a base de dados de um ativo. No entanto, essa é exatamente a ação realizada pelo software.

Assim, a sequencia de comandos existente na área de código será executada uma vez para cada elemento de dados existente. Em um exemplo hipotético, mas ilustrativo imagine uma série de dados diários composta unicamente pelos 21 pregões de um determinado mês de janeiro. Para cada dado, será executado o código da estratégia em um loop implícito. A regra em pseudocódigo é, portanto:

- Tomando uma série de dados chamada aqui de X de tamanho N;
- x Para cada item X[i], com i variando de 0 até N-1, executa-se a área de código da estratégia.

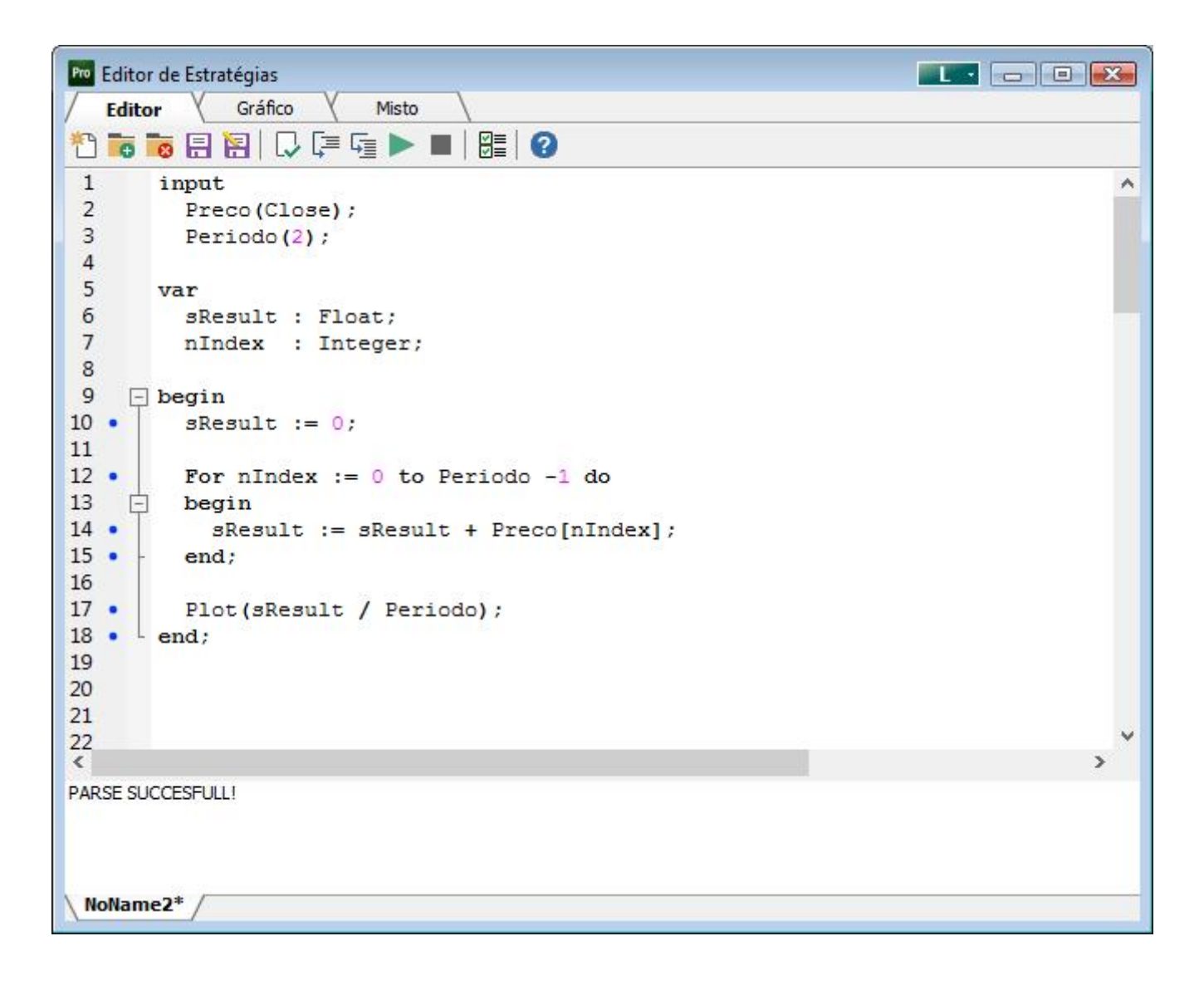

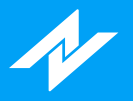

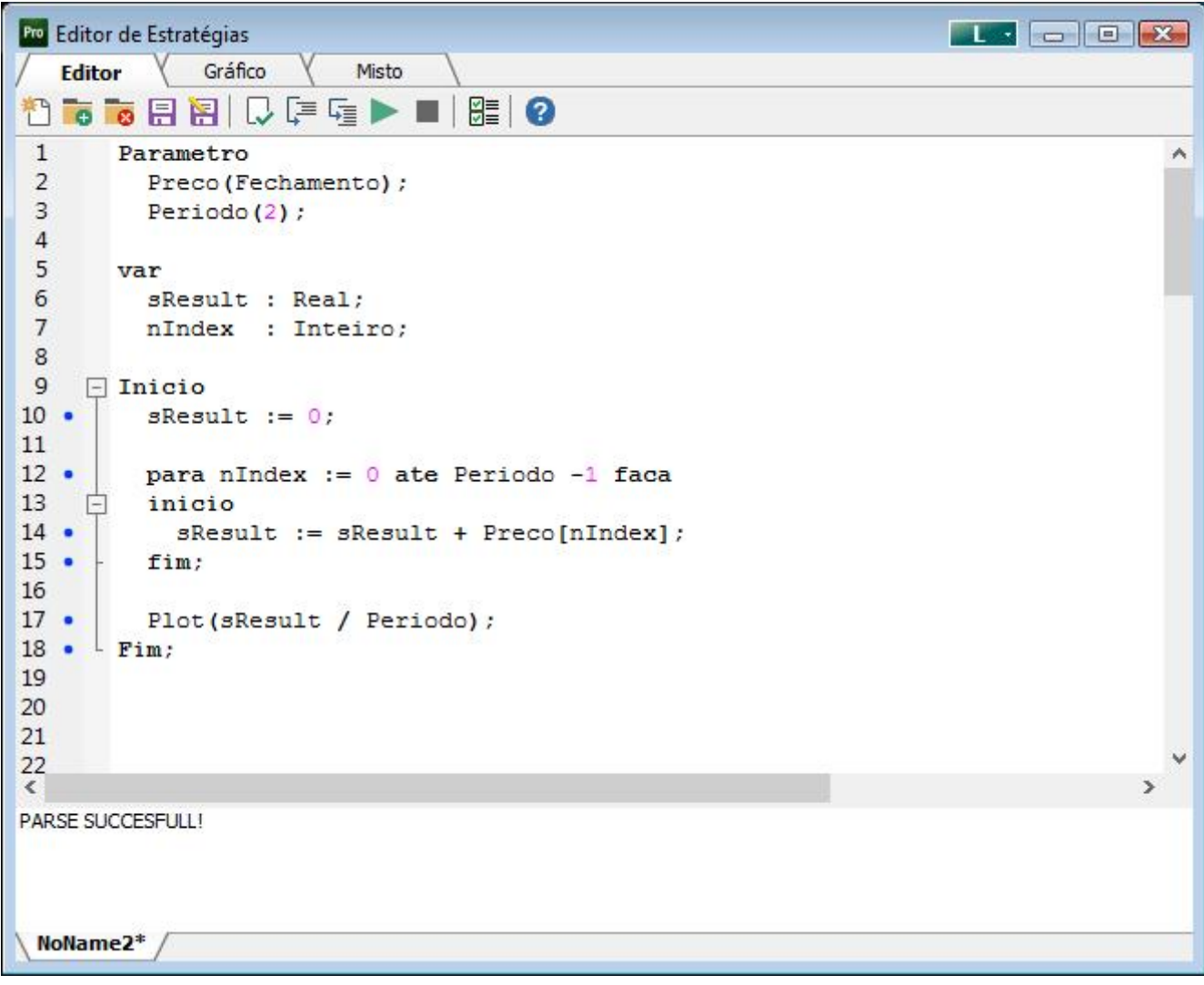

<span id="page-17-0"></span>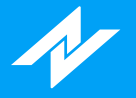

# **Variáveis, tipos de dados e constantes**

As variáveis são utilizadas para armazenar dados, conforme seu tipo específico.

#### **Tipos de dados:**

**Float ou Real** - Representa números de ponto flutuante. **Integer ou Inteiro** - Representa números inteiros. **Boolean ou Booleano** - Representação lógica: **True** ou **Verdadeiro** e **False** ou **Falso Serie** - Representa uma série de dados.

As variáveis na linguagem oferecem uma flexibilidade muito maior do que na maioria dos sistemas de programação conhecidos. Na verdade, todas as variáveis são séries de dados, o que significa que é possível navegar entre valores atuais e passados, mediante indexação.

### **Séries de dados**

As séries de dados são utilizadas para obter dados específicos de cada Candle.

#### **Séries:**

**Open ou Abertura** - Retorna o valor de abertura de cada candle. **Close ou Fechamento** - Retorna o dado de fechamento. **Low ou Minima** - Retorna o valor de mínima **High ou Maxima** - Retorna o dado de máxima. **Quantity ou Quantidade** - Retorna o valor de contratos negociados de cada candle **Volume** - Retorna o dado de volume financeiro de cada candle

### **Acessando dados anteriores**

O dado atual de uma variável pode ser descrito por Variavel[0]. O número entre colchetes indica o dado de quantos períodos anteriores deseja-se acessar (sendo 0, portanto, da barra corrente). Para ilustrar melhor, vamos a um exemplo:

sResult := Preco[1];

A linha de código acima está atribuindo o valor da variável Preco[1] para a variável sResult. Imagine que Preço corresponde a todos os valores de fechamento da série de dados de um certo ativo, como na tabela abaixo:

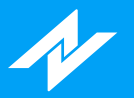

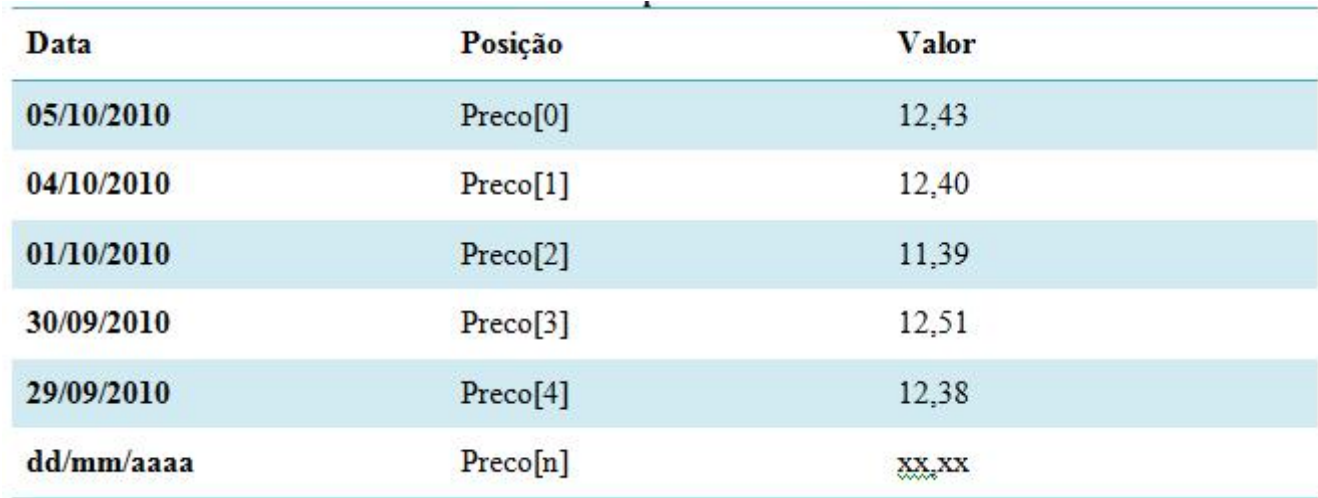

Portanto, Preco[1] refere-se ao valor de ontem do preço de fechamento (sResult vale então 12,40 em nosso exemplo). Dessa forma, o número inteiro que especificarmos entre colchetes indica ao sistema quantos períodos no passado deve-se acessar a informação.

### **Constantes**

São utilizadas para a inserção de parâmetros de determinadas funções, estes valores não podem ser alterados pelo usuário.

#### **Lado da Ordem:**

**osBuy ou osCompra:** Ordem de compra. **osSell ou osVenda:** Ordem de venda.

#### **Opções:**

**optCall** - Opção de compra. **optPut** - Opção de venda.

#### **Tipo de Ordem:**

**otLimit** - Tipo limite. **otMarket** - À mercado. **otStopLimit** - Tipo stop.

#### **Cores:**

**clAqua ou clAzulClaro** - Cor azul-claro **clBlack ou clPreto** - Cor preta **clBlue ou clAzul** - Cor azul **clCream ou clCreme** - Cor creme **clDkGray ou clCinzaEscuro** Cor cinza-escuro **clFuschia ou clFucsia** - Cor fúcsia **clGray ou clCinza** - Cor cinza **clGreen ou clVerde** - Cor verde **clLime ou clVerdeLimao** - Cor verde-limão **clLtGray ou clCinzaClaro** - Cor cinza-claro **clMaroon ou clMarrom** - Cor marrom **clMedGray ou clCinzaMedio** - Cor Cinza médio **clMoneyGreen ou clVerdeClaro** - Cor verde-claro **clNavy ou clAzulMarinho** - Cor azul-marinho

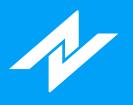

**clOlive ou clVerdeOliva** - Cor verde-oliva **clPurple ou clPurpura** - Cor púrpura **clRed ou clVermelho** - Cor vermelha **clSilver ou clPrata** - Cor prata **clSkyBlue ou clAzulClaro** - Cor azul-claro **clTeal** - Cor Verde-azulado **clWhite ou clBranco** - Cor branca **clYellow ou clAmarelo** - Cor amarela

<span id="page-20-0"></span>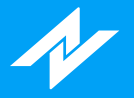

# **Controle de Fluxo**

As instruções de fluxo são utilizadas para administrar a sequência de execução das instruções dentro de um programa. A NTSL apresenta três tipos desse tipo:

# **IF THEN ELSE (SE ENTAO SENAO)**

Se (condição) for verdadeiro executa-se a listagem (comandos 1), caso (condição) seja falso executa-se (comandos 2). Tanto (comandos 1) quanto (comandos 2) podem ser sequências de instruções.

A expressão (condição) pode ser qualquer tipo de teste que resulte em verdadeiro ou falso, alguns exemplos:

- IF (Close  $>$  Close[1])
- $\bullet$  IF (nIndex = 10)
- IF ((bCond = false) and (Volume  $> 1000$ )

A seguir um exemplo de coloração de candles de acordo com a condição presente no **If then else**.

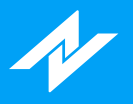

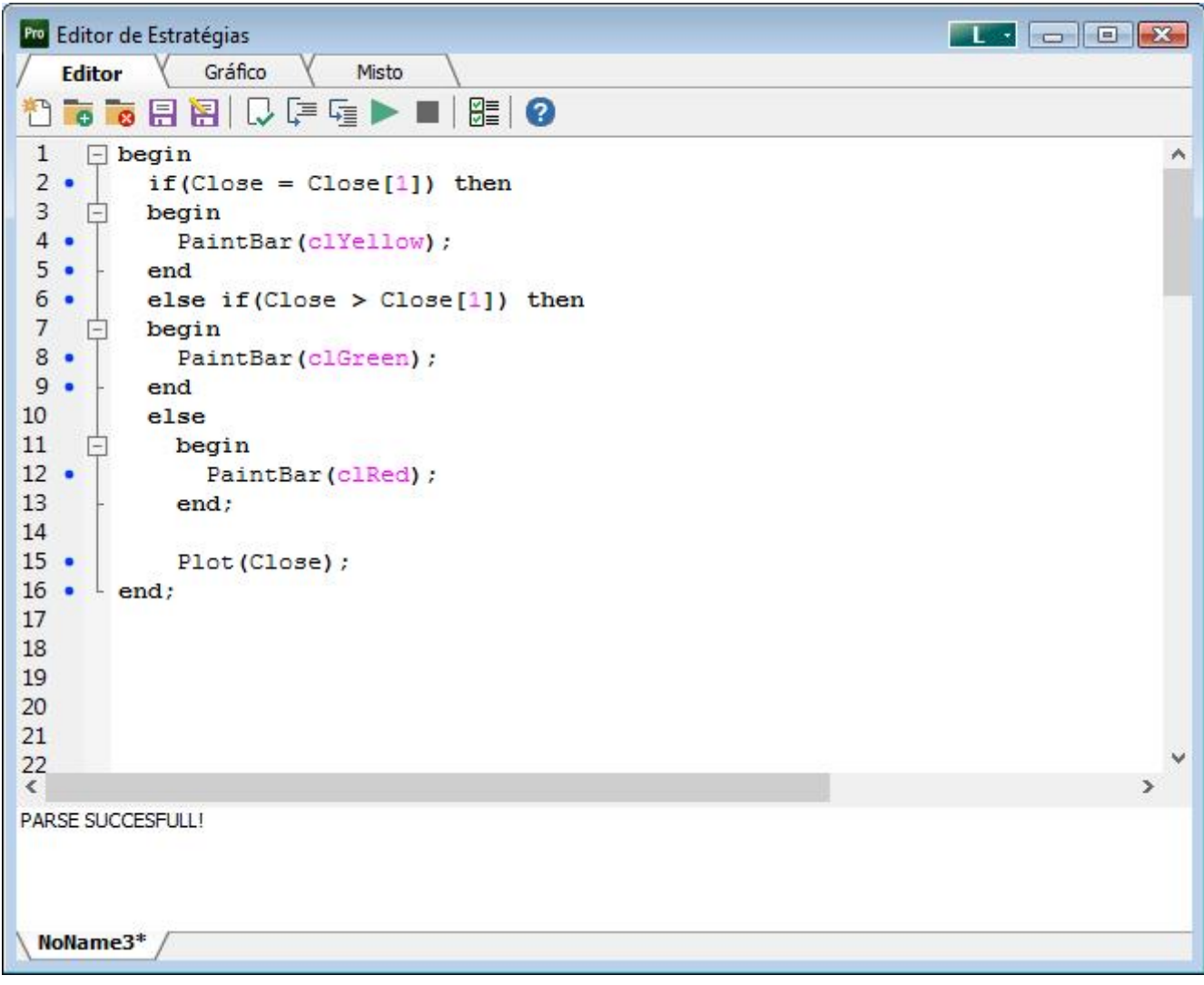

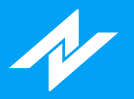

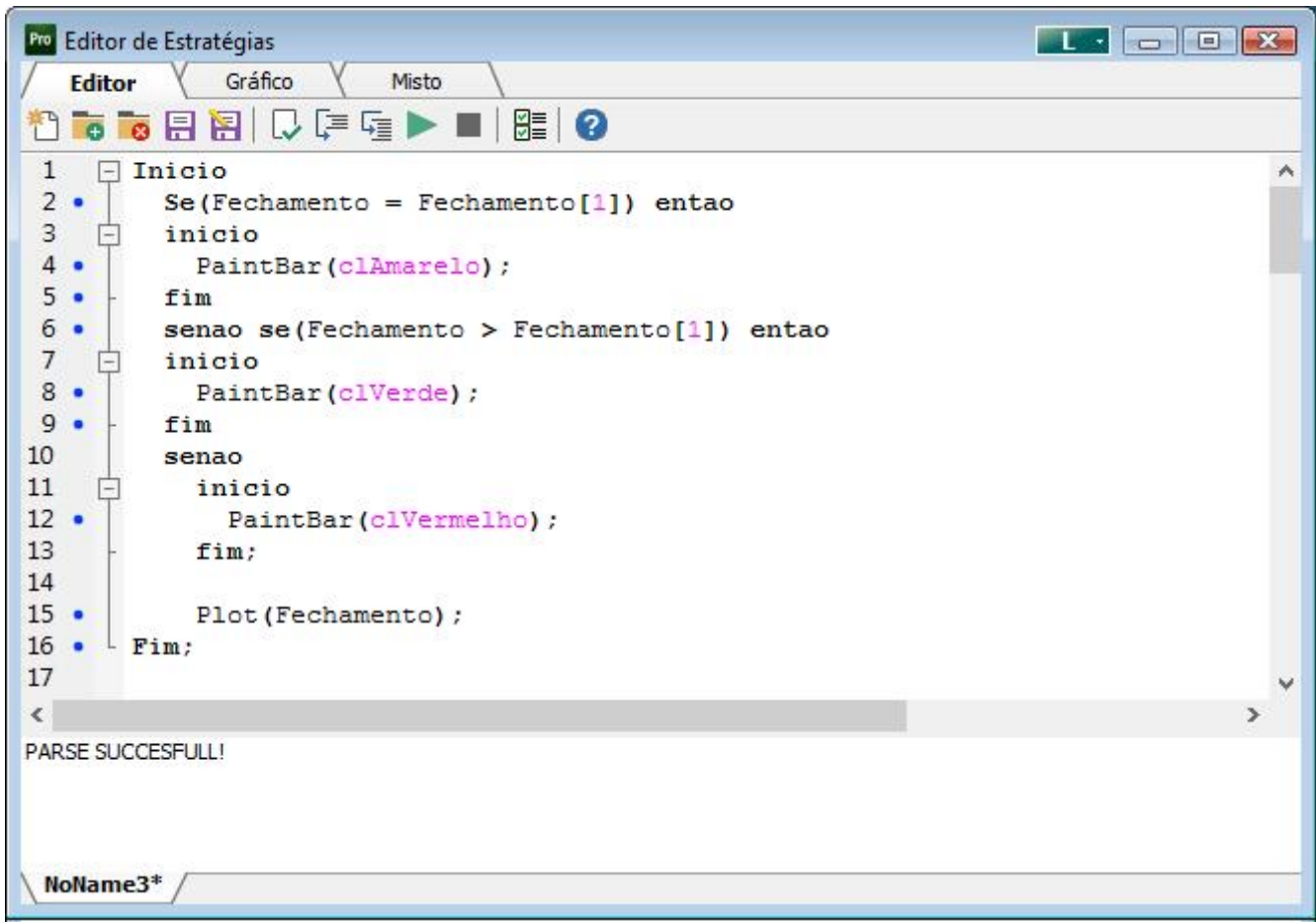

Se o valor de fechamento da barra atual (Close equivale a Close[0]) for igual ao fechamento da barra anterior (Representado por Close[1]) executa-se o código que segue a palavra reservada **THEN (ENTÃO)** . Caso contrário, o sistema executa o código subsequente até chegar na palavra reservada **ELSE (SENÃO)** .

## **FOR TO (PARA ATE)**

O comando FOR é utilizado para definir um loop controlado, ou seja, (comandos) é executado repetidamente até que a (variável de contagem) saia do (valor inicial) e atinja (valor final). A cada iteração a (variável de contagem) é incrementada em 1.

#### **Exemplo:**

Observe o código da média móvel na figura 1. A variável de contagem nIndex começa valendo 0 e deve chegar ao valor de Periodo – 1. Periodo é um parâmetro de entrada, ele é usado para definir o tamanho da média. Assim, se Periodo valer 9, o comando FOR criará um loop de 9 iterações (de 0 até 8) para cada barra, calculando assim o valor médio para a posição atual.

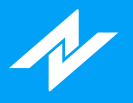

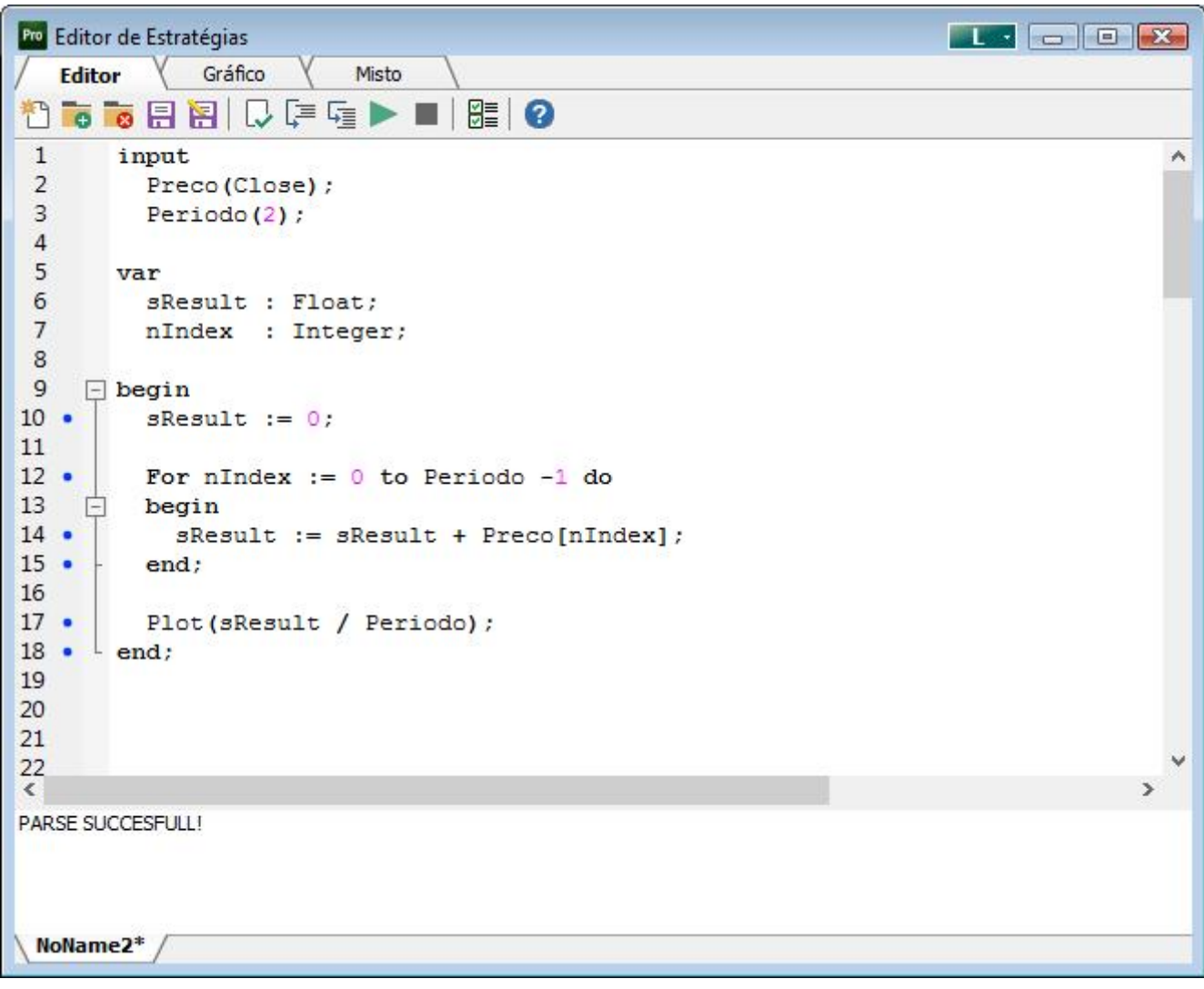

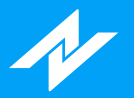

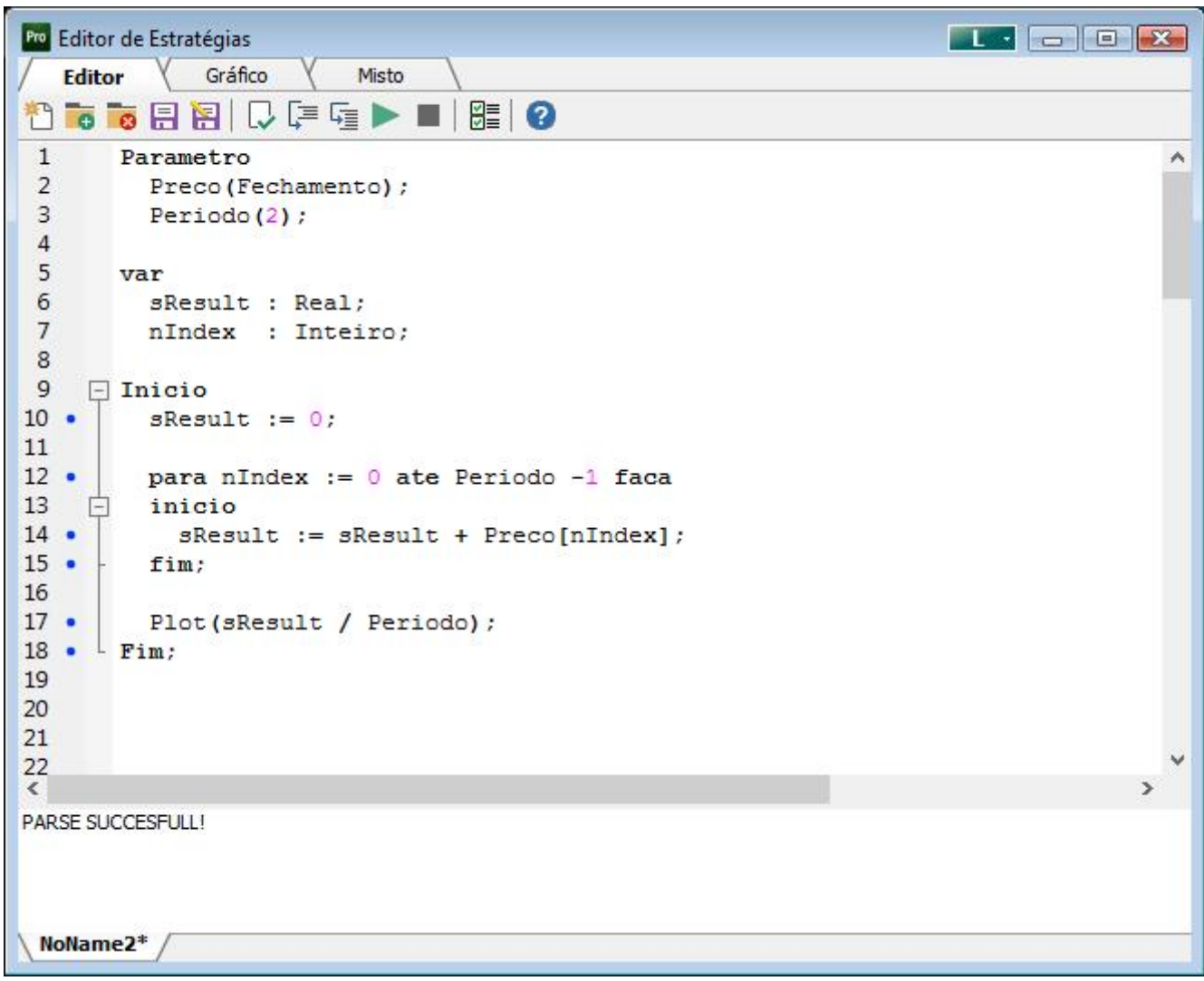

### **WHILE DO (ENQUANTO FACA)**

A execução da estratégia ao chegar no comando WHILE testa o resultado de (condição). Caso (condição) seja verdadeiro (true) a listagem (comandos) é executada. Após a execução a (condição) volta a ser testada, assim, o loop apenas irá se encerrar quando (condição) deixar de ser verdadeira.

#### **Exemplo**

No código a seguir, reescrevemos o indicador média móvel utilizando a instrução **WHILE (ENQUANTO)** ao invés de **FOR (PARA)** .

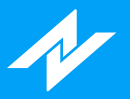

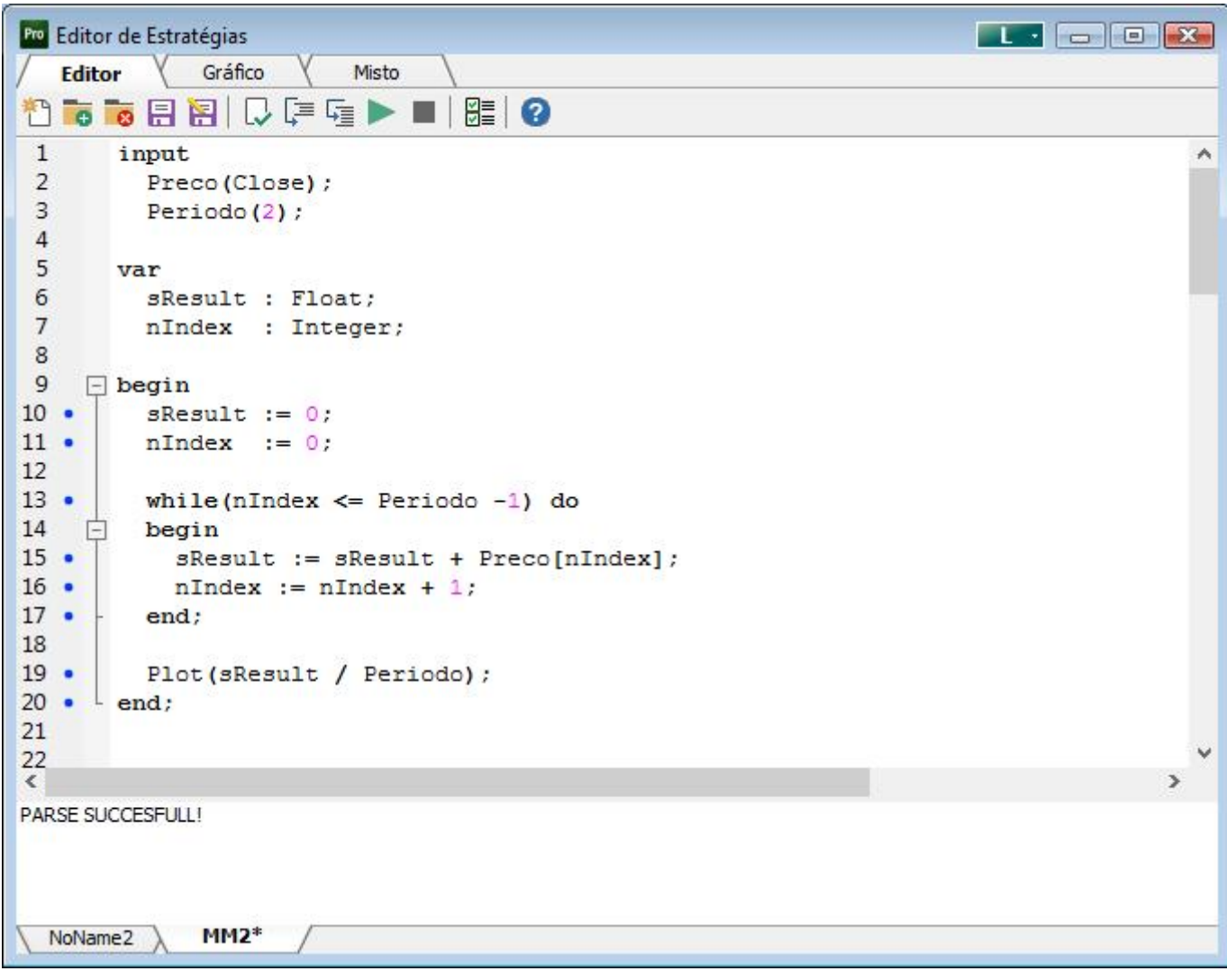

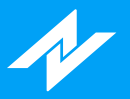

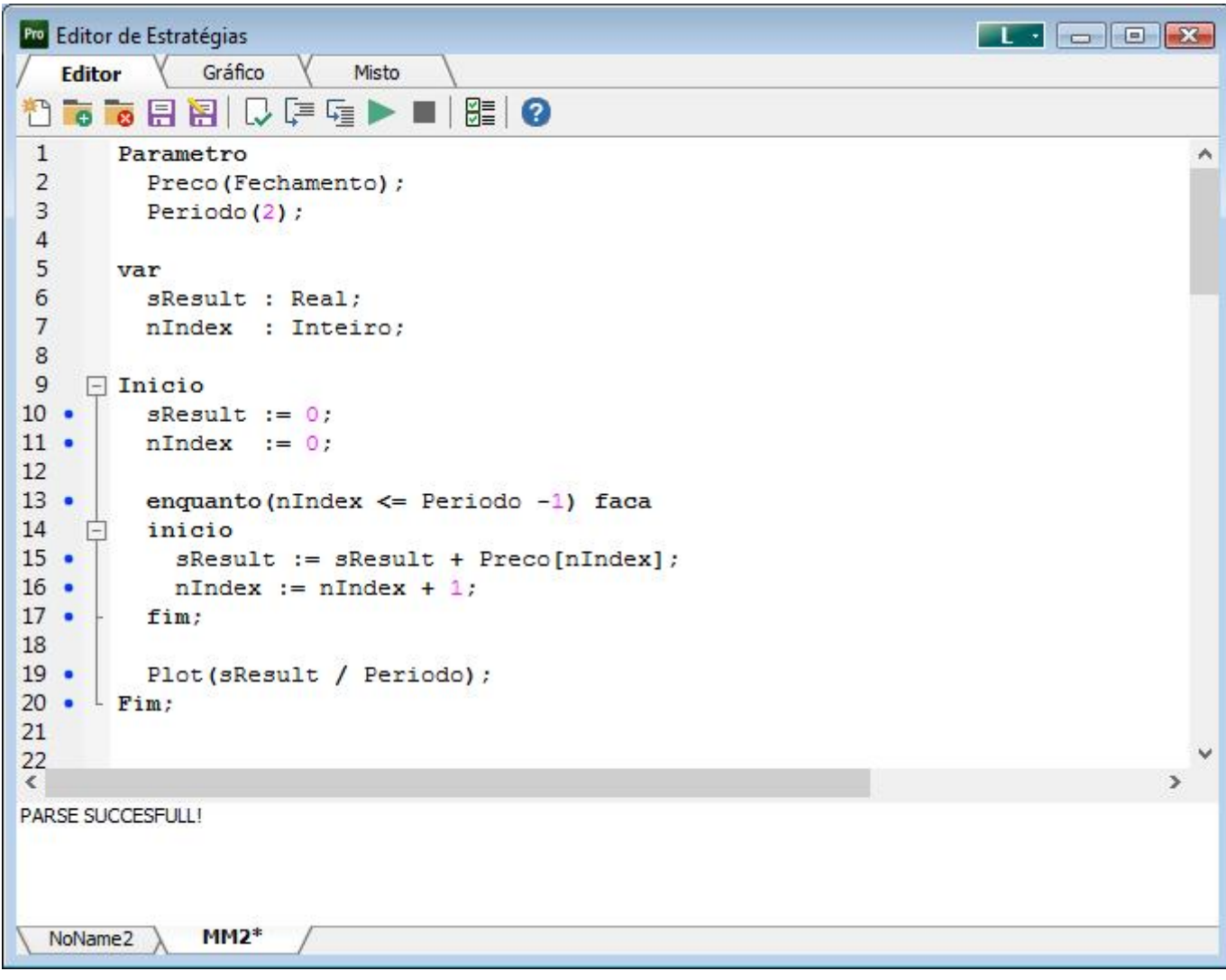

<span id="page-27-0"></span>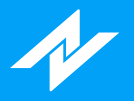

# **Operadores**

Os operadores constituem os símbolos matemáticos e lógicos usados em cálculos e comparações.

### **Operadores matemáticos**

Os operadores matemáticos são:

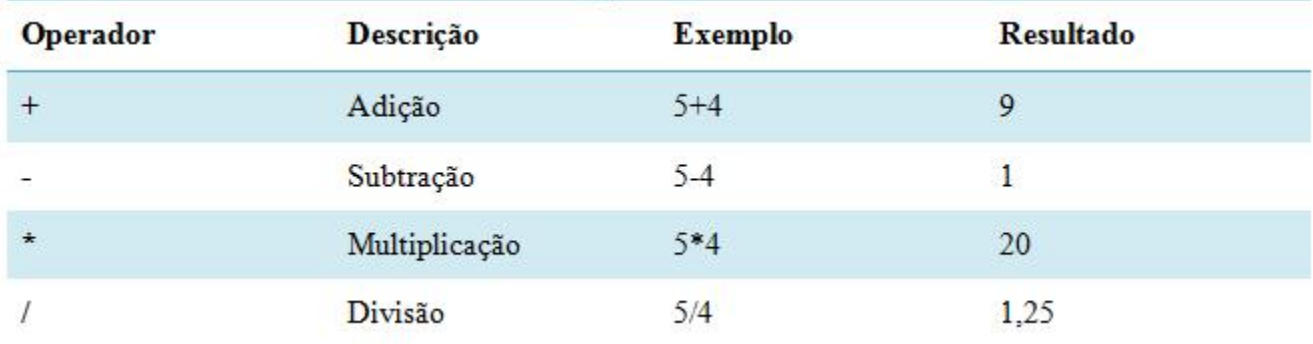

O operador de divisão possui a maior força de precedência, seguido por multiplicação. Assim, como consta na imagem abaixo:

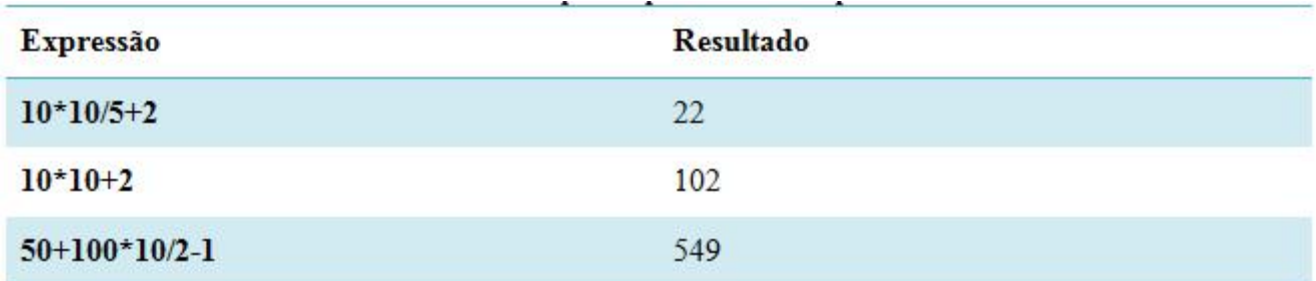

### **Operadores lógico**

Os Operadores lógicos são utilizados principalmente para comparações.

#### **"E" lógico**

Representado pela palavra reservada **and (e)**, retornará TRUE somente quando as duas condições de teste forem verdadeiras conforme Tabela Verdade abaixo:

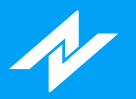

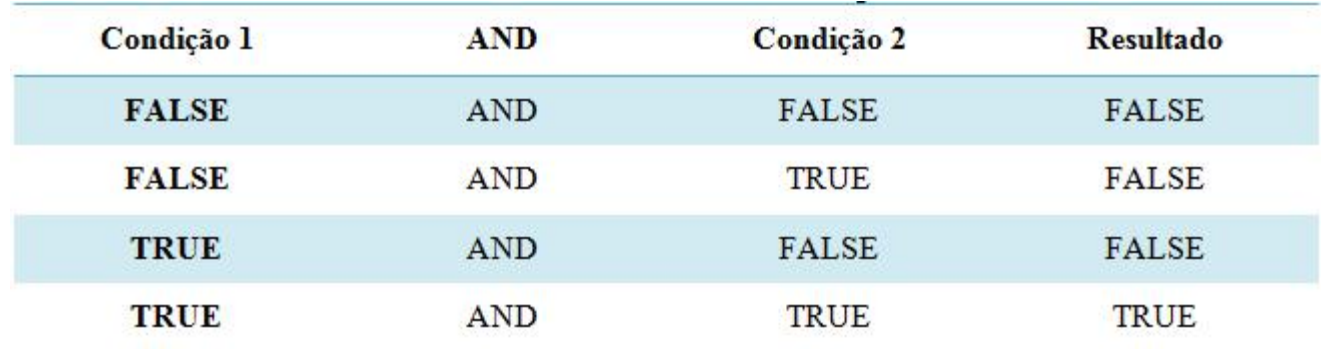

### **"OU" lógico**

Representado pela palavra reservada **or (ou)** , retornará TRUE (verdadeiro) sempre que pelo menos uma das condições de teste for verdadeira, conforme Tabela Verdade abaixo:

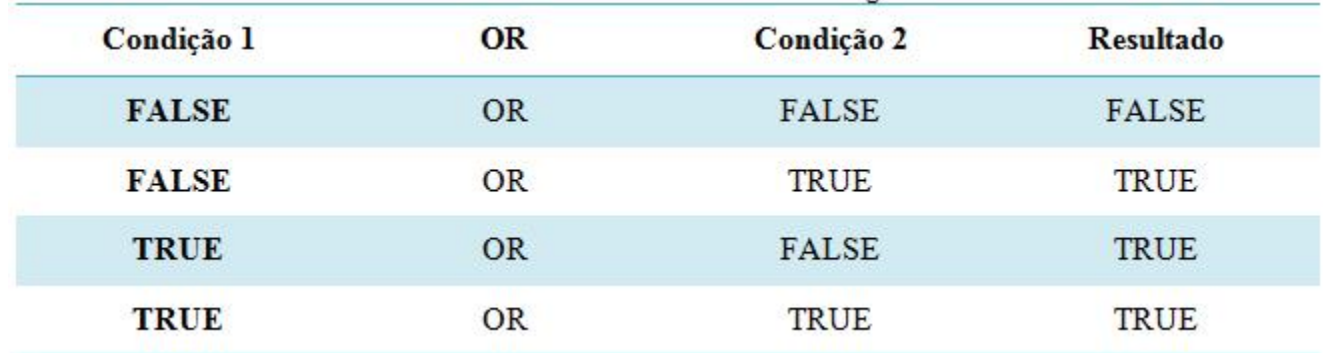

<span id="page-29-0"></span>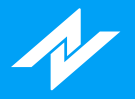

# **Funções**

Conforme visto, funções são declaradas e descritas na área de declaração de variáveis e funções, abaixo um exemplo de funções:

```
Ro Editor de Estratégias
                                                                               LI-BX
   Editor
               Gráfico
                           Misto
①高高日日 Q [車 ⊑ → ■ | 图 | ⊘
 \mathbf{1}input
                                                                                                 A
 \overline{2}BreakPeriodo (5);
 3
          HiLoPeriodo (3);
 \overline{4}5
       var
 6\phantom{a}bBuy
                   : Boolean;
 \overline{7}bShor : Boolean;
 8
          sMax
                   : Float;
 9
          sMin
                   : Float;
10
         sMinHiLo : Float;
11
          sMaxHiLo : Float;
12
          fPlot
                   : Float;13
14
        function Max (Values : Float; nPeriodo : Integer) : Float;
15
        var
16
          nIndex : Integer;
17
                  : Float;
          sAux
18
     \Box begin
19
                := Values;
          sAux
20
          Result := slux;21
22
          For nIndex := 1 to nPeriodo -1 do
23
     白
         begin
24
            if(sAux[nIndex] > Result) then
25
     白
            begin
26
               Result := \texttt{SAux[nIndex]}27
            end;
28
          end;
      L
29
       end;
30
     \Box begin
31
32 \bulletfPlot := Max(Close, 5);33
          Plot (fPlot);
  ÷
34 -L end;
\tilde{\epsilon}\overline{\phantom{1}}NoName4*
```
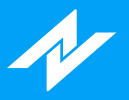

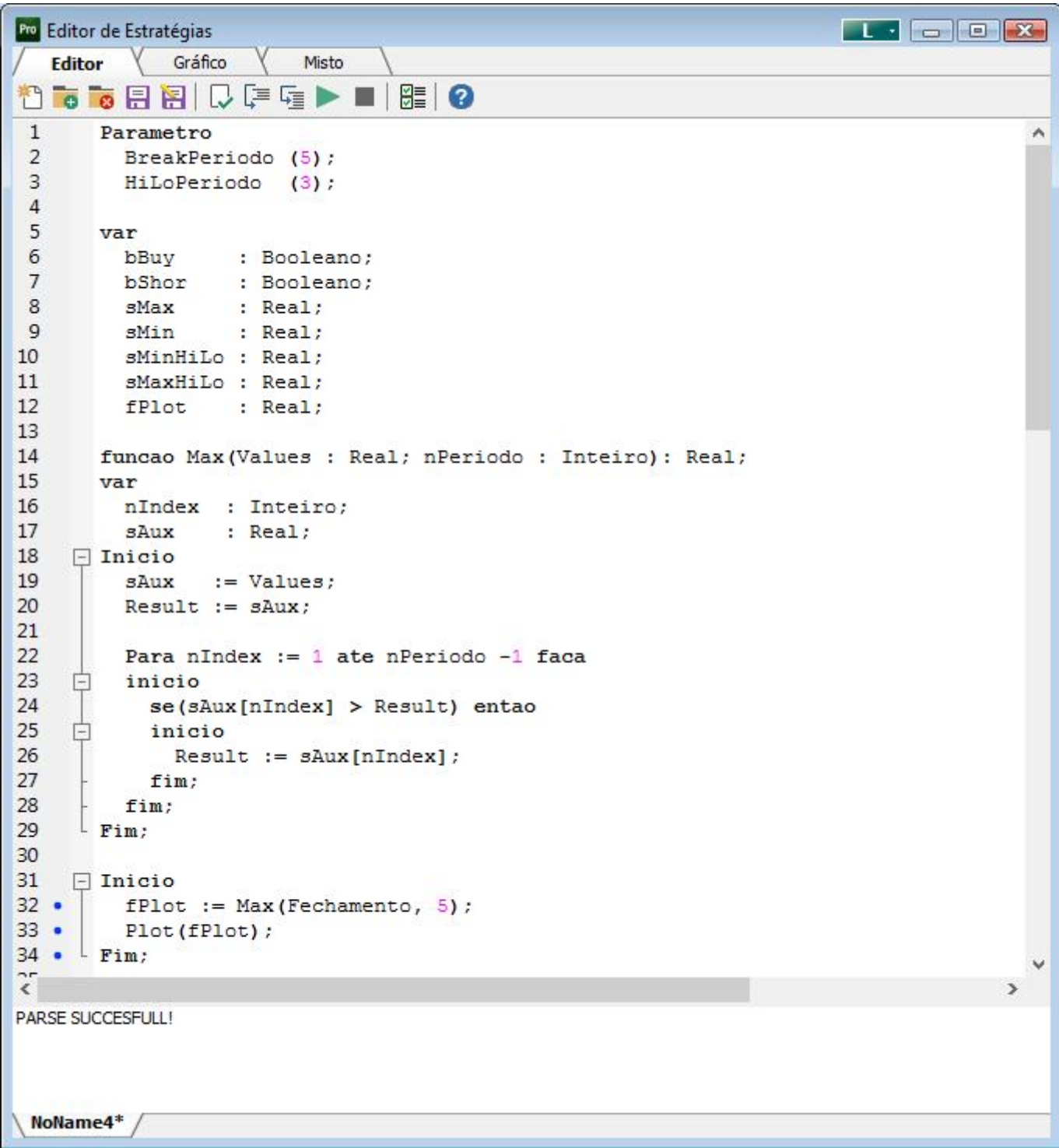

Observe que primeiro são declaradas as seis variáveis usadas na área principal. É sempre interessante manter o código o mais claro e organizado possível e as funções desempenham um papel fundamental nessa tarefa.

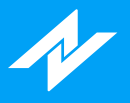

# **Criando Funções(Sintaxe)**

**Function (funcao)** Nome da Função ((parâmetro 1 : TIPO); (parâmetro 2: TIPO:);(parâmetro n: TIPO)): Tipo de Retorno

Begin(inicio)

Comandos

End (fim);

<span id="page-32-0"></span>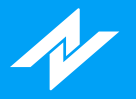

# **Funções de biblioteca**

Além do usuário poder criar seus próprios indicadores, é possível utilizar a biblioteca do sistema, ou seja, o usuário pode utilizar estratégias já criadas em novas.

Dentro das funcionalidades de bibliotecas, o usuário poderá colorir os gráficos de acordo com as condições determinadas pelo seu indicador.

### **Funções Gráficas**

Para criar um gráfico de linha o usuário deverá utilizar a função **Plot** , onde o sistema irá efetuar a interligação dos pontos criados pelo indicador.

### **Funções matemáticas**

As funções matemáticas tem como finalidade implementar as seguintes funcionalidades:

- x **Power(valor,potência):** Tem como funcionalidade, gerar valores elevados em determinada potência;
- **Round(valor):** Tem como funcionalidade, arredondamento de números quebrados, caso o valor após a x vírgula seja menor do que cinco, arredonda para baixo, caso contrário, arredonda para cima;
- **· Sqrt(valor):** Tem como funcionalidade mostrar a raiz quadrada de valores desejados pelo usuário;

### **Funções Gráficas**

Como visto anteriormente, a função **Plot** realiza a ligação dos valores gerados na estratégia e cria gráficos de linhas, mas caso haja a necessidade, o usuário também poderá colorir o gráfico de acordo com o desejado.

Esta funcionalidade denominada **PaintBar(cor)** permite ao usuário, colorir o gráfico com cores em determinadas situações do indicador, como na imagem abaixo(as cores podem ser determinadas por [Strings](#page-17-0) , ou a partir da função [RGB](#page-170-0)):

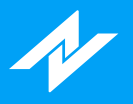

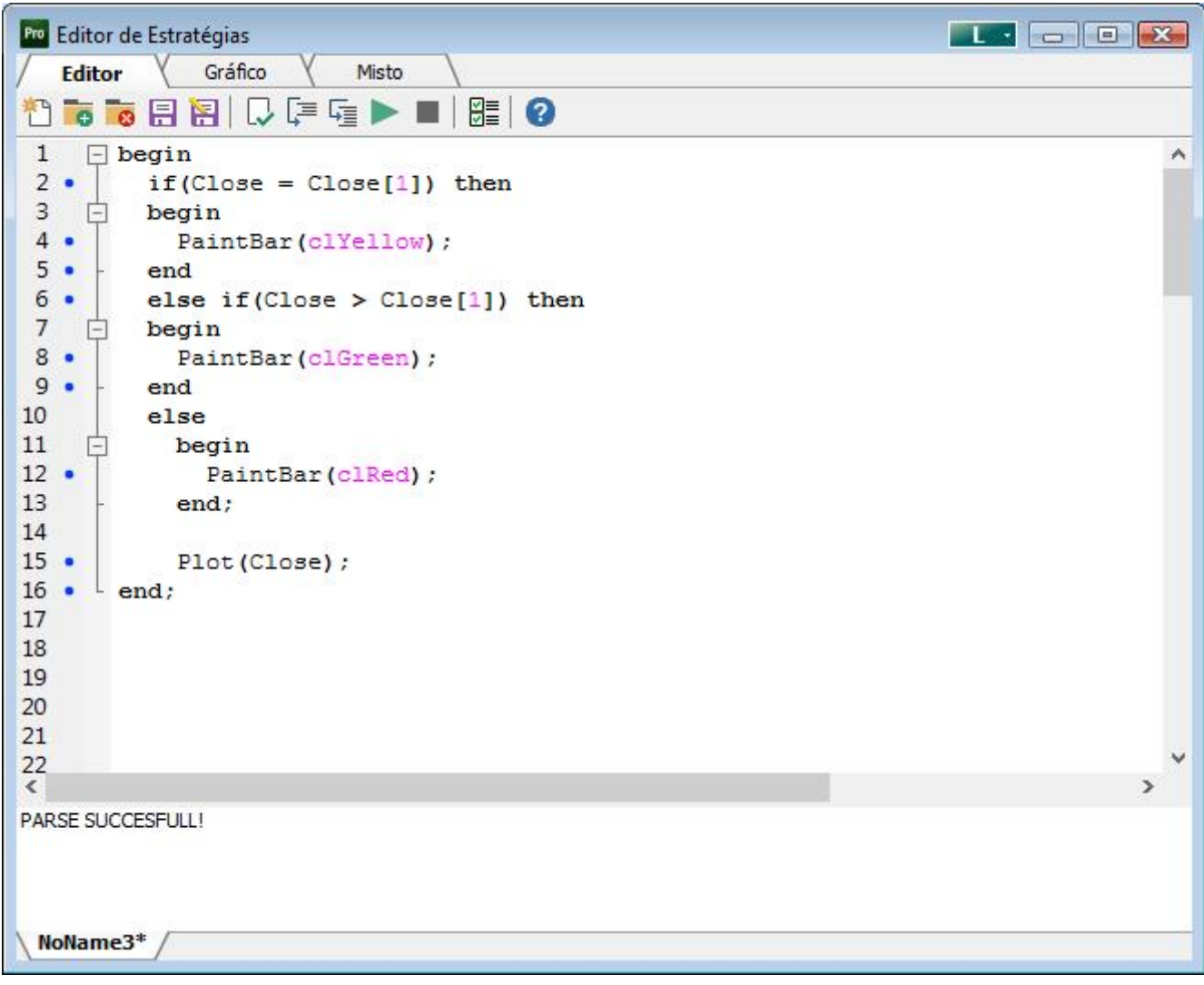

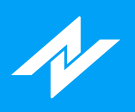

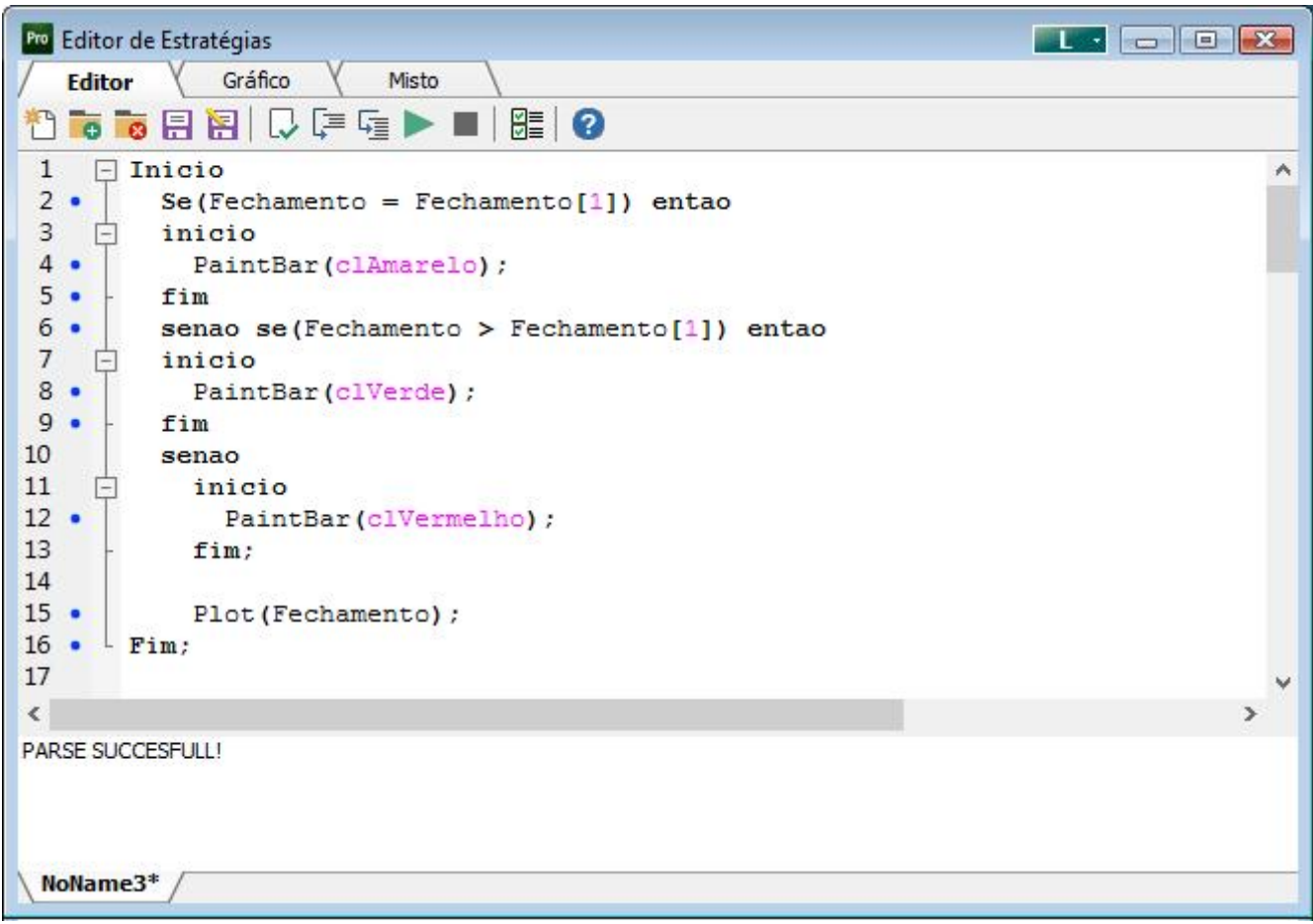

<span id="page-35-0"></span>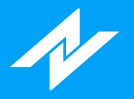

# **Back-Testing**

A funcionalidade de Back-testing permite ao usuário avaliar uma determinada estratégia, teoria ou modelo através de uma análise de dados históricos.

Lista de funcionalidades utilizadas para Back-Testing:

- Lista de [funções](#page-52-0) ;
- Criar regra de [execução](#page-42-0) ;
- · Execução da [estratégia](#page-46-0)

Após criada a estratégia de Back-Testing, para ser adicionado diretamente no gráfico, clique no botão direito sobre o mouse e selecione a opção "Inserir Regra de Execução".
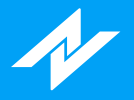

# **Abrir Estratégias**

Na opção de "Abrir Estratégias", o usuário terá acesso a três abas, elas são:

- **· Todas:** O usuário poderá ver todas as estratégias dentro do seu ProfitChart;
- **Minhas Estratégias:** O usuário irá filtrar para somente exibir todas as estratégias criadas por ele dentro do ProfitChart;  $\bullet$
- **Exemplos:** O usuário irá filtrar para exibir exemplos de estratégias que já vem como padrão no ProfitChart.  $\bullet$

Além das abas, o usuário também poderá pré-visualizar o seu código de estratégia para confirmar informações.

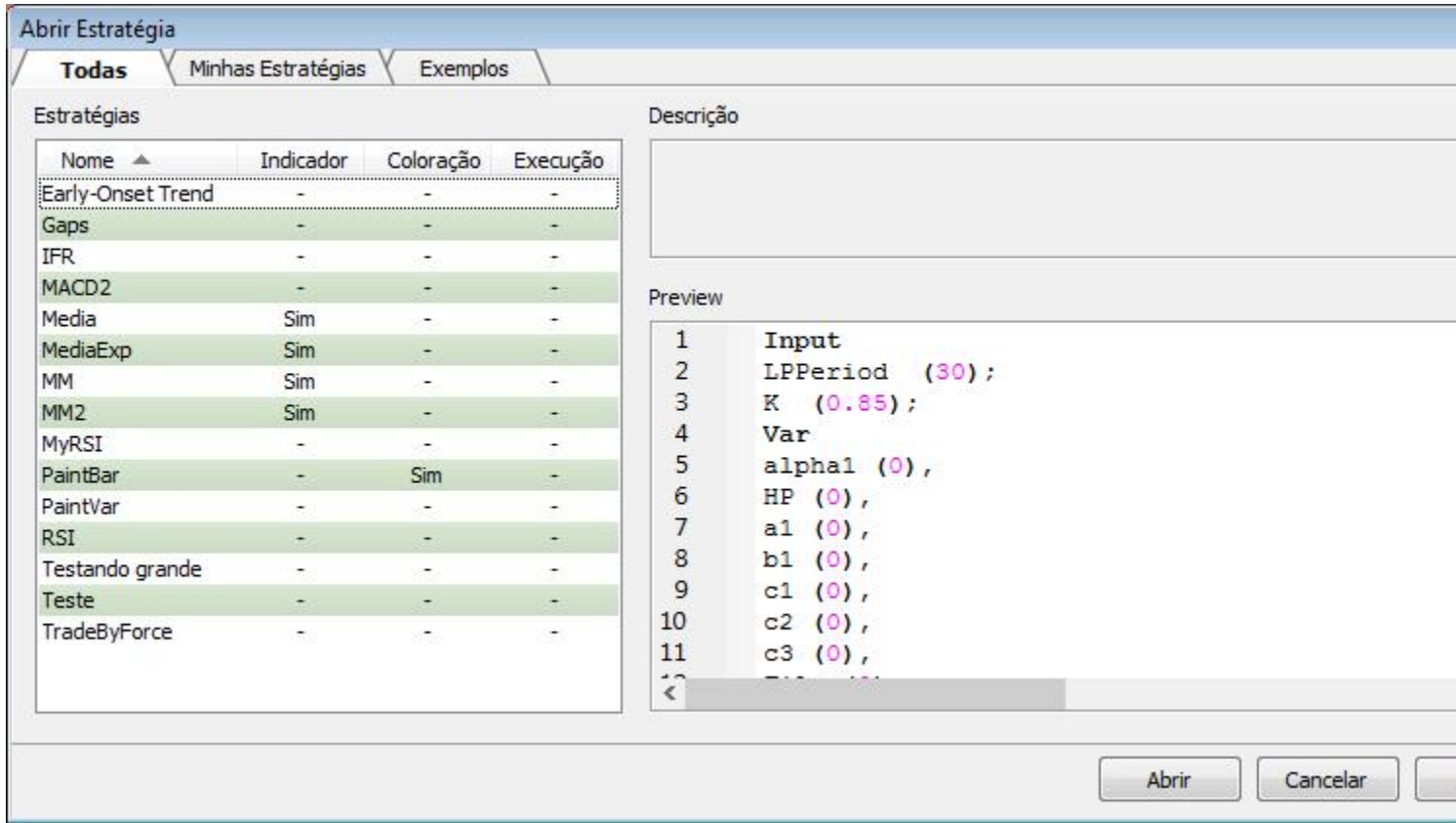

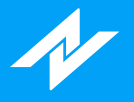

# **Gerenciador de Estratégias**

A opção de gerenciador de estratégias, permite ao usuário escolher uma determinada estratégia criada para edição, fazendo com que o Editor de estratégias carregue a estratégia determinada, ao clicar em "Editar".

O usuário também poderá excluir as estratégias desejadas, selecionando as mesmas e clicando no botão "Excluir", além da funcionalidade de renomear a estratégia através do botão "Renomear".

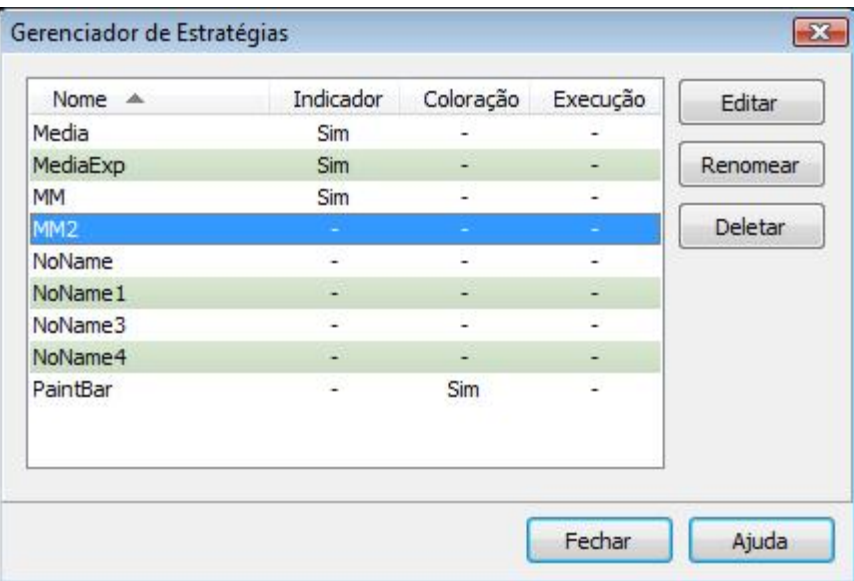

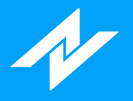

# **Exportar/Importar Estratégias**

Nesta funcionalidade, permite ao usuário exportar as estratégias criadas por eles para que possam ser importadas novamente.

O usuário também tem a possibilidade de querer exportar o código fonte da estratégia ou apenas o arquivo executável.

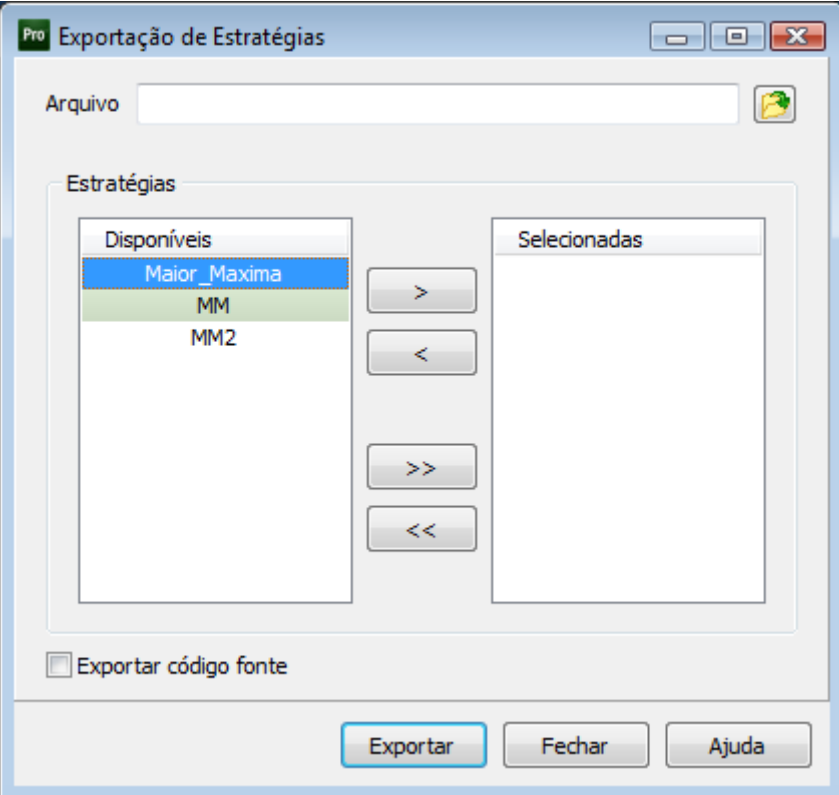

Na importação, o usuário tem a funcionalidade de escolher quais estratégias serão carregads e adicionadas junto ao ProfitChart.

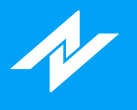

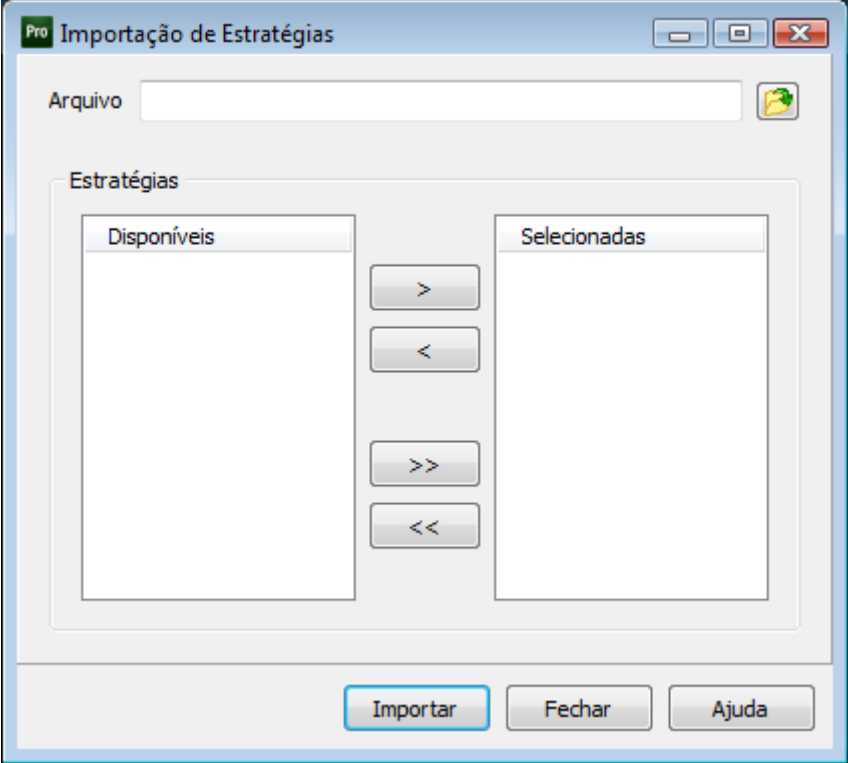

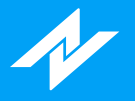

## **Criar Regra de Coloração**

A funcionalidade de criar regra de coloração, mostra de forma visual, como criar uma regra de coloração com as condições desejadas.

A cada vez que for clicado no botão "+" irá criar uma condição para que se Condição 1 e Condição 2 sejam verdadeiras irá colorir de acordo com a cor desejada, na cor padrão será se caso as condições não retornem verdadeiro irá pintar em determinada cor.

Caso o usuário deseje utilizar outras informações, ele irá poder clicar no botão "Mais" que se encontra ao lado da variável para selecionar outras condições.

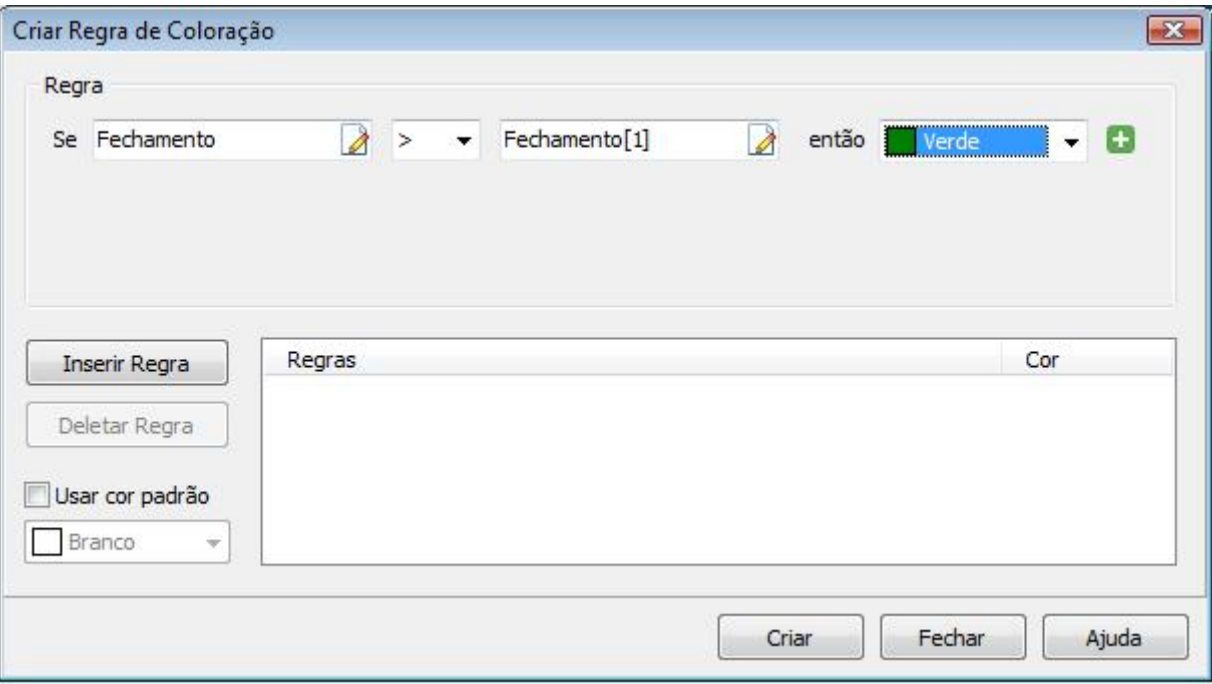

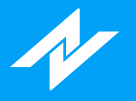

## **Criar Regra de Alarme**

A funcionalidade do Criar Regra de Alarme mostra de forma visual, como criar uma regra de alarme de acordo com as condições desejadas.

A cada vez que for clicado no botão "+", será criada uma condição para que se Condição 1 e Condição 2 sejam verdadeiras irá acionar o alarme desejado, e o pop-up de alarme será emitido de acordo com a cor estabelecida.

Caso o usuário deseje utilizar outras informações, ele poderá clicar no botão "Mais" que se encontra ao lado da variável para selecionar outras condições.

Após a criação da regra de alarme, a estratégia deverá ser ativada, através do menu "Ferramentas > Gerenciador de Alarmes > Estratégias", selecione "Novo Alarme".

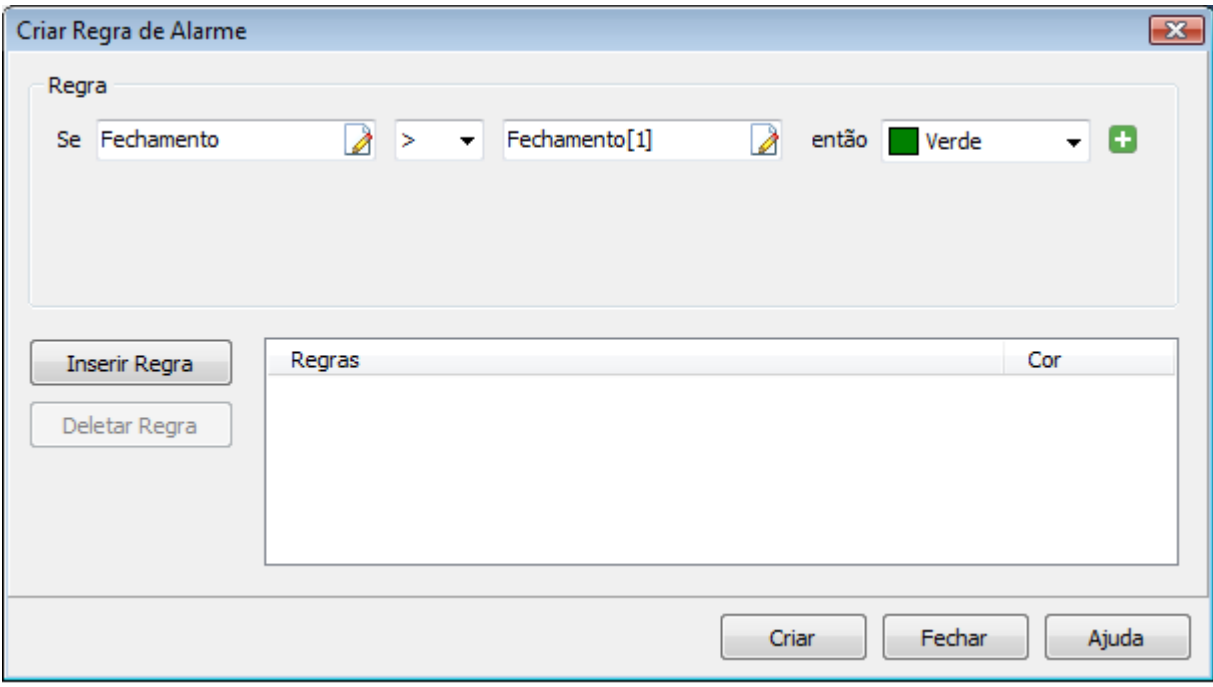

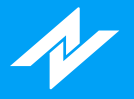

## **Criar Regra de Execução**

A funcionalidade do Criar Regra de Execução mostra de forma visual, como criar uma regra de execução de acordo com as condições desejadas.

A cada vez que for clicado no botão "+" irá criar uma condição para que se Condição 1 e Condição 2 sejam verdadeiras irá acionar o alarme desejado e irá colorir o pop-up de alarme de acordo com a cor estabelecida.

Caso o usuário deseje utilizar outras informações, ele irá poder clicar no botão "Mais" que se encontra ao lado da variável para selecionar outras condições.

Para saber qual tratamento deve ser dado quando a condição for satisfeita, as funções de execução podem ser vistas [aqui.](#page-52-0)

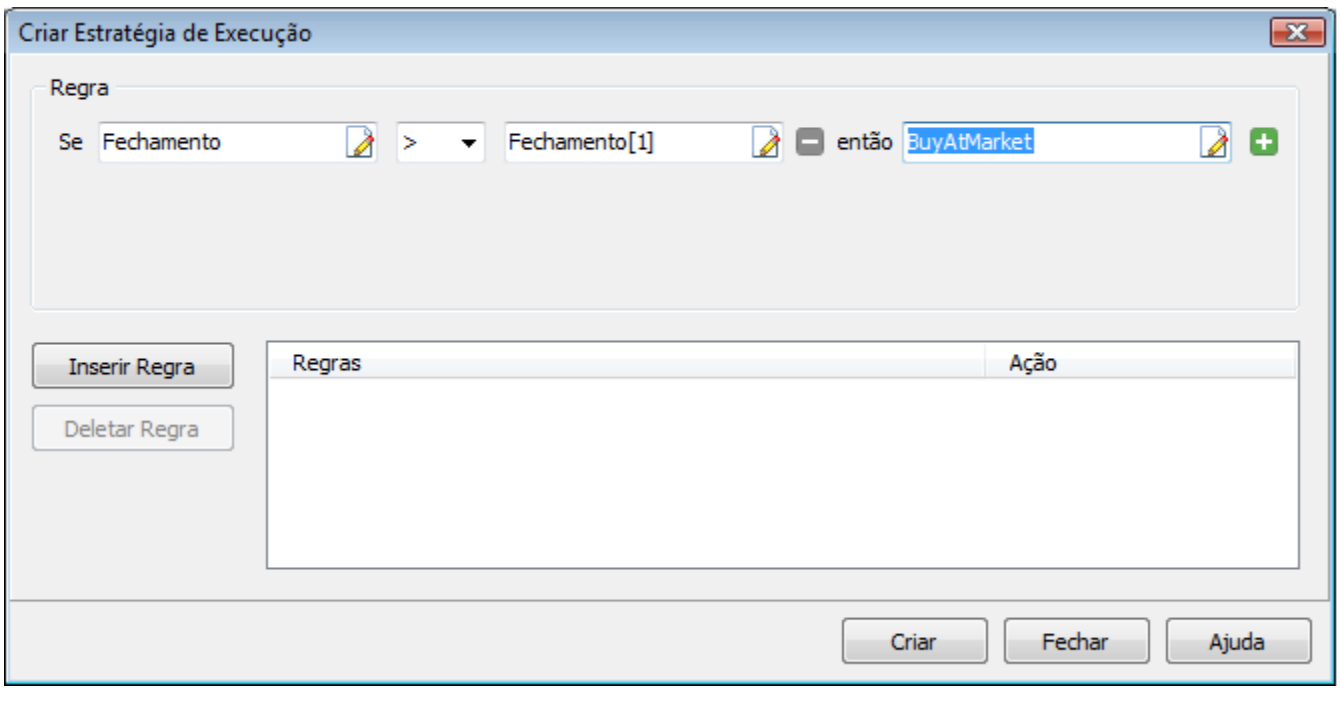

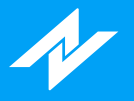

## **Screening**

A funcionalidade de Screening mostra de forma visual, os ativos que se encontram na base de dados e que satisfazem as condições da estratégia.

A cada vez que for clicado no botão "+" irá criar uma condição para que se Condição 1 e Condição 2 sejam verdadeiras irá mostrar o ativo dentro da aba selecionada.

Caso o usuário deseje utilizar outras informações, ele irá poder clicar no botão "Mais" que se encontra ao lado da variável para selecionar outras condições.

Ao clicar no botão "Aplicar" a estratégia criada é aplicada a grade e irá mostrar os ativos que satisfazem a condição.

Ao clicar no botão "Desfazer" a estratégia irá retornar para a última estratégia aplicada a grade.

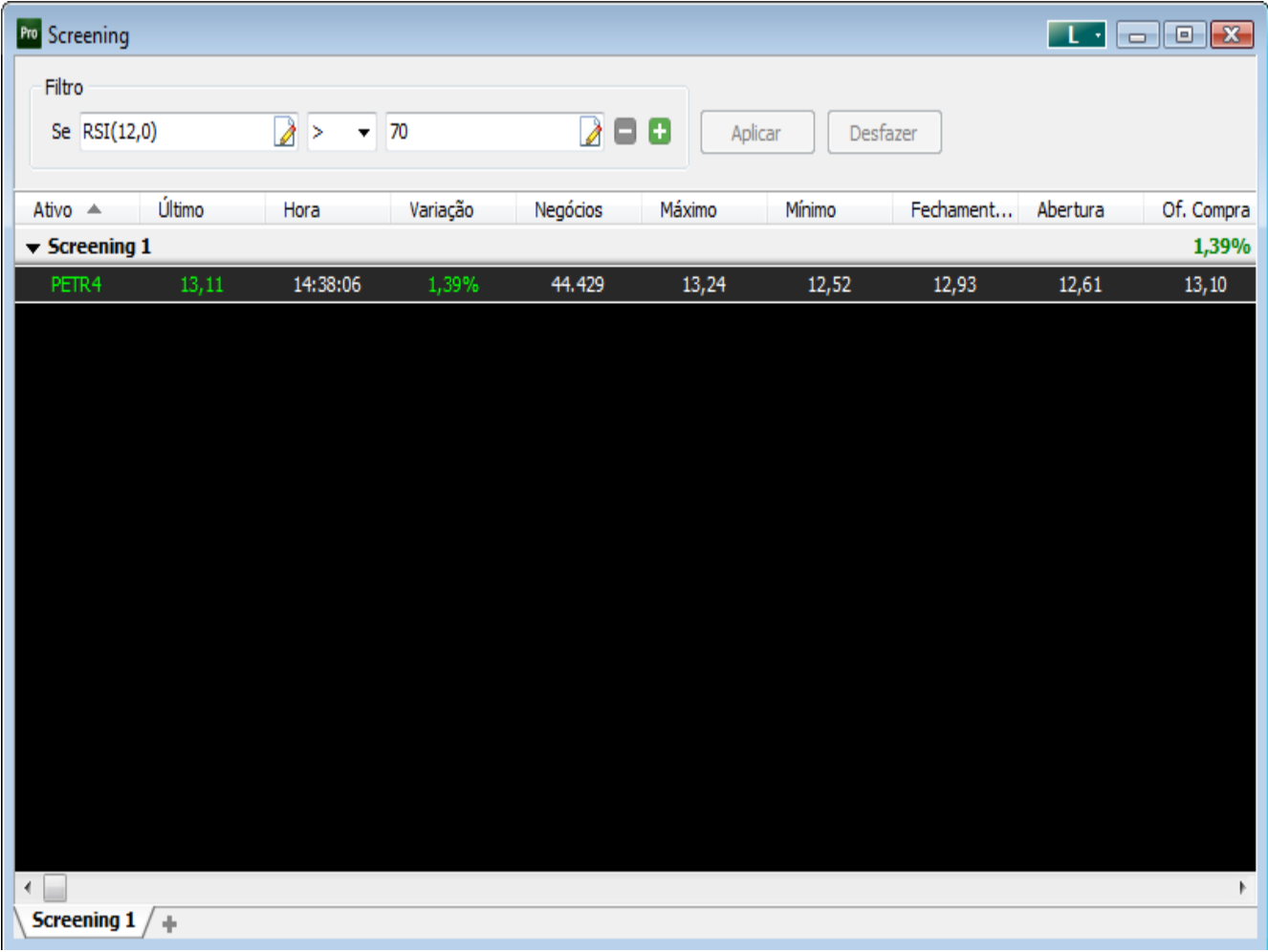

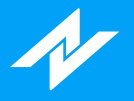

# **Inserir Regra de Coloração**

A funcionalidade de inserir regra de coloração permite ao usuário colorir o gráfico de acordo como ele determinou os parâmetros nos gráficos dos ativos.

As regras de coloração serão feitas seguindo a ideologia de um indicador ou seja, respeitando o layout atual da janela.

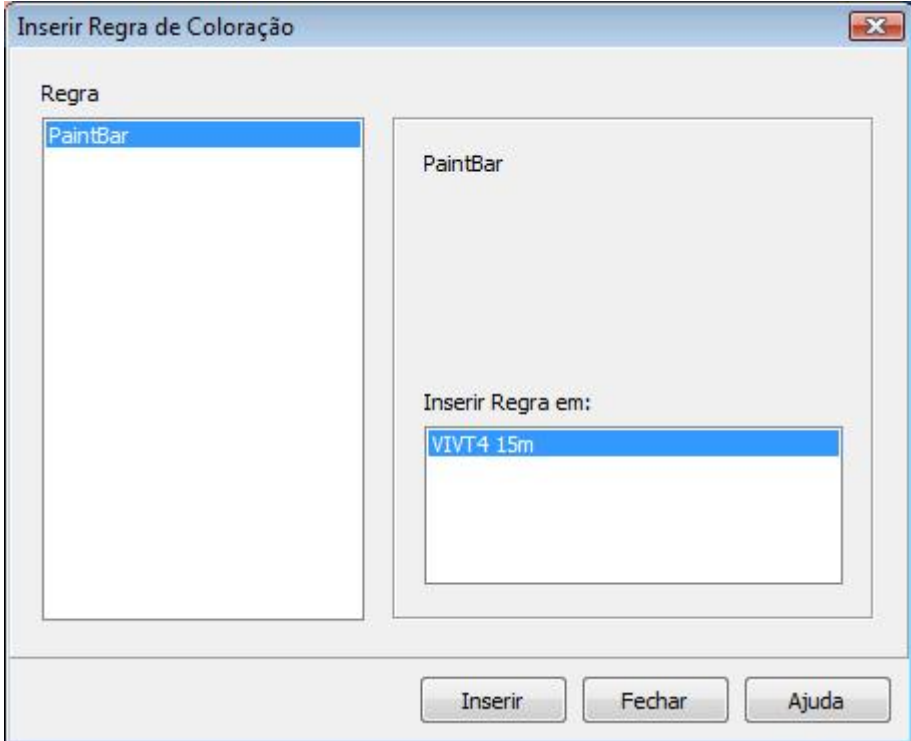

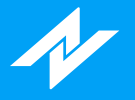

# **Condições de Coloração**

As condições de coloração permitem ao usuário, quais valores ele irá utilizar no momento em que irá criar uma nova regra de coloração, elas podem ser:

- · Numérico: O usuário poderá utilizar números inteiros ou reais;
- Cotação: O usuário poderá utilizar os valores presente nas cotações, sendo elas: Abertura, Máxima, x Mínima, Fechamento, Quantidade;
- · Indicador: O usuário poderá utilizar os valores presentes nos indicadores criados por ele, e alterar os parâmetros presentes para de acordo com a vontade para coloração;
- Cotações Anteriores: Permite ao usuário utilizar os valores presentes nas cotações anteriores, conforme xmostra na guia [Variáveis](#page-17-0) e séries de dados.

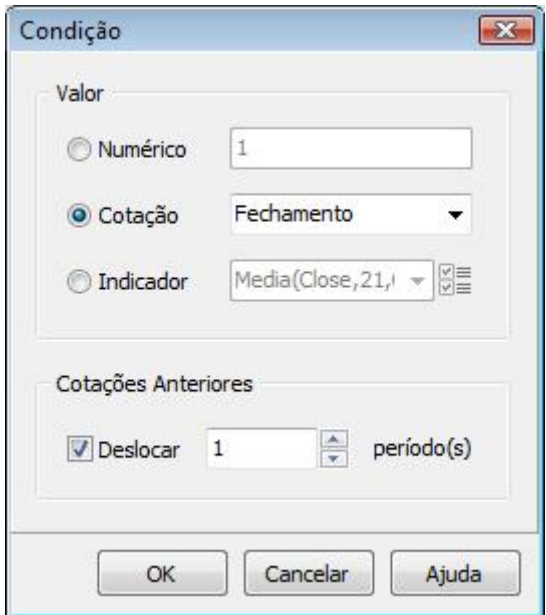

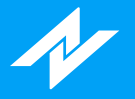

# **Editor de Estratégias**

A janela de Editor de estratégias é onde o usuário irá poder criar suas próprias estratégias juntamente com a funcionalidade de visualizar diretamente no gráfico a estratégia criada.

O Editor de Estratégias possuí três abas:

- x Editor: Onde o usuário escreve a estratégia seguindo as instruções da linguagem NTSL.
- x Gráfico: Onde o usuário visualiza a estratégia após executada diretamente no gráfico;
- Misto: É onde o usuário visualiza as informações da aba Editor e a aba Gráfico em uma só, onde a cada vez que ele execute o código, já irá aparecer diretamente no gráfico.  $\bullet$

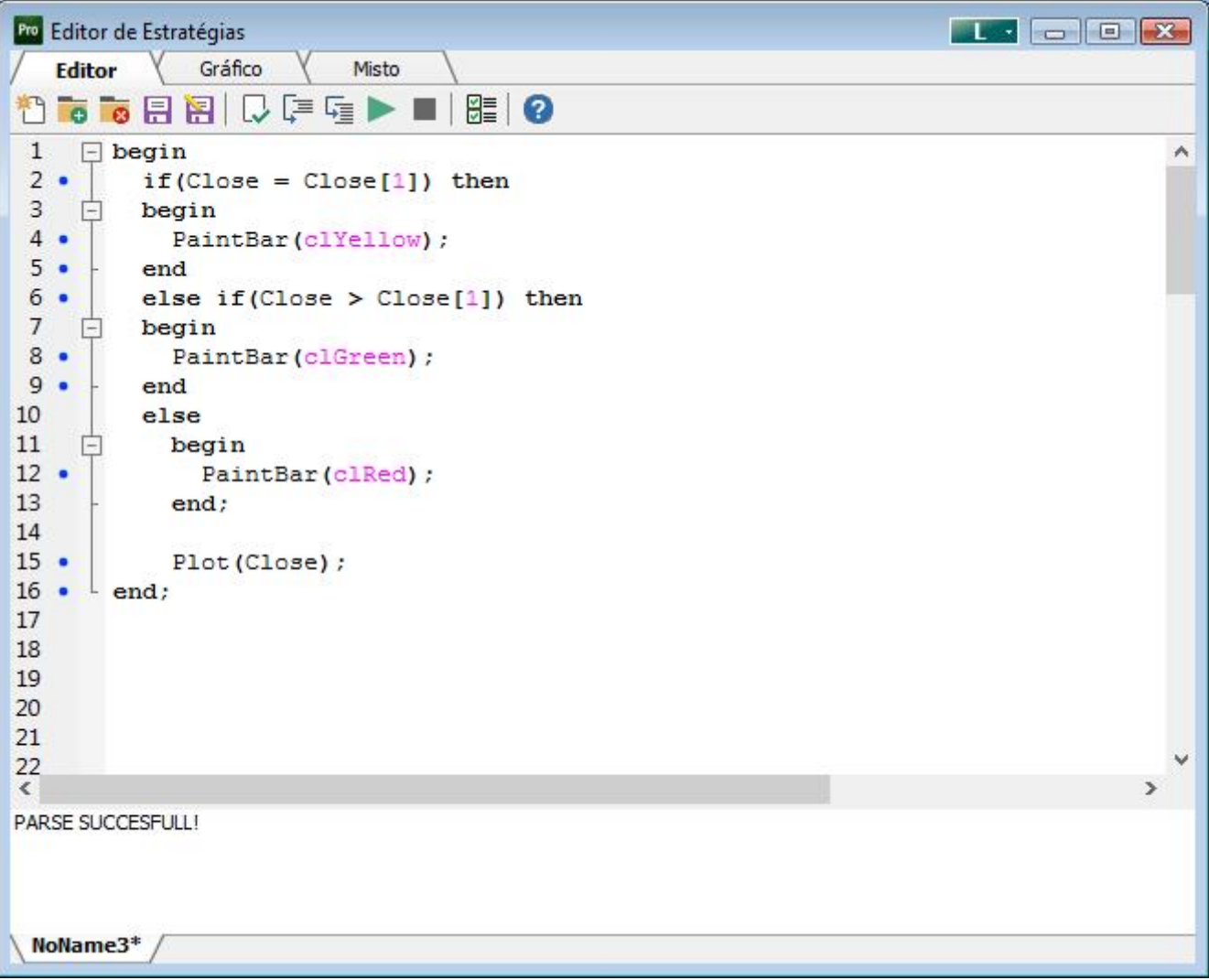

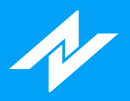

Dentro do Editor de estratégias o usuário irá possuir as seguintes opções:

- Nova Estratégia: Onde o usuário irá poder criar uma nova estratégia;
- **o** Abrir Estratégia: Permite ao usuário abrir estratégias já criadas e edita-las
- **B** Fechar: Fecha a aba da estratégia atual;
- Salvar: Salva a estratégia atual;
- salvar Como: Salva a estratégia atual, podendo ser adicionado uma descrição da mesma;
- Verificar Sintaxe: Realiza a leitura do código verificando se há erros e a transforma em uma estratégia executável;  $\bullet$
- $\sqrt{2}$  Trace: Mostra passo-a-passo o que o código da estratégia está realizando e mostrando os valores naquele momento;  $\bullet$
- Trace Into: Semelhante ao Trace, mostra passo a passo o que a estratégia está realizando no momento de criação, porém, quando há funções no código ele irá abri a função para mostrar ao usuário que a função está executando;  $\bullet$
- Executar: Após apertar o botão "Compilar", o botão executar irá executar a estratégia criada e a mostra no gráfico;  $\bullet$

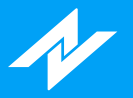

- Parar: Tem como funcionalidade parar a estratégia para que o usuário pare a execução da estratégia  $\bullet$ ▀ criada;
- Propriedades: Tem como funcionalidade mostrar as propriedades que irão constituir a estratégia, como desenho no gráfico, linhas guias e escala.  $\bullet$

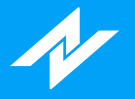

# **Propriedades do Editor de Estratégias**

Nas propriedades do Editor de estratégia o usuário irá poder utilizar valores e informações adicionais no momento da criação da estratégia, elas são:

- Parâmetros: Permite ao usuário utilizar estratégias já criadas como parâmetros para uma nova estratégia x junto com o valor desejado para a mesma;
- Aparência: Permite ao usuário determinar se deseja que a estratégia seja mostrada em linha ou em x histograma;
- Linhas Guia: Permite ao usuário criar linhas para se basear como exemplos de linha de suporte e resistência.  $\bullet$

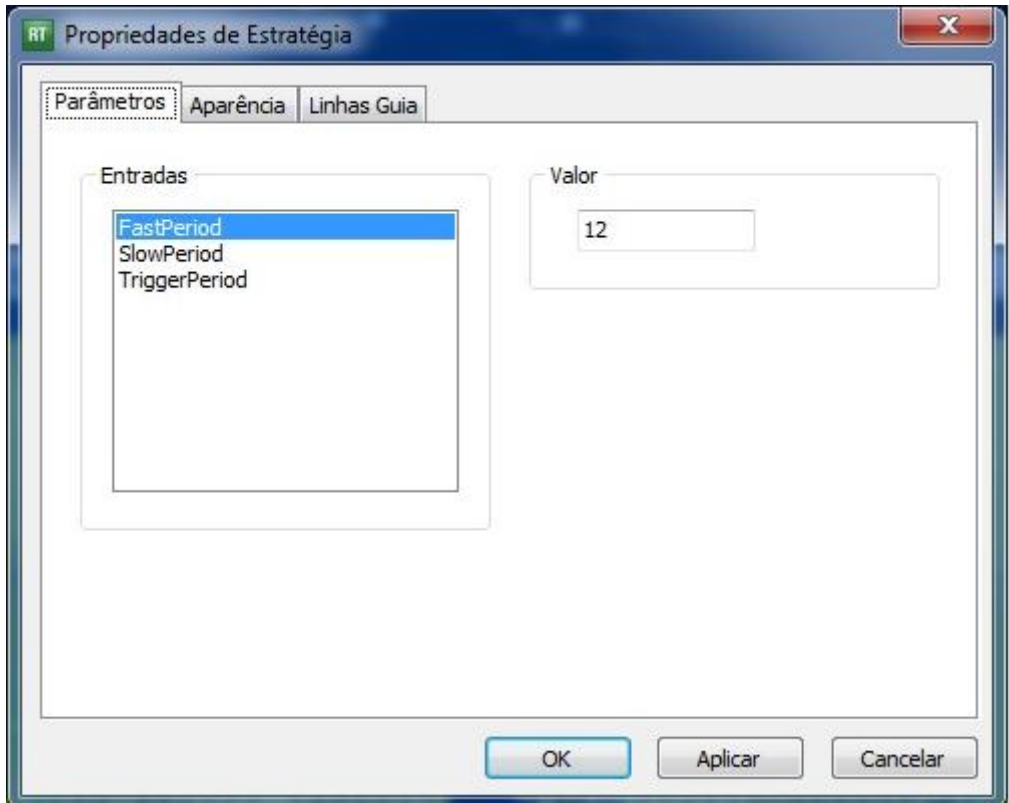

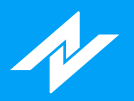

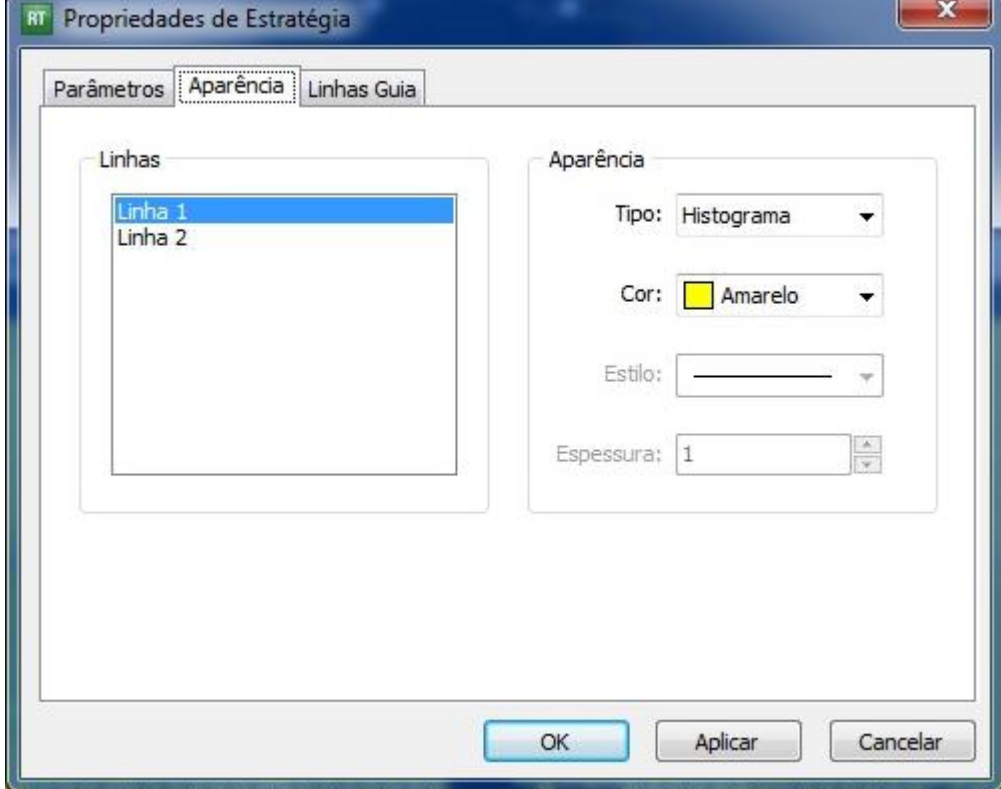

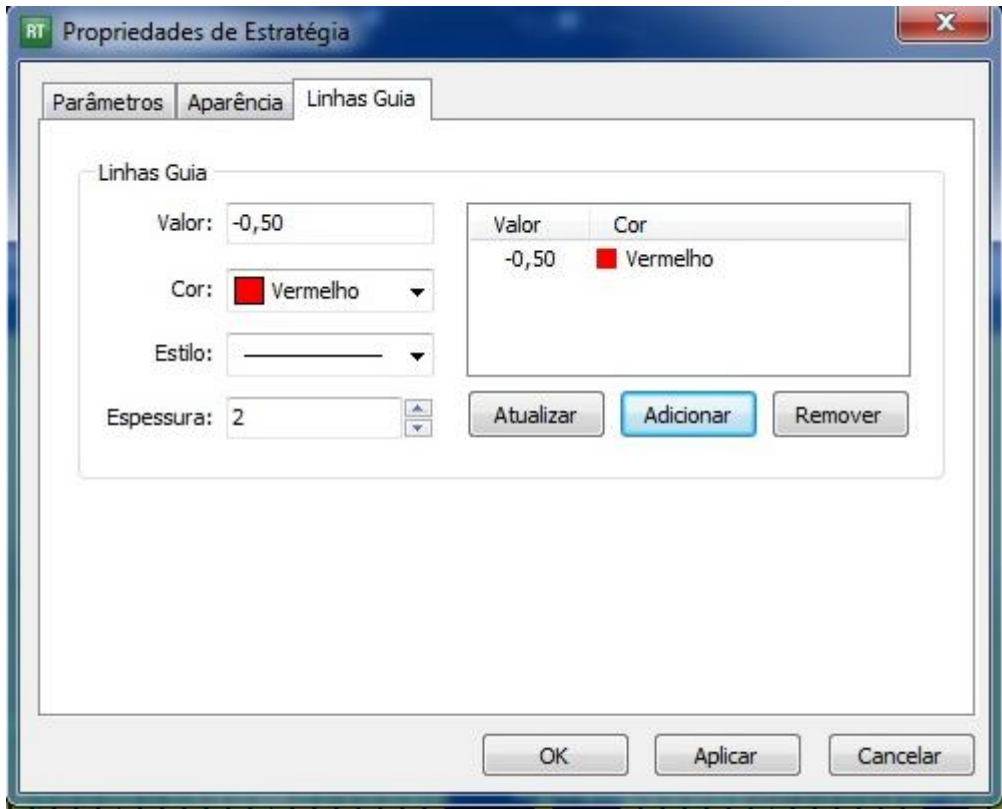

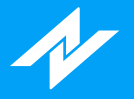

# **Nova Estratégia**

Ao clicar no botão de Nova Estratégia, o usuário poderá escolher entre uma das três opções abaixo:

- x Em branco: Ao escolher desta maneira, o usuário ira criar uma estratégia em branco;
- x Indicador: Ao abrir a estratégia, irá carregar um exemplo de estratégia de indicador para o usuário;
- x Coloração: Ao abrir a estratégia, irá carregar um exemplo de regra de coloração para o usuário.

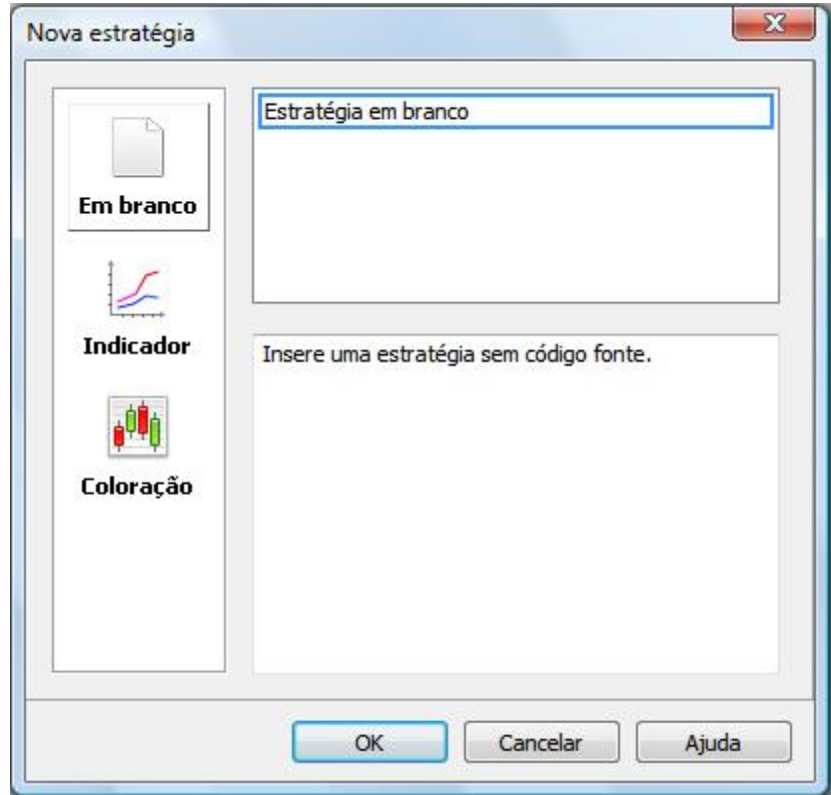

<span id="page-52-0"></span>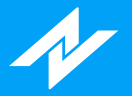

## **Lista de Funções**

A seguir de forma descritiva, segue a lista de funções presentes no Profit:

#### **Alarme**

**Alert(Cor : [Integer\):](#page-64-0)** Dispara uma notificação de alarme.

#### **Back-Testing**

**[BuyAtMarket:](#page-65-0)** Realiza envio de ordem de compra à mercado. **[BuyLimit\(Preco](#page-66-0) : Float):** Realiza envio de uma ordem limite de compra. **[BuyPosition:](#page-67-0)** Retorna o tamanho da posição da compra. **[BuyPrice:](#page-68-0)** Retorna o preço de compra da posição. **[BuyStop\(Stop](#page-69-0) : Float, Limite : Float):** Realiza envio de ordem de compra stop. **[BuyToCoverAtMarket:](#page-70-0)** Realiza o fechamento de uma operação de venda. **[BuyToCoverLimit\(Preco](#page-71-0) : Float):** Envia uma ordem de compra limite para fechar a operação. **[BuyToCoverStop\(Stop](#page-72-0) : Float, Limite : Float):** Realiza o envio de ordem de compra stop para fechar posição. **[CancelPendingOrders:](#page-73-0)** Cancela as ordens pendentes. **[ClosePosition:](#page-74-0)** Envia ordens para encerrar todas as posições. **[HasPendingOrders:](#page-75-0)** Retorna verdadeiro (True) caso existam ordens pendentes. **[IsBought:](#page-76-0)** Retorna verdadeiro (True) caso exista posição de compra. **[IsSold:](#page-77-0)** Retorna verdadeiro (True) caso exista posição venda. **[ReversePosition:](#page-78-0)** Envia ordens para inverter a posição. **[SellPosition:](#page-79-0)** Retorna o tamanho da posição de venda. **[SellPrice:](#page-80-0)** Retorna o preço de venda da posição. **[SellToCoverAtMarket:](#page-81-0)** Realiza uma ordem de venda à mercado caso exista uma posição de compra. **[SellToCoverLimit\(Preco](#page-82-0) : Float):** Envia uma ordem de venda limite para fechar a operação. **[SellToCoverStop\(Stop](#page-83-0) : Float, Limite : Float):** Envia uma ordem stop caso exista uma posição de compra. **[SellShortAtMarket:](#page-84-0)** Envia ordem de venda à mercado para abrir posição. **[SellShortLimit\(Preco](#page-85-0) : Float):** Envia ordem de venda do tipo limite. **[SellShortStop\(Stop](#page-86-0) : Float, Limite : Float):** Abre uma posição de venda enviando uma ordem do tipo Stop.

**[SendOrder\(Lado](#page-87-0) : Integer, Tipo : Integer, Quantidade : Integer, Limite : Float, Stop : Float) :** Envia uma ordem customizada.

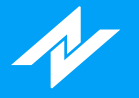

#### **Calendário**

**[BarDuration:](#page-88-0)** Retorna, em minutos, a duração da barra atual.

**[CalcDate\(DataReferencia](#page-89-0) : Integer, DiasDeslocamento : Integer):** Retorna o resultado ao efetuar a adição ou subtração de datas.

**[CalcTime\(HoraReferencia](#page-90-0) : Integer, MinutosDeslocamento : Integer):** Retorna o cálculo de adição ou subtração de horas.

**[CloseD\(QuantidadeDiasAnteriores](#page-91-0) : Integer):** Retorna o valor de fechamento de determinado dia anterior.

**[CloseM\(QuantidadeMesesAnteriores](#page-92-0) : Integer):** Retorna o valor de fechamento de determinado mês anterior.

**[CloseW\(QuantidadeSemanasAnteriores](#page-93-0) : Integer):** Retorna o valor de fechamento de determinada semana anterior.

**[CloseY\(QuantidadeAnosAnteriores](#page-94-0) : Integer):** Retorna o valor de fechamento de determinado ano anterior.

**[CurrentDate:](#page-95-0)** Retorna a data atual do sistema.

**[CurrentTime:](#page-96-0)** Retorna a hora atual do sistema.

**[Date:](#page-97-0)** Retorna a data da barra que está sendo analisada.

**[DayOfMonth\(Data](#page-98-0) : Integer):** Retorna o dia do mês de uma data específica.

**[DayOfWeek\(Data](#page-99-0) : Integer):** Retorna o dia da semana de uma data específica.

**[DaysToExpiration\(Mes](#page-100-0) : Integer, Ano : Integer):** Retorna a quantidade de dias úteis restantes até a terceira sexta-feira de um determinado mês e ano.

**[ELDate\(Ano](#page-101-0) : Integer, Mes : Integer, Dia : Integer):** Retorna a data em EasyLanguage format(YYYMMDD).

**[ELDate\\_Consol\(Data](#page-102-0) : Integer):** Transforma uma data YYYYMMDD em EasyLanguage format(YYYMMDD).

**[FindBar\(Data](#page-103-0) : Integer, Hora : Integer):** Localiza uma barra de uma data e hora específica.

**[Friday:](#page-104-0)** Retorna o número 5 referente ao dia da semana: sexta-feira.

**[HighD\(QuantidadeDiasAnteriores](#page-105-0) : Integer):** Retorna o valor de máxima de determinado dia retroativo.

**[HighM\(QuantidadeMesesAnteriores](#page-106-0) : Integer):** Retorna o valor de máxima de determinado mês retroativo.

**[HighW\(QuantidadeSemanasAnteriores](#page-107-0) : Integer):** Retorna o valor de máxima de determinada semana anterior.

**[HighY\(QuantidadeAnosAnteriores](#page-108-0) : Integer):** Retorna o valor de máxima de determinado ano anterior.

**[LowD\(QuantidadeDiasAnteriores](#page-109-0) : Integer):** Retorna o valor de mínima de determinado dia anterior.

**[LowM\(QuantidadeMesesAnteriores](#page-110-0) : Integer):** Retorna o valor de mínima de determinado mês anterior.

**[LowW\(QuantidadeSemanasAnteriores](#page-111-0) : Integer):** Retorna o valor de mínima de determinada semana anterior.

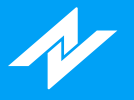

**[LowY\(QuantidadeAnosAnteriores](#page-112-0) : Integer):** Retorna o valor de mínima de determinado ano anterior.

**[LastCalcDate:](#page-113-0)** Retorna a data do último candle completo do gráfico.

**[LastCalcTime:](#page-114-0)** Retorna o horário de fechamento do último candle.

**[LastDayOfMonth\(MesReferencia](#page-115-0) : Integer):** Retorna o valor do último dia do mês de referência. **[Monday:](#page-116-0)** Retorna o número 1 referente ao dia da semana: segunda-feira.

**[Month\(Date](#page-117-0) : Integer):** Retorna o mês de uma data específica.

**[Next3rdFriday\(Mes](#page-118-0) : Integer):** Retorna quantos dias úteis faltam para a terceira sexta-feira de determinado mês.

**[OpenD\(QuantidadeDiasAnteriores](#page-119-0) : Integer):** Retorna o valor de abertura de determinado dia anterior.

**[OpenM\(QuantidadeMesesAnteriores](#page-120-0) Integer):** Retorna o valor de abertura de determinado mês anterior.

**[OpenW\(QuantidadeSemanasAnteriores](#page-121-0) : Integer)** Retorna o valor de abertura de determinado semana anterior.

**[OpenY\(QuantidadeAnosAnteriores](#page-122-0) : Integer):** Retorna o valor de abertura de determinado ano anterior.

**[RS\\_BarsPerDay:](#page-123-0)** Obtém o número estimado de barras de determinada periodicidade(em minutos).

**[Saturday:](#page-124-0)** Retorna o número 6 referente ao dia da semana: sábado.

**[Sunday:](#page-125-0)** Retorna o número 0 referente ao dia da semana: domingo.

**[Thursday:](#page-126-0)** Retorna o número 4 referente ao dia da semana: quinta-feira.

**[BarAnnualization:](#page-127-0)** Retorna o fator de anualização baseado no intervalo da barra.

**[Bartype:](#page-128-0)** Retorna um número referente à periodicidade setada.

**[Time:](#page-129-0)** Retorna a hora de fechamento da barra atual.

**[TimeToMinutes\(Hora](#page-130-0) : Integer):** Converte um horário em minutos.

**[Tuesday:](#page-131-0)** Retorna o número 2 referente ao dia da semana: Terça-feira.

**[VolumeD\(QuantidadeDiasAnteriores](#page-132-0) : Integer):** Retorna o volume financeiro de determinado dia retroativo.

**[VolumeM\(QuantidadeMesesAnteriores](#page-133-0) : Integer):** Retorna o volume financeiro de determinado mês retroativo.

**[VolumeW\(QuantidadeSemanasAnteriores](#page-134-0) : Integer):** Retorna o volume financeiro de determinada semana anterior.

**[VolumeY\(QuantidadeAnosAnteriores](#page-135-0) : Integer):** Retorna o volume financeiro de determinado ano anterior.

**[Wednesday:](#page-136-0)** Retorna o número 3 referente ao dia da semana: Quarta-feira.

**[Year\(Date](#page-137-0) : Integer):** Retorna o ano de uma data específica.

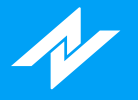

#### **Candlestick**

**[C\\_3WhSolds\\_3BlkCrows\(Comprimento](#page-138-0) : Integer, Fator : Integer, var o3WhiteSoldiers : Integer, var o3BlackCrows : Integer):** Identifica a ocorrência de dois tipos de candles: 3 White Soldiers e 3 Black Crows.

**[C\\_BullEng\\_BearEng\(Comprimento](#page-139-0) : Integer, var oBullishEngulfing: Integer, var oBearishEngulfing : Integer):** Identifica a ocorrência de dois tipos de candles: Bullish Engulfing e Bearish Engulfing.

**[C\\_Doji\(Percentual](#page-140-0) : Integer):** Identifica a ocorrência de um candle: Doji.

**[C\\_Hammer\\_HangingMan\(Comprimento](#page-141-0) : Integer, Fator : Integer, var oHammer : Integer, var oHangingMan : Integer):** Identifica a ocorrência de dois tipos de candles: Hammer e Hanging Man.

**[C\\_MornDoji\\_EveDoji\(Comprimento](#page-142-0) : Integer, Percentual : Float, var oMorningDojiStar : Integer, var oEveningDojiStar : Integer):** Identifica a ocorrência de dois tipos de candles: Morning Doji Star e Evening Doji Star.

**[C\\_MornStar\\_EveStar\(Comprimento](#page-143-0) : Integer, var oMorningStar : Integer, var oEveningStar : Integer):** Identifica a ocorrência de dois tipos de candles: Morning Star e Evening Star.

**[C\\_PierceLine\\_DkCloud\(Comprimento](#page-144-0) : Integer, var oPiercingLine : Integer, var oDarkCloud : Integer):** Identifica a ocorrência de dois tipos de candles: Piercing Line e Dark Cloud.

**[C\\_ShootingStar\(Comprimento](#page-145-0) : Integer, Fator : Integer):** Identifica a ocorrência de candles: C\_ShootingStar .

#### **Exemplos**

**[DiMaisDiMenos\(Periodo](#page-146-0) : Integer):** Exemplo de implementação do indicador DI+/DI-.

**[IFR\(Periodo](#page-147-0) : Integer):** Exemplo de implementação do indicador IFR.

**[Media\(Periodo](#page-148-0) : Integer, TipoSerie : Serie):** Exemplo de implementação do indicador Média Móvel(Aritmética).

**[MediaExp\(Periodo](#page-149-0) : Integer, TipoSerie : Serie):** Exemplo de implementação do indicador Média Móvel(Exponencial).

**[PaintVar:](#page-150-0)** Exemplo de implementação de estratégia de coloração.

**[WellesSum\(Periodo](#page-151-0) : Integer, SerieReferencia : Serie, Offset : Integer):** Exemplo de implementação do indicador WellesSum.

#### **Gráficas**

**[AvgPrice:](#page-152-0)** Retorna a média entre Abertura, Máxima, Mínima, Fechamento de determinado candle.

**[CurrentBar:](#page-153-0)** Retorna o índice atual da barra(candle).

**[GetPlotColor\(NumeroPlot](#page-154-0) : Integer):** Retorna o valor numérico da cor de determinado Plot.

**[GetPlotWidth\(NumeroPlot](#page-155-0) : Integer):** Retorna o valor da espessura de determinado Plot.

**[Highest\(SerieDeDados](#page-156-0) : Serie, Periodo : Integer):** Retorna o maior valor da série dentro do período. **[HighestBar\(SerieDeDados](#page-157-0) : Serie, Periodo : Integer):** Retorna o índice do maior valor da série no período.

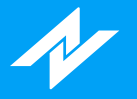

**[LastBarOnChart:](#page-158-0)** Retorna se é a última barra do gráfico. **[Leader](#page-159-0):** Retorna se ponto médio é maior que mínima ou maior que máxima de candle anterior. [MaxBarsForward:](#page-160-0) Percorre a lista da série, a partir do candle atual(índice 0). **[MaxBarsBack:](#page-161-0)** Percorre a lista da série, a partir do primeiro candle criado(índice 0). **[NoPlot\(NumeroPlot](#page-162-0) : Integer):** Remove determinado Plot. **[PaintBar\(Cor](#page-163-0) : Integer):** Colore os candles e indicadores do gráfico. **[Lowest\(SerieDeDados](#page-164-0) : Serie, Periodo : Integer):** Retorna o menor valor da série dentro no período. **[LowestBar\(SerieDeDados](#page-165-0) : Serie, Periodo : Integer):** Retorna o índice da barra com o menor valor da série no período. **[MedianPrice:](#page-166-0)** Retorna a média entre a máxima e a mínima de determinado candle. **[Plot\(Dado](#page-167-0) : Float):** Desenha o indicador de acordo com o gráfico. **[Plot2\(Dado](#page-167-0) : Float):** Desenha o indicador de acordo com o gráfico. **[Plot3\(Dado](#page-167-0) : Float):** Desenha o indicador de acordo com o gráfico. **[Plot4\(Dado](#page-167-0) : Float):** Desenha o indicador de acordo com o gráfico. **[Range:](#page-168-0)** Retorna o valor de Máxima menos Mínima do determinado candle. **[RangeLeader:](#page-169-0)** Verifica se a barra atual é Range Leader. **RGB(Red : Integer, Green : Integer, Blue : [Integer\):](#page-170-0)** Coloração a partir dos parâmetros RGB. **[SetPlotColor\(NumeroPlot](#page-171-0) : Integer, Cor : Integer):** Altera a coloração de determinado Plot. **[SetPlotWidth\(NumeroPlot](#page-173-0) : Integer, Espessura : Integer):** Altera a espessura de determinado Plot. **[TrueHigh:](#page-174-0)** Retorna o maior entre o máximo da barra e o fechamento da barra anterior. **[TrueLow:](#page-175-0)** Retorna o menor entre o mínimo da barra e o fechamento da barra anterior. **[TrueRange:](#page-176-0)** Retorna o valor do indicador TrueRange. **[TrueRangeCustom\(Maxima](#page-177-0) : Float, Minima : Float, Fechamento : Float):** Retorna o TrueRange de acordo com os dados informados pelo usuário. **[TypicalPrice:](#page-178-0)** Retorna o valor médio entre a máxima, mínima e fechamento de determinado candle.

**[WeightedClose:](#page-179-0)** Retorna a média entre o ponto médio da barra e dois fechamentos.

#### **Indicadores**

**[AvgSeparation\(Periodo](#page-180-0) : Integer, TipoMedia : Integer):** Retorna o valor do indicador Afastamento Médio.

**[AvgTrueRange\(Periodo](#page-181-0) : Integer, TipoMedia : Integer):** Retorna o valor do indicador True Range. **[AccAgressSaldo\(TipoVolume](#page-182-0) : Integer):** Retorna o valor do indicador TR - Acúmulo de Agressão - Saldo.

**[AccuDistr:](#page-183-0)** Retorna o valor do indicador Acumulação/Distribuição.

**[AccuDistrW:](#page-184-0)** Retorna o valor do indicador Acumulação/Distribuição Williams.

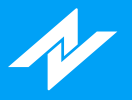

**[AdaptiveMovingAverage\(Periodo](#page-185-0) : Integer, FastSC : Integer, SlowSC : Integer):** Retorna o valor do indicador Adaptive Moving Average(AMV).

**ADX(Periodo : Integer, [PeriodoMedia](#page-186-0) : Integer):** Retorna o valor do indicador ADX.

**[AgressionVolBalance:](#page-187-0)** Retorna o valor do indicador TR - Volume de Agressão - Saldo.

**[AgressionVolBuy:](#page-188-0)** Retorna o valor do indicador TR - Volume de Agressão - Compra.

**[AgressionVolSell:](#page-189-0)** Retorna o valor do indicador TR - Volume de Agressão - Venda.

**[ArmsEaseOfMov\(Media](#page-190-0) : Integer, TipoMedia : Integer):** Retorna o valor do indicador Arms Ease of Movement.

**[AroonLin\(Periodo](#page-191-0) : Integer)|Linha Desejada|:** Retorna o valor do indicador Aroon Linha.

**[AroonOsc\(Periodo](#page-192-0) : Integer):** Retorna o valor do indicador Aroon Oscilador.

**[AvgAgrBuySell\(AlertaVariacoes](#page-193-0) : Integer, TipoVolume : Ingeter, TipoDesenho: Integer)|Linha : Integer|:** Retorna o valor do indicador TR - Agressão Média - Compra e Venda.

**[AvgAgrTotal\(AlertaVariacoes](#page-194-0) : Integer, TipoVolume : Ingeter, TipoDesenho: Integer)|Linha : Integer|:** Retorna o valor do indicador TR - Agressão Média - Total.

**[BalanceOfPower\(Media](#page-195-0) : Integer, TipoMedia : Integer):** Retorna o valor do indicador Balança do poder.

**[BearPower\(Periodo](#page-196-0) : Integer):** Retorna o valor do indicador Bear Power.

**[BollingerBands\(Desvio](#page-197-0) : Float, Media : Integer, TipoMedia : Integer)|Linha : Integer|:** Retorna o valor da linha da Banda de Bollinger de acordo com a linha desejada.

**[BollingerBandW\(Desvio](#page-198-0) : Float, Media : Integer, TipoMedia : Integer):** Retorna o valor do indicador Bollinger Band Width.

**[BollingerBPerc\(Desvio](#page-199-0) : Float, Media : Integer, TipoMedia : Integer):** Retorna o valor do indicador Boolinger b%.

**[BullPower\(Periodo](#page-200-0) : Integer, PeriodoMedia : Integer, TipoMedia : Integer):** Retorna o valor do indicador Bull Power.

**[Carmine\(Risco](#page-201-0) : Integer, ModoCalculo : Integer, Período : Integer, Desvio : Float, UsarVWAP : Boolean, UsarAtr : Boolean):** Retorna o dado do indicador Carmine.

**[CCI\(Periodo](#page-202-0) : Integer):** Retorna o valor do indicador CCI.

**[ChaikinMoneyFlow\(Periodo](#page-203-0) : Integer):** Retorna o valor do indicador Chaikin Money Flow.

**[ChainSetup:](#page-204-0)** Retorna o dado do indicador ChainSetup.

**[ChaikinOsc\(MediaLonga](#page-205-0) : Integer, MediaCurta : Integer):** Retorna o valor do indicador Oscilador Chaikin.

**[DarvasBox|Linha](#page-206-0) : Integer|:** Retorna o valor do indicador Darvas Box.

**[DecisionPoints\(Tipo](#page-207-0) : Integer, Linha : Integer):** Retorna o valor do indicador Pontos de Decisão.

**[DiDiIndex\(MedRef](#page-208-0) : Integer, TipoMedRef : Integer, Med1 : Integer, TipoMed1 : Integer, Med2 : Integer, TipoMed2 : Integer)|Linha : Integer|:** Retorna o valor do indicador DiDi Index.

**[DiPDiM\(Periodo](#page-209-0) : Integer)|Linha : Integer|:** Retorna o valor do indicador DI+/DI- de acordo com a linha desejada.

**[DonchianCH\(Periodo](#page-210-0) : Integer)|Linha : Integer|:** Retorna o valor do indicador Canal Donchian de

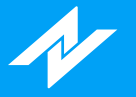

acordo com a linha desejada.

**[DTOscillator\(PeriodoEstocastico](#page-211-0) : Integer, PeriodoSK : Integer, TipoSK : Integer, PeriodoSD : Integer, TipoSD : Integer)|Linha : Integer|:** Retorna o valor do indicador DT Oscillator, de acordo com a linha desejada.

**[Envelope\(Percentual](#page-212-0) : Float, PeriodoMedia : Integer, TipoMedia : Integer)|Linha : Integer|:** Retorna o valor do indicador Envelope.

**[Euroinvest\(Risco:](#page-213-0) Integer, ModoCalculo : Integer, Periodo : Integer, Desvio : Float, UsarVWAP : Boolean, UsarAtr : Boolean)** Retorna o valor do indicador Euroinvest.

**[FastStochastic\(Periodo](#page-214-0) : Integer):** Retorna o valor do indicador Estocástico Rápido.

**[FinancialVol\(VolumeProjetado](#page-215-0) : Boolean, Agressores : Boolean):** Retorna o Valor do volume financeiro.

**[ForceIndex\(Periodo](#page-216-0) : Integer, TipoMedia : Integer):** Retorna o valor do indicador Force Index.

**[FrassonATR\(Fator](#page-217-0) : Float, PeriodoMaxMin : Integer, PeriodoATR : Integer)|Linha : Integer|:** Retorna o valor do indicador Frasson ATR.

**[FrassonVH\(Fator](#page-218-0) : Float, PeriodoMaxMin : Integer, PeriodoVH : Integer)|Linha : Integer|:** Retorna o valor do indicador Frasson VH.

**[FullStochastic\(Periodo](#page-219-0) : Integer):** Retorna o valor do indicador Estocástico Pleno.

**[FuraChao\(Coeficiente](#page-220-0) : Float, Deslocamento : Integer):** Retorna o valor do indicador Fura Chão.

**[FuraTeto\(Coeficiente](#page-221-0) : Float, Deslocamento : Integer):** Retorna o valor do indicador Fura Teto.

**[HeikinAshi\(Media](#page-222-0) : Integer, TipoMedia : Integer)|Dado : Integer|:** Retorna o valor do indicador HeikinAshi.

**[HiLoActivator\(Periodo](#page-223-0) : Integer)|Linha : Integer|:** Retorna o valor do HiLo Activator de acordo com a linha desejada.

**[HistVolatility\(Periodo](#page-224-0) : Integer, TipoMedia : Integer):** Retorna o valor do indicador Volatilidade Histórica.

**[HSI\(Periodo](#page-225-0) : Integer):** Retorna o valor do indicador IFR Índice de Força Harmônico (HSI).

**[HullMovingAverage\(Periodo](#page-226-0) : Integer):** Retorna o valor do indicador Hull Moving Average.

**[IchimokuCloud\(TenkanSen](#page-227-0) : Integer, KijunSen : Integer, SenkouSpanB : Integer)|Linha : Integer|:** Retorna o valor do indicador Ichimoku Cloud.

**[IFR\(Periodo](#page-147-0) : Integer):** Retorna o valor do indicador IFR.

**[ImpliedVolatility\(ModeloTeorico](#page-228-0) : Boolean, TipoOpcao : Boolean):** Retorna o cálculo do indicador Volatilidade Implícita, dependendo do tipo de cálculo utilizado.

**[KeltnerCH\(Desvio](#page-229-0) : Float, Periodo : Integer, TipoMedia : Integer)|Linha : Integer|:** Retorna o valor do indicador Keltner Chanels, conforme com a linha desejada.

**[KVO\(MediaLonga](#page-230-0) : Integer, MediaCurta : Integer, Sinal : Integer)|Dado : Integer|:** Retorna o dado desejado do indicador KVO Linha & Histograma.

**[LSVolatilityIndex](#page-231-0)** Retorna o dado desejado do indicador L&S Volatility Index.

**[MACD\(MediaLonga](#page-232-0) : Integer, MediaCurta : Integer, Sinal : Integer)|Dado : Integer|:** Retorna o dado desejado do indicador KVO Linha & Histograma.

**[Media\(Periodo](#page-148-0) : Integer, TipoSerie : Serie):** Retorna o dado do indicador Média Móvel(Aritmética).

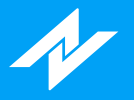

**[MediaExp\(Periodo](#page-149-0) : Integer, TipoSerie : Serie):** Retorna o dado do indicador Média Móvel(Exponencial).

**[MFI:](#page-233-0)** Retorna o valor do indicador Market Facilitation Index.

**[MIMA\(Periodo](#page-234-0) : Integer):** Retorna o dado do indicador PhiCube - MIMA.

**[Momentum\(Periodo](#page-235-0) : Integer, Media : Integer, TipoMedia : Integer):** Retorna o valor do indicador Momentum.

**[MomentumStochastic\(Periodo](#page-236-0) : Integer):** Retorna o valor do indicador Momento Estocástico.

**[MoneyFlow:](#page-237-0)** Retorna o valor do indicador Money Flow.

**[MoneyFlowIndex\(Periodo](#page-238-0) : Integer):** Retorna o valor do indicador Money Flow Index de acordo com o período utilizado.

**[NelogicaBottomFinder|Dado](#page-239-0) : Integer|:** Retorna o valor do indicador Nelogica Bottom Finder de acordo com a linha Desejada.

**[NelogicaPullBackFinder|Dado](#page-240-0) : Integer|:** Retorna o valor do indicador Nelogica PullBack Finder de acordo com a linha desejada.

**[NelogicaWeisWave\(Periodo](#page-241-0) : Integer):** Retorna o valor do indicador Nelogica Weis Wave, conforme o período desejado.

**[OBV:](#page-242-0)** Retorna o valor do indicador OBV.

**[OBVAvg:](#page-243-0)** Retorna o valor do indicador OBV Ponderado.

**[OnBalanceTR:](#page-244-0)** Retorna o valor do indicador On Balance True Range.

**[OpenInterest:](#page-245-0)** Retorna o valor do indicador Contratos em aberto.

**[ParabolicSAR\(Fator](#page-246-0) : Float, Limite : Float):** Retorna o valor do indicador SAR Parabólico.

**[Phibo\(Periodo](#page-247-0) : Integer):** Retorna o valor do indicador PhiCube - Phibo Line.

**Pivot(Normal : Boolean, TresLinhas : [Boolean\)|Linha](#page-248-0) : Integer|:** Retorna o valor do indicador Pivot, de acordo com a linha selecionada.

**[PriceOsc\(Media1](#page-249-0) : Integer, TipoMedia1 : Integer, Media2 : Integer, TipoMedia2 : Integer) :** Retorna o valor do indicador Oscilador de Preços.

**[PriceOscillator\(SerieDados](#page-250-0) : Serie, ComprimentoRapido : Integer, ComprimentoLento : Integer):** Retorna o valor do indicador Price Oscillator.

**[PriceVolumeTrend:](#page-251-0)** Retorna o valor do indicador Tendência Preço/Volume.

**[PriorCote\(Dado](#page-252-0) : Integer):** Retorna o valor do indicador Prior Cote, de acordo com o dado desejado.

**[PTAX:](#page-253-0)** Retorna o valor do indicador TR - PTAX.

**[PTAXFuturo:](#page-254-0)** Retorna o valor do indicador TR - PTAX Futuro.

**[QuantityVol\(VolumeProjetado](#page-255-0) : Boolean, Agressores : Boolean):** Retorna o valor do indicador Volume Quantidade.

**[Rafi](#page-256-0):** Retirna o valor do indicador Rafi.

**[Ravi\(MediaCurta](#page-257-0) : Integer, MediaLonga : Integer):** Retorna o valor do indicador Ravi, de acordo com os períodos das médias desejadas.

**[RenkoVTwo\(Periodo](#page-258-0) : Integer, Abertura : Float, Deslocamento : Integer):** Retorna o dado do

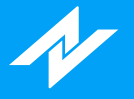

indicador RenkoV2, conforme a linha desejada.

**[RSI\(Periodo](#page-259-0) : Integer, Tipo : Integer):** Retorna o valor do indicador IFR(RSI).

**[RsiStochastic\(Periodo](#page-260-0) : Integer):** Retorna o valor do indicador IFR Estocástico.

**[ROC\(Periodo](#page-261-0) : Integer, Media : Integer, TipoMedia : Integer):** Retorna o valor do indicador ROC.

**[SafeZoneDownTrend\(Multiplicador](#page-262-0) : Float, Periodo : Integer, Deslocamento : Integer) :** Retorna o valor do indicador Stop SafeZone DownTrend.

**[SafeZoneUpTrend\(Multiplicador](#page-263-0) : Float, Periodo : Integer, Deslocamento : Integer):** Retorna o valor do indicador Stop SafeZone UpTrend.

**Santo(Periodo : [Integer\)|Linha](#page-264-0) : Integer|:** Retorna o valor do indicador PhiCube - Santo.

**[SlowStochastic\(Periodo](#page-265-0) : Integer):** Retorna o valor do indicador Estocástico Lento.

**[StopATR\(Desvio](#page-266-0) : Float, Periodo : Integer, TipoMedia : Integer)|Dado : Integer|:** Retorna o valor do indicador Stop ATR, de acordo com o dado desejado.

**[Tilson\(Fator](#page-267-0) : Float, Media : Integer):** Retorna o valor do indicador Tillson's T3 Moving Average.

**[TimeAgrBuySell\(AlertaVariacoes](#page-268-0) : Integer):** Retorna o valor do indicador TR - Tempo Agressão - Compra.

**[TimeAgrTotal\(AlertaVariacoes](#page-269-0) : Integer):** Retorna o valor do indicador TR - Tempo Agressão - Total. **[TRIX\(Media](#page-270-0) : Integer, TipoMedia : Integer):** Retorna o valor do indicador TRIX.

**[TRIXM\(Media](#page-271-0) : Integer, TipoMedia : Integer):** Retorna o valor do indicador TRIXM.

**[TopBottomDetector\(Periodo](#page-272-0) : Integer):** Retorna o valor do indicador Detector de Topos e Fundos.

**[Trades:](#page-273-0)** Retorna o valor do indicador Negócios.

**[TwoMVAggression:](#page-274-0)** Retorna o dado do indicador 2MV Agressão.

**[TwoMVPower\(Periodo1](#page-275-0) : Integer, Periodo2 : Integer, Periodo3 : Integer, Media : Integer) :** Retorna o valor do indicador 2MV Power.

**[TwoMVStandard:](#page-276-0)** Retorna o dado do indicador 2MV Padrão.

**[VSS\(Multiplicador](#page-277-0) : Float, Media : Integer, Deslocamento : Integer):** Retorna o valor do indicador VSS.

**[VWAP\(Periodo](#page-278-0) : Integer):** Retorna o valor do indicador VWAP, conforme a periodicidade desejada.

**[VWAPMonthly:](#page-279-0)** Retorna o dado do indicador VWMA Mensal.

**[VWAPWeekly:](#page-280-0)** Retorna o dado do indicador VWMA Semanal.

**[VWMA\(Periodo](#page-281-0) : Integer):** Retorna o dado do indicador VWMA, conforme o período desejado.

**[WAverage\(TipoSerie](#page-282-0) : SeriePeriodo, Periodo : Integer):** Retorna o dado do indicador Média Móvel(Ponderada).

**[WellesSum\(Periodo](#page-151-0) : Integer, SerieReferencia : Serie, Offset : Integer):** Retorna o dado do indicador WellesSum.

**[Williams\(Periodo](#page-283-0) : Integer):** Retorna o valor do indicador Williams %R, de acordo com o período desejado.

**[xAverage\(TipoSerie](#page-284-0) : SeriePeriodo, Periodo : Integer):** Retorna o dado do indicador Média Móvel(Exponencial).

#### **Livro**

**[AskPrice:](#page-285-0)** Retorna o preço da melhor oferta de venda. **[AskSize:](#page-286-0)** Retorna a quantidade da melhor oferta de venda. **[BidPrice:](#page-287-0)** Retorna o preço da melhor oferta de compra. **[BidSize:](#page-288-0)** Retorna a quantidade da melhor oferta de compra. **[BookSpread:](#page-289-0)** Retorna a diferença entre o topo do livro. **[IsBMF:](#page-290-0)** Verifica se o ativo pertence ao segmento BMF. **[Lote:](#page-291-0)** Retorna a quantidade de contratos referente ao lote. **[MinPriceIncrement:](#page-292-0)** Retorna o incremento mínimo do preço.

#### **Matemáticas**

**[ABS\(Valor](#page-293-0) : Float):** Retorna o valor absoluto(sem sinal).

**[Arctangent\(Numero](#page-294-0) : Float):** Retorna o arcotangente(em graus) de um número.

**[Ceiling\(Numero](#page-295-0) : Float):** Retorna o menor inteiro maior que um número específico.

**[Combination\(Numero](#page-296-0) : Integer, QtdGrupos : Integer):** Retorna a quantidade de combinações, considerando um conjunto específico de números.

**[Cos\(Valor](#page-297-0) : Float):** Retorna o valor de um Cosseno em radianos.

**[Cosine\(Valor](#page-298-0) : Float):** Retorna o valor de um Cosseno em graus.

**[Cotangent\(Valor](#page-299-0) : Float):** Retorna o valor de uma Cotangente em graus.

**[Cum\(SerieDeDados](#page-300-0) : Serie):** Acumula o valor de uma série de dados.

**[Exp\(Valor](#page-301-0) : Float):** Retorna a enésima potência do número de Euler.

**[ExpValue\(Valor](#page-302-0) : Float):** Retorna o valor exponencial de um determinado número(e^x).

**[ExtremePriceRatio:](#page-303-0)** Obtém o ratio das extremidades de um número determinado de barras.

**[Factorial\(Valor](#page-304-0) : Float):** Retorna o fatorial do valor estabelecido (1\*2\*....n).

**[FastD\(Periodo](#page-305-0) : Integer):** Retorna o valor de FastD do Oscilador Estocástico.

**[FastK\(Periodo](#page-306-0) : Integer):** Retorna o valor de FastK do Oscilador Estocástico.

**[FastKCustom\(PrecoH](#page-307-0) : Serie, PrecoL : Serie, PrecoC : Serie, Periodo : Integer):** Retorna o valor de FastK a partir de preços específicos.

**[Floor\(Valor](#page-308-0) : Float):** Retorna o maior inteiro, menor que um número específico.

**[FracPortion\(Valor](#page-309-0) : Float):** Retorna a parte fracionário de um número.

**[GCD\(Valor1](#page-310-0) : Float, Valor2 : Float):** Retorna o maior divisor comum entre dois números.

**[HarmonicMean\(SerieDados](#page-311-0) : Serie, Periodo : Integer):** Retorna a média harmônica de uma série de dados baseada em um período.

**[IntPortion\(Valor](#page-312-0) : Float):** Retorna a parte inteira de um número.

**[Log\(Valor](#page-313-0) : Float):** Retorna o logaritmo natural(ln) de um número de um número.

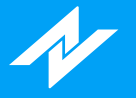

**[MidPoint\(SerieDados](#page-314-0) : Serie, Periodo : Integer):** Retorna a média entre o maior e o menor valor encontrados no período.

**[MinutesIntoWeek\(DiaLimite](#page-315-0) : Integer, HoraLimite : Integer):** Retorna o valor de minutos desde a meia noite em horas.

**[MinutesToTime\(Minutos](#page-316-0) : Integer):** Retorna o valor de minutos desde a meia noite em horas.

**[Mod\(Dividendo](#page-317-0) : Integer, Divisor : Integer):** Retorna o resto da divisão entre dois números.

**[MyPrice:](#page-318-0)** Retorna a média entre a máxima, mínima e fechamento.

**[Neg\(Numero](#page-319-0) : Float):** Retorna o valor negativo de um determinado número.

**[NumUnits\(Amnt](#page-320-0) : Integer, MinLot : Integer):** Retorna o número de contratos/ações de um certo investimento.

**[PercentChange\(SerieDados](#page-321-0) : Serie, Periodo : Integer):** Retorna a alteração percentual no preço do candle atual.

**[PercentR\(Comprimento](#page-322-0) : Integer):** Retorna uma porcentagem de onde o preço atual está, relacionado com a faixa de negociação avaliada.

**[Permutation\(Numero](#page-323-0) : Integer, NumeroObjetos : Integer):** Calcula um número de permutações.

**[Pos\(Valor](#page-324-0) : Float):** Retorna o valor absoluto(sem sinal).

**[Power\(Base](#page-325-0) : Float, Expoente : Integer):** Eleva valores nas determinadas potências.

**[Random\(Limite](#page-326-0) : Integer):** Retorna um valor aleatório de 0 até o limite.

**[RateOfChange\(SerieDados](#page-327-0) : Serie, Periodo : Integer):** Retorna a variação percentual de uma série.

**[Round\(Valor](#page-328-0) : Float):** Arredondamento de número.

**[Round2Fraction\(Valor](#page-329-0) : Float):** Arredonda o número para o valor mais próximo de um múltiplo do incremento mínimo de um ativo.

**[Sign\(Valor](#page-330-0) : Float):** Retorna um número inteiro, baseado no sinal de um número.

**[Sin\(Valor](#page-331-0) : Float):** Retorna o valor de Seno em radianos.

**[Sine\(Valor](#page-332-0) : Float):** Retorna o valor de Seno em graus .

**[SlowD\(Periodo](#page-333-0) : Integer):** Retorna o valor SlowD do Oscilador Estocástico.

**[SlowK\(Periodo](#page-334-0) : Integer):** Retorna o valor SlowK do Oscilador Estocástico.

**[Sqrt\(Valor](#page-335-0) : Float):** Retorna raiz quadrada dos valores.

**[Square\(Valor](#page-336-0) : Float):** Retorna o valor de um número ao quadrado.

**[StdDevs\(SerieDados](#page-337-0) : Serie, Periodo : Integer):** Calcula o desvio padrão de uma série de dados em um determinado período.

**[Summation\(SerieDados](#page-338-0) : Serie, Periodo : Integer):** Acumula o valor do preço de um determinado número de barras.

**[Tangent\(Valor](#page-339-0) : Float):** Retorna a tangente de um número em graus.

**[TriAverage\(SerieDados](#page-340-0) : Serie, Periodo : Integer):** Calcula a média triangular de uma série de dados, dentro de um certo período.

**[UlcerIndex\(SerieDados](#page-341-0) : Serie, Periodo : Integer):** Retorna o valor do indicador UlcerIndex.

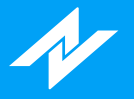

**[UltimateOscillator\(PeriodoCurto](#page-342-0) : Integer, PeriodoMedio : Integer, PeriodoLongo : Integer) :** Retorna o valor do Ultimate Oscillator desenvolvido por Larry Williams.

**[Volatilidade\(Periodo](#page-343-0) : Integer):** Retorna a volatilidade de determinado período.

**[VolumeOsc\(PeriodoMediaRapida](#page-344-0) : Integer, PeriodoMediaLenta : Integer):** Retorna a diferença entre a média aritmética rápida e a média aritmética lenta da série Volume.

**[VolumeROC\(Periodo](#page-345-0) : Integer):** Retorna VolumeROC baseado em um número de barras.

#### **Opções**

**[Delta\(DaysLeft](#page-346-0) : Integer, StrikePr : Float, AssetPr : Float, Rate100 : Float, Volty100 : Float, PutCall : Integer):** Retorna o valor de Delta.

**[Gamma\(DaysLeft](#page-347-0) : Integer, StrikePr : Float, AssetPr : Float, Rate100 : Float, Volty100 : Float, PutCall : Integer):** Retorna o valor de Gamma.

**[Rho\(DaysLeft](#page-348-0) : Integer, StrikePr : Float, AssetPr : Float, Rate100 : Float, Volty100 : Float, PutCall : Integer):** Retorna o valor de Gamma.

**[Theta\(DaysLeft](#page-349-0) : Integer, StrikePr : Float, AssetPr : Float, Rate100 : Float, Volty100 : Float, PutCall : Integer):** Retorna o valor de Theta.

**[Vega\(DaysLeft](#page-350-0) : Integer, StrikePr : Float, AssetPr : Float, Rate100 : Float, Volty100 : Float, PutCall : Integer):** Retorna o valor de Vega.

#### **Screening**

[Select:](#page-351-0) Seleciona um ativo para mostrar no Screening.

<span id="page-64-0"></span>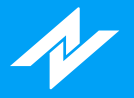

## **Lista de Funções**

Lista com a descrição da sintaxe de cada função disponível na linguagem NTSL (Nelogica Trading System Language):

## **Alarme**

### **Função Alert**

### **Descrição:**

A função **Alert** tem como finalidade gerar um alarme ao usuário.

#### **Sintaxe:**

**Alert(Cor : Integer)**

#### **Parâmetros:**

**Cor:** Determina a cor desejada para o popup de notificação, no momento de execução do alarme. **Observação:** Uma cor pode ser determinada a partir de uma função RBG, ou através de uma String com o nome da cor.

#### **Retorno:**

**Void: Sem retorno.**

#### **Exemplos:**

No exemplo a seguir, será emitido um alarme(e um popup com coloração vermelha) caso a média móvel aritmética de 9 períodos for menor que a média de 21.

#### **if(Media(9) < Media(21))**

**then Alert(clRed);**

<span id="page-65-0"></span>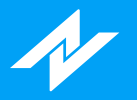

## **Back-Testing**

# **Função BuyAtMarket**

### **Descrição:**

A função **BuyAtMarket** tem como funcionalidade realizar uma ordem de compra à mercado.

#### **Sintaxe:**

**BuyAtMarket**

### **Parâmetros:**

**Sem parâmetros.**

#### **Retorno:**

**Void:** Sem retorno.

### **Exemplos**

No exemplo, caso a mínima do candle atual for igual a do candle anterior, será realizada uma simulação de ordem à mercado.

#### **if(Low = Low[1])**

**then BuyAtMarket;**

<span id="page-66-0"></span>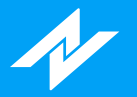

# **Função BuyLimit**

### **Descrição:**

A função **BuyLimit** possui como finalidade enviar uma ordem de compra do tipo limite.

#### **Sintaxe:**

**BuyLimit(Preco : Float)**

#### **Parâmetros:**

**Preco:** Preço para a inserção da ordem.

#### **Retorno:**

**Void:** Sem retorno.

### **Exemplos:**

No exemplo, caso a média exponencial de 9 períodos for maior que a de 21, será criada a ordem de compra considerando o último preço.

**if(MediaExp(9, Close) > MediaExp(21, Close))**

**then BuyLimit(Close);**

<span id="page-67-0"></span>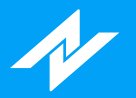

# **Função BuyPosition**

### **Descrição:**

A função **BuyPosition** retorna o tamanho da posição da compra.

#### **Sintaxe:**

**BuyPosition**

#### **Parâmetros:**

**Sem parâmetros.**

#### **Retorno:**

**Integer**

### **Exemplos:**

No exemplo, a variável "buyPos" irá receber o total da posição de compra.

**buyPos := BuyPosition;**

<span id="page-68-0"></span>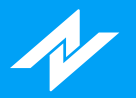

# **Função BuyPrice**

### **Descrição:**

A função **BuyPrice** retorna o preço de compra da posição.

#### **Sintaxe:**

**BuyPrice**

#### **Parâmetros:**

**Sem parâmetros.**

#### **Retorno:**

**Float**

#### **Exemplos:**

No exemplo, será atribuído à variável "pCompra" o valor de compra da posição.

**pCompra := BuyPrice;**

<span id="page-69-0"></span>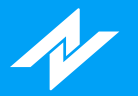

## **Função BuyStop**

### **Descrição:**

A função **BuyStop** tem como funcionalidade realizar uma operação de Ordem Stop, igual à utilizada na Boleta Stop.

#### **Sintaxe:**

**BuyStop(Stop : Float, Limite : Float)**

#### **Parâmetros:**

**Stop:** Valor do tipo Float que será o gatilho da ordem; **Limite:** Valor do tipo Float que será o limite de preço aceito para execução.

#### **Retorno:**

**Void:** Sem retorno.

#### **Exemplos:**

No exemplo, caso a mínima do candle atual for igual a do candle anterior, será realizada uma simulação de Ordem Stop.

**if(Low = Low[1])**

**then BuyStop(10.00, 10.02);**

<span id="page-70-0"></span>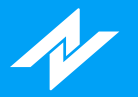

## **Função BuyToCoverAtMarket**

### **Descrição:**

A função **BuyToCoverAtMarket** tem como funcionalidade realizar o envio de uma ordem de compra à mercado, caso exista uma posição de venda.

#### **Sintaxe:**

**BuyToCoverAtMarket**

#### **Parâmetros:**

**Sem parâmetros.**

#### **Retorno:**

**Void:** Sem retorno.

#### **Exemplos:**

No exemplo abaixo, caso a mínima atual seja menor que a mínima anterior e exista uma posição de venda, será executada uma ordem à mercado, utilizando a função BuyToCoverAtMarket para fechar a operação.

#### **if(Low > Low[1] and Issold)**

**then BuyToCoverAtMarket;**

<span id="page-71-0"></span>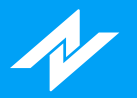

## **Função BuyToCoverLimit**

### **Descrição:**

A função **BuyToCoverLimit** possui como finalidade enviar uma ordem de compra, do tipo limite, para finalizar a operação.

#### **Sintaxe:**

**BuyToCoverLimit(Preco : Float)**

#### **Parâmetros:**

**Preco:** Preço para a inserção da ordem.

#### **Retorno:**

**Void:** Sem retorno.

#### **Exemplos:**

No exemplo, caso exista uma posição de venda, será inserida a ordem no preço de fechamento para zerar a posição.

#### **if(IsSold) then**

**BuyToCoverLimit(Close);**
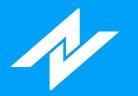

## **Função BuyToCoverStop**

## **Descrição:**

A função **BuyToCoverStop** tem como funcionalidade enviar uma ordem do tipo Stop de compra, caso exista uma posição de venda no determinado ativo.

#### **Sintaxe:**

**BuyToCoverStop(Stop : Float, Limite : Float)**

#### **Parâmetros:**

**Stop:** Valor que será o gatilho da ordem. **Limite:** Valor que será o limite do preço aceito para execução.

#### **Retorno:**

**Void:** Sem retorno.

#### **Exemplos:**

No exemplo, caso a mínima do candle atual for igual a do candle anterior e exista uma posição de venda, será realizada uma simulação de ordem Stop utilizando a função BuyToCoverStop.

**if(Low = Low[1] and IsSold) then**

**BuyToCoverStop(10.00, 10.02);**

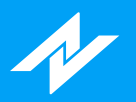

# **Função CancelPendingOrders**

## **Descrição:**

A função **CancelPendingOrders** possui como recurso efetuar o cancelamento de ordens pendentes.

#### **Sintaxe:**

**CancelPendingOrders**

### **Parâmetros:**

**Sem parâmetros.**

#### **Retorno:**

**Void:** Sem retorno.

### **Exemplos:**

No exemplo, caso existam ordens pendentes, ocorrerá o cancelamento.

#### **if(HasPendingOrders) then**

 **CancelPendingOrders;**

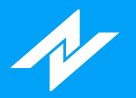

# **Função ClosePosition**

## **Descrição:**

A função **ClosePosition** envia ordens para encerrar todas as posições.

#### **Sintaxe:**

**ClosePosition**

#### **Parâmetros:**

**Sem parâmetros.**

#### **Retorno:**

**Void:** Sem retorno.

## **Exemplos:**

No exemplo a seguir, se o valor armazenado na variável **x** for maior que o valor armazenado na variável **y**, todas as posições serão fechadas.

 $if(x > y)$  then

**ClosePosition;**

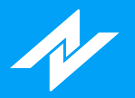

# **Função HasPendingOrders**

## **Descrição:**

A função **HasPendingOrders** retorna se há ordens pendentes.

#### **Sintaxe:**

**HasPendingOrders**

#### **Parâmetros:**

**Sem parâmetros.**

#### **Retorno:**

**Boolean**

### **Exemplos:**

No exemplo, caso existam ordens pendentes, ocorrerá o cancelamento.

#### **if(HasPendingOrders) then**

 **CancelPendingOrders;**

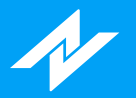

## **Função IsBought**

## **Descrição:**

A função **IsBought** tem como funcionalidade determinar se há uma posição de compra em aberto.

#### **Sintaxe:**

**IsBought**

### **Parâmetros:**

**Sem parâmetros.**

#### **Retorno:**

#### **Boolean:**

False - **Não há posição em aberto.** True - **Há posição em aberto.**

### **Exemplos:**

No exemplo, caso exista uma posição de compra, haverá a aplicação de uma coloração(verde).

**if(IsBought) then**

**PaintBar(clGreen);**

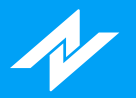

## **Função IsSold**

## **Descrição:**

A função **IsSold** tem como funcionalidade determinar se há uma posição de venda em aberto.

#### **Sintaxe:**

**IsSold**

### **Parâmetros:**

**Sem parâmetros.**

#### **Retorno:**

#### **Boolean:**

False - **Não há posição em aberto.** True - **Há posição em aberto.**

### **Exemplos:**

No exemplo, caso exista uma posição de venda, haverá a aplicação de uma coloração(vermelha).

**if(IsSold) then**

**PaintBar(clRed);**

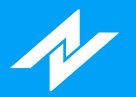

## **Função ReversePosition**

## **Descrição:**

A função **ReversePosition** tem como funcionalidade realizar o envio de ordens, a fim de inversão da posição.

#### **Sintaxe:**

**ReversePosition**

### **Parâmetros:**

**Sem parâmetros.**

#### **Retorno:**

**Void:** Sem retorno.

### **Exemplos**

No exemplo, caso a mínima do candle atual for menor a do candle anterior, e exista uma posição de compra, será realizada uma simulação de inversão.

**if(Low < Low[1]) and (IsBought = True)**

**then ReversePosition;**

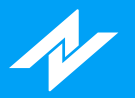

# **Função SellPosition**

## **Descrição:**

A função **SellPosition** retorna o tamanho da posição de venda.

#### **Sintaxe:**

**SellPosition**

#### **Parâmetros:**

**Sem parâmetros.**

#### **Retorno:**

**Integer**

### **Exemplos:**

No exemplo, a variável "sellPos" irá receber o total da posição de venda

**sellPos := SellPosition;**

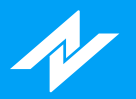

# **Função SellPrice**

## **Descrição:**

A função **SellPrice** retorna o preço de venda da posição.

#### **Sintaxe:**

**SellPrice**

#### **Parâmetros:**

**Sem parâmetros.**

### **Retorno:**

**Float**

### **Exemplos:**

No exemplo, será atribuído à variável "pVenda" o valor de venda da posição.

**pVenda := SellPrice;**

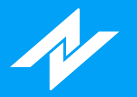

## **Função SellToCoverAtMarket**

## **Descrição:**

A função **SellToCoverAtMarket** tem como funcionalidade realizar o envio de uma ordem de venda à mercado, caso exista uma posição de compra.

#### **Sintaxe:**

**SellToCoverAtMarket**

#### **Parâmetros:**

**Sem parâmetros.**

#### **Retorno:**

**Void:** Sem retorno.

#### **Exemplos:**

No exemplo abaixo, caso a máxima atual seja maior que a máxima anterior e exista uma posição de compra, será executada uma ordem à mercado, utilizando a função SellToCoverAtMarke para fechar a operação.

#### **if(High > High[1]) and (Isbought)**

**then SellToCoverAtMarket;**

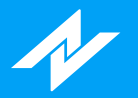

## **Função SellToCoverLimit**

## **Descrição:**

A função **SellToCoverLimit** possui como finalidade enviar uma ordem de venda, do tipo limite, para finalizar a operação.

#### **Sintaxe:**

**SellToCoverLimit(Preco : Float)**

#### **Parâmetros:**

**Preco:** Preço para a inserção da ordem.

#### **Retorno:**

**Void:** Sem retorno.

#### **Exemplos:**

No exemplo, caso exista uma posição de compra, será inserida a ordem no preço de fechamento para zerar a posição.

#### **if(IsBought) then**

**SellToCoverLimit(Close);**

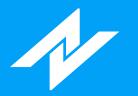

## **Função SellToCoverStop**

## **Descrição:**

A função **SellToCoverStop** tem como funcionalidade enviar uma ordem do tipo Stop de venda, caso exista uma posição de compra no determinado ativo.

#### **Sintaxe:**

**SellToCoverStop(Stop : Float, Limite : Float)**

#### **Parâmetros:**

**Stop:** Valor que será o gatilho da ordem. **Limite:** Valor que será o limite do preço aceito para execução.

#### **Retorno:**

**Void:** Sem retorno.

#### **Exemplos:**

No exemplo, caso a máxima do candle atual for maior que a do candle anterior e exista uma posição de compra, será realizada uma simulação de ordem Stop utilizando a função SellToCoverStop.

#### **if(High > High[1] and Isbough) then**

**SellToCoverStop(9.98, 9.95);**

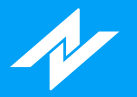

# **Função SellShortAtMarket**

## **Descrição:**

A função **SellShortAtMarket** tem como funcionalidade o envio de uma ordem à mercado de venda, caso não exista posição em aberto.

#### **Sintaxe:**

**SellShortAtMarket**

#### **Parâmetros:**

**Sem Parâmetros.**

#### **Retorno:**

**Void: Sem retorno.**

#### **Exemplos:**

No exemplo abaixo, será criada uma posição de venda caso a média móvel de 9 períodos for menor que a média de 21.

**if(Media(9) < Media(21))**

**then sellshortatmarket;**

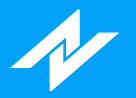

## **Função SellShortLimit**

## **Descrição:**

A função **SellShortLimit** possui como finalidade enviar uma ordem de venda do tipo limite.

#### **Sintaxe:**

**SellShortLimit(Preco : Float)**

#### **Parâmetros:**

**Preco:** Preço para a inserção da ordem.

### **Retorno:**

**Void:** Sem retorno.

## **Exemplos:**

No exemplo, caso a média exponencial de 9 períodos for menor que a de 21, será criada a ordem de venda considerando o último preço.

**if(MediaExp(9, Close) < MediaExp(21, Close))**

**then SellShortLimit(Close);**

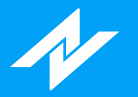

## **Função SellShortStop**

## **Descrição:**

A função **SellShortStop** tem como funcionalidade enviar uma ordem de venda do tipo Stop, assim como utilizada na Boleta Stop, a fim de abrir a posição de venda em determinado ativo.

#### **Sintaxe:**

**SellShortStop(Stop : Float, Limite : Float)**

#### **Parâmetros:**

**Stop:** Valor do tipo Float que será o gatilho da ordem; **Limite:** Valor do tipo Float que será o limite de preço aceito para execução.

#### **Retorno:**

**Void:** Sem retorno.

## **Exemplos:**

No exemplo, caso a máxima atual for maior do que a anterior, será realizada uma simulação de ordem Stop utilizando a função SellShortStop.

**if(High > High[1])**

**then SellShortStop(5.28, 5.20);**

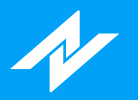

## **Função SendOrder**

## **Descrição:**

A partir da função **SendOrder** , pode-se enviar ordens customizadas, determinando o lado, tipo e quantidade.

#### **Sintaxe:**

**SendOrder(Lado : Integer, Tipo : Integer, Quantidade : Integer, Limite : Float, Stop : Float)**

#### **Parâmetros:**

**Lado:** Determina o lado: osBuy - **Compra** osSell - **Venda Tipo:** Tipo da ordem: otMarket - **À mercado** otLimit - **Limite** otStopLimit - **Stop Quantidade:** Quantidade de contratos. **Limite:** Limite do preço aceito para execução. **Stop:** Valor que será o gatilho da ordem.

#### **Retorno:**

**Void:** Sem retorno.

### **Exemplos:**

No exemplo, será efetuada a inserção de uma ordem de compra, tipo Stop, no preço 17.44, com limite de execução até o nível 17.50.

**SendOrder(osBuy, otStopLimit, 5, 17.50, 17.44);**

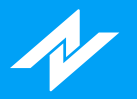

# **Calendário**

# **Função BarDuration**

## **Descrição:**

A função **BarDuration** retorna, em minutos, a duração da barra atual.

#### **Sintaxe:**

**BarDuration**

### **Parâmetros:**

**Sem parâmetros.**

#### **Retorno:**

**Float**

## **Exemplos:**

No exemplo, a variável "temp" irá receber o dado da função BarDuration.

**temp := BarDuration;**

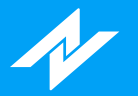

## **Função CalcDate**

## **Descrição:**

A função **CalcDate** retorna um valor o qual representa uma data deslocada, obtida ao adicionar ou subtrair dias de uma data de referência.

**Observação:** Datas são representadas pelo tipo de dado "Integer", no formato: 1AnoMêsDia.

### **Sintaxe:**

**CalcDate(DataReferencia : Integer, DiasDeslocamento : Integer)**

### **Parâmetros:**

**DataReferencia:** Determina a data que será utilizada como base para o deslocamento. **DiasDelocamento:** Determina quantos dias serão adicionados ou subtraídos da data de referência.

#### **Retorno:**

**Integer**

## **Exemplos:**

No exemplo abaixo, será visualizada, graficamente, a data resultante ao subtrair 14 dias da data de 26/10/2018.

**Plot(CalcDate(1181026, -14));**

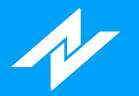

## **Funcao CalcTime**

## **Descrição:**

A função **CalcTime** retorna um valor o qual representa uma hora deslocada, obtida ao adicionar ou subtrair minutos de uma hora de referência.

**Observação:** Horas são representadas pelo tipo de dado "Integer", no formato(24 horas): HorasMinutos.

#### **Sintaxe:**

**CalcTime(HoraReferencia : Integer, MinutosDeslocamento : Integer)**

#### **Parâmetros:**

**HoraReferencia:** Determina a hora que será utilizada como base para o deslocamento; **MinutosDeslocamento:** Determina quantos minutos serão adicionados ou subtraídos da hora de referência.

#### **Retorno:**

**Integer**

### **Exemplos:**

No exemplo abaixo, será visualizada, graficamente, a hora resultante ao deslocar 65 minutos a partir das 14h(Resultado: 1505).

**Plot(CalcTime(1400, 65));**

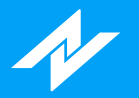

## **Função CloseD**

## **Descrição:**

A função **CloseD** tem como finalidade retornar o valor de fechamento de um número determinado de dias atrás.

#### **Sintaxe:**

**CloseD(QuantidadeDiasAnteriores : Integer)**

#### **Parâmetros:**

**QuantidadeDiasAnteriores:** Determina a quantidade desejada de dias anteriores.

#### **Retorno:**

**Float**

#### **Exemplos:**

No exemplo a seguir, será atribuído à variável "nFechamento" o valor de fechamento de dois dias anteriores ao dia atual.

**nFechamento := CloseD(2);**

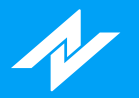

## **Função CloseM**

## **Descrição:**

A função **CloseM** tem como finalidade retornar o valor de fechamento de um número determinado de meses atrás.

#### **Sintaxe:**

**CloseM(QuantidadeMesesAnteriores : Integer)**

#### **Parâmetros:**

**QuantidadeMesesAnteriores:** Determina a quantidade desejada de meses anteriores.

#### **Retorno:**

**Float**

#### **Exemplos:**

No exemplo a seguir, será atribuído à variável "mFechamento" o valor de fechamento de três meses anteriores ao mês atual.

**mFechamento := CloseM(3);**

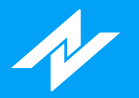

## **Função CloseW**

## **Descrição:**

A função **CloseW** tem como finalidade retornar o valor de fechamento de um número determinado de semanas atrás.

#### **Sintaxe:**

**CloseW(QuantidadeSemanasAnteriores : Integer)**

#### **Parâmetros:**

**QuantidadeSemanasAnteriores:** Determina a quantidade desejada de semanas anteriores.

#### **Retorno:**

**Float**

#### **Exemplos:**

No exemplo a seguir, será atribuído à variável "wFechamento" o valor de fechamento de duas semanas anteriores à semana atual.

**wFechamento := CloseW(2);**

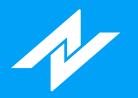

# **Função CloseY**

## **Descrição:**

A função **CloseY** tem como finalidade retornar o valor de fechamento de um número determinado de anos atrás.

#### **Sintaxe:**

**CloseY(QuantidadeAnosAnteriores : Integer)**

#### **Parâmetros:**

**QuantidadeAnosAnteriores:** Determina a quantidade desejada de anos anteriores.

#### **Retorno:**

**Float**

### **Exemplos:**

No exemplo a seguir, será atribuído à variável "yFechamento" o valor de fechamento do ano anterior.

**yFechamento := CloseY(1);**

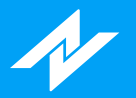

## **Função CurrentDate**

## **Descrição:**

A função **CurrentDate** possui como finalidade retornar a data atual do sistema. **Observação:** Datas são representadas pelo tipo de dado "Integer", no formato: 1AnoMêsDia.

#### **Sintaxe:**

**CurrentDate**

#### **Parâmetros:**

**Sem parâmetros.**

#### **Retorno:**

**Integer**

### **Exemplos:**

No exemplo, será atribuído à variável "nData" a data do dia atual.

#### **nData := CurrentDate;**

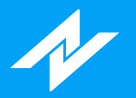

## **Função CurrentTime**

## **Descrição:**

A função **CurrentTime** possui como finalidade retornar a hora atual do sistema. **Observação:** Horas são representadas pelo tipo de dado "Integer", no formato: HHMM.

#### **Sintaxe:**

**CurrentTime**

#### **Parâmetros:**

**Sem parâmetros.**

#### **Retorno:**

**Integer**

### **Exemplos:**

No exemplo, será atribuído à variável "nHora" a hora atual.

**nHora := CurrentTime;**

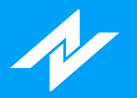

# **Função Date**

## **Descrição:**

A função **Date** possui como finalidade retornar a data do candle que está sendo analisado. **Observação:** Datas são representadas pelo tipo de dado "Integer", no formato: 1AnoMêsDia.

### **Sintaxe:**

**Date**

### **Parâmetros:**

**Sem parâmetros.**

#### **Retorno:**

**Integer**

### **Exemplos:**

No exemplo, será atribuído à variável "nData" a data do candle atual.

**nData := Date;**

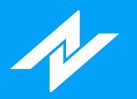

## **Função DayOfMonth**

## **Descrição:**

A função **DayOfMonth** retorna o dia do mês de uma data específica. **Observação:** Datas são representadas pelo tipo de dado "Integer", no formato: 1AnoMêsDia.

#### **Sintaxe:**

**DayOfMonth(Data : Integer)**

#### **Parâmetros:**

**Data:** Data para obter o dia.

#### **Retorno:**

**Integer**

### **Exemplos:**

No exemplo, a variável "dAtual" irá receber o dia atual.

#### **dAtual := DayOfMonth(CurrentDate);**

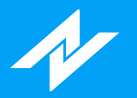

## **Função DayOfWeek**

## **Descrição:**

A função **DayOfWeek** retorna o dia da semana de uma data específica. **Observação:** Datas são representadas pelo tipo de dado "Integer", no formato: 1AnoMêsDia.

#### **Sintaxe:**

**DayOfWeek(Data : Integer)**

### **Parâmetros:**

**Data:** Data para obter o dia da semana.

#### **Retorno:**

#### **Integer:**

Referência de dias da semana:

- 0 **Domingo**
- 1 **Segunda**
- 2 **Terça**
- 3 **Quarta**
- 4 **Quinta**
- 5 **Sexta**
- 6 **Sábado**

### **Exemplos:**

No exemplo, a variável "dAtual" irá receber o dia da semanda atual.

**dAtual := DayOfWeek(CurrentDate);**

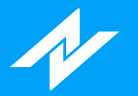

## **Função DaysToExpiration**

## **Descrição:**

A função **DaysToExpiration** é uma função a quantidade de dias úteis restantes até a terceira sexta-feira de um determinado mês e ano.

#### **Sintaxe:**

**DaysToExpiration(Mes : Integer, Ano : Integer)**

#### **Parâmetros:**

**Mes:** Determina o mês que se deseja a informação:

- 1 **Janeiro**
- 2 **Fevereiro**
- 3 **Março**
- 4 **Abril**
- 5 **Maio**
- 6 **Junho**
- 7 **Julho**
- 8 **Agosto**
- 9 **Setembro**
- 10 **Outubro**
- 11 **Novembro**
- 12 **Dezembro**

**Ano:** Determina o ano desejado para análise, onde deverá estar no formato: 1AnoDesejado.

#### **Retorno:**

#### **Integer**

#### **Exemplos:**

No exemplo abaixo, a variável "nQtdDias" irá receber a quantidade de dias úteis até a terceira sexta-feira de dezembro/2016.

```
nQtdDias := DaysToExpiration(12, 116);
```
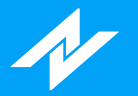

## **Função ELDate**

## **Descrição:**

A função **ELDate** possui como finalidade retorna uma data em EasyLanguage format(YYYMMDD). **Observação:** Datas são representadas pelo tipo de dado "Integer", no formato: 1AnoMêsDia.

#### **Sintaxe:**

**ELDate(Ano : Integer, Mes : Integer, Dia : Integer)**

#### **Parâmetros:**

**Ano:** Ano no formato YYYY. **Mes:** Mes no formato MM. **Dia:** Dia no formato DD.

#### **Retorno:**

**Integer**

### **Exemplos:**

No exemplo, será atribuído à variável "nData" a data de 13/11/2018 no formato: 1181113.

**nData := ELDate(2018, 11, 13);**

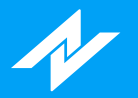

## **Função ELDate\_Consol**

## **Descrição:**

A função **ELDate\_Consol** possui como finalidade converter uma data YYYYMMDD em EasyLanguage format(YYYMMDD)..

#### **Sintaxe:**

**ELDate\_Consol(Data : Integer)**

#### **Parâmetros:**

**Data:** Data no formato YYYYMMDD.

#### **Retorno:**

**Integer**

### **Exemplos:**

No exemplo, será atribuído à variável "nData" a data de 2018/11/13 no formato: 1181113.

#### **nData := ELDate\_Consol(20181113);**

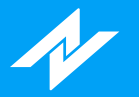

## **Função FindBar**

## **Descrição:**

A função **FindBar** retorna o índice de uma barra através de uma data e hora, onde a contagem é iniciada a partir do candle atual(índice 0).

**Observações: Representação de datas:** Datas são representadas pelo tipo de dado "Integer", no formato: 1AnoMêsDia. **Representação de horas:** Horas são representadas pelo tipo de dado "Integer", no formato: HHMM.

#### **Sintaxe:**

**FindBar(Data : Integer, Hora : Integer)**

#### **Parâmetros:**

**Data:** Data do candle. **Hora:** Hora do candle específico.

#### **Retorno:**

**Integer**

## **Exemplos:**

No exemplo, a variável "n" irá receber o índice do candle relacionado com o horário 11h10 do dia atual.

**n := FindBar(CurrentDate, 1110);**

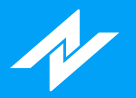

# **Função Friday**

## **Descrição:**

A função **Friday** retorna o número 5, representando o dia da semana: sexta-feira.

### **Sintaxe:**

**Friday**

### **Parâmetros:**

**Sem parâmetros.**

### **Retorno:**

**Integer**

### **Exemplos:**

No exemplo, a variável "nDia" irá receber número 5, referente ao dia específico da semana.

**nDia := Friday;**

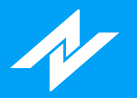

# **Função HighD**

## **Descrição:**

A função **HighD** tem como finalidade retornar o valor de máxima de um número determinado de dias atrás.

#### **Sintaxe:**

**HighD(QuantidadeDiasAnteriores : Integer)**

#### **Parâmetros:**

**QuantidadeDiasAnteriores:** Determina a quantidade desejada de dias anteriores.

### **Retorno:**

**Float**

### **Exemplos:**

No exemplo a seguir, será atribuído à variável "dMaxima" o valor de máxima de dois dias anteriores ao dia atual.

**dMaxima := HighD(2);**

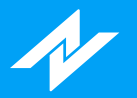

# **Função HighM**

## **Descrição:**

A função **HighM** tem como finalidade retornar o valor de máxima de um número determinado de meses atrás.

#### **Sintaxe:**

**HighM(QuantidadeMesesAnteriores : Integer)**

#### **Parâmetros:**

**QuantidadeMesesAnteriores:** Determina a quantidade desejada de meses anteriores.

### **Retorno:**

**Float**

### **Exemplos:**

No exemplo a seguir, será atribuído à variável "mMaxima" o valor de máxima de cinco meses anteriores ao mês atual.

**mMaxima := HighM(5);**

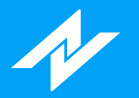

## **Função HighW**

## **Descrição:**

A função **HighW** tem como finalidade retornar o valor de máxima de um número determinado de semanas atrás.

#### **Sintaxe:**

**HighW(QuantidadeSemanasAnteriores : Integer)**

#### **Parâmetros:**

**QuantidadeSemanasAnteriores:** Determina a quantidade desejada de semanas anteriores.

#### **Retorno:**

**Float**

### **Exemplos:**

No exemplo a seguir, será atribuído à variável "wMaxima" o valor de máxima de sete semanas anteriores à semana atual.

**wMaxima := HighW(7);**
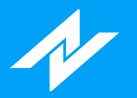

# **Função HighY**

# **Descrição:**

A função **HighY** tem como finalidade retornar o valor de máxima de um número determinado de anos atrás.

### **Sintaxe:**

**HighY(QuantidadeAnosAnteriores : Integer)**

### **Parâmetros:**

**QuantidadeAnosAnteriores:** Determina a quantidade desejada de anos anteriores.

## **Retorno:**

**Float**

## **Exemplos:**

No exemplo a seguir, será atribuído à variável "yMaxima" o valor de máxima de dois anos anteriores ao atual.

**yMaxima := HighY(2);**

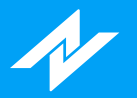

# **Função LowD**

# **Descrição:**

A função **LowD** tem como finalidade retornar o valor de mínima de um número determinado de dias atrás.

### **Sintaxe:**

**LowD(QuantidadeDiasAnteriores : Integer)**

### **Parâmetros:**

**QuantidadeDiasAnteriores:** Determina a quantidade desejada de dias anteriores.

## **Retorno:**

**Float**

# **Exemplos:**

No exemplo a seguir, será atribuído à variável "dMinima" o valor de mínima de três dias anteriores ao dia atual.

**dMinima := LowD(3);**

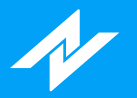

# **Função LowM**

# **Descrição:**

A função **LowM** tem como finalidade retornar o valor de mínima de um número determinado de meses atrás.

### **Sintaxe:**

**LowM(QuantidadeMesesAnteriores : Integer)**

### **Parâmetros:**

**QuantidadeMesesAnteriores:** Determina a quantidade desejada de meses anteriores.

## **Retorno:**

**Float**

# **Exemplos:**

No exemplo a seguir, será atribuído à variável "mMinima" o valor de mínima do mês anterior.

**mMinima := LowM(1);**

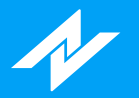

# **Função LowW**

# **Descrição:**

A função **LowW** tem como finalidade retornar o valor de mínima de um número determinado de semanas atrás.

### **Sintaxe:**

**LowW(QuantidadeSemanasAnteriores : Integer)**

### **Parâmetros:**

**QuantidadeSemanasAnteriores:** Determina a quantidade desejada de semanas anteriores.

#### **Retorno:**

**Float**

## **Exemplos:**

No exemplo a seguir, será atribuído à variável "wMinima" o valor de mínima de sete semanas anteriores à semana atual.

**wMinima := LowM(7);**

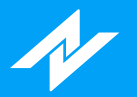

# **Função LowY**

# **Descrição:**

A função **LowY** tem como finalidade retornar o valor de mínima de um número determinado de anos atrás.

### **Sintaxe:**

**LowY(QuantidadeAnosAnteriores : Integer)**

### **Parâmetros:**

**QuantidadeAnosAnteriores:** Determina a quantidade desejada de anos anteriores.

# **Retorno:**

**Float**

# **Exemplos:**

No exemplo a seguir, será atribuído à variável "yMinima" o valor de mínima de dois anos anteriores ao atual.

**yMinima := LowY(2);**

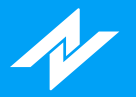

# **Função LastCalcDate**

# **Descrição:**

A função **LastCalcDate** retorna a data do último candle completo formado dentro do gráfico. **Observação:** Datas são representadas pelo tipo de dado "Integer", no formato: 1AnoMêsDia.

## **Sintaxe:**

**LastCalcDate**

## **Parâmetros:**

**Sem parâmetros.**

## **Retorno:**

**Integer**

### **Exemplos:**

No exemplo abaixo, será colocado diretamente no gráfico a data dos candles de acordo com o andamento do mercado.

#### **Plot(LastCalcDate);**

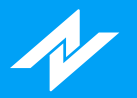

# **Função LastCalcTime**

# **Descrição:**

A função **LastCalcTime** retorna a hora do último candle completo formado dentro do gráfico, no formato 24h(HHMM).

### **Sintaxe:**

**LastCalcTime**

### **Parâmetros:**

**Sem parâmetros.**

#### **Retorno:**

**Integer**

# **Exemplos:**

No exemplo abaixo, será colocado diretamente no gráfico a hora de fechamento dos candles, de acordo com o andamento do mercado.

#### **Plot(LastCalcTime);**

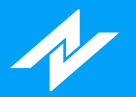

# **Função LastDayOfMonth**

# **Descrição:**

A função **LastDayOfMoth** retorna o último dia do mês de referência.

### **Sintaxe:**

**LastDayOfMonth(MesReferencia : Integer)**

### **Parâmetros:**

**MesReferencia:** Determina o mês de referência, de Janeiro(1) a Dezembro(12).

## **Retorno:**

**Integer**

# **Exemplos:**

No exemplo abaixo, será atribuído à variável "nDia" o último dia(30) do mês de Setembro.

**nDia := LastDayOfMonth(9);**

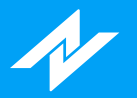

# **Função Monday**

# **Descrição:**

A função **Monday** retorna o número 1, representando o dia da semana: segunda-feira.

### **Sintaxe:**

**Monday**

## **Parâmetros:**

**Sem parâmetros.**

## **Retorno:**

**Integer**

# **Exemplos:**

No exemplo, a variável "nDia" irá receber número 1, referente ao dia específico da semana.

**nDia := Monday;**

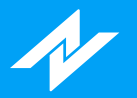

# **Função Month**

# **Descrição:**

A função **Month** retorna o mês de uma data específica. **Observação:** Datas são representadas pelo tipo de dado "Integer", no formato: 1AnoMêsDia.

### **Sintaxe:**

**Month(Data : Integer)**

### **Parâmetros:**

**Data:** Data para obter o mês.

### **Retorno:**

**Integer**

# **Exemplos:**

No exemplo, a variável "mAtual" irá receber o mês atual.

#### **mAtual := Month(CurrentDate);**

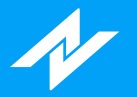

# **Função Next3rdFriday**

# **Descrição:**

A função **Next3rdFriday** retorna a quantidade de dias úteis restantes até a terceira sexta-feira de determinado mês subsequente.

### **Sintaxe:**

**Next3rdFriday(Mes : Integer)**

### **Parâmetros:**

**Mes:** Determina o mês que se deseja a informação, onde a contagem inicia-se a partir do mês atual(0).

#### **Retorno:**

**Integer**

### **Exemplos:**

No exemplo abaixo, a variável "nSexta" irá receber a quantidade de dias úteis até a terceira sexta-feira do mês seguinte.

**nSexta := Next3rdFriday(1);**

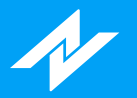

# **Função OpenD**

# **Descrição:**

A função **OpenD** tem como finalidade retornar o valor de abertura de um número determinado de dias atrás.

#### **Sintaxe:**

**OpenD(QuantidadeDiasAnteriores : Integer)**

### **Parâmetros:**

**QuantidadeDiasAnteriores:** Determina a quantidade desejada de dias anteriores.

## **Retorno:**

**Float**

## **Exemplos:**

No exemplo a seguir, será atribuído à variável "dAbertura" o valor de abertura de seis dias anteriores ao dia atual.

**dAbertura := OpenD(6);**

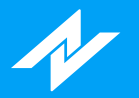

# **Função OpenM**

# **Descrição:**

A função **OpenM** tem como finalidade retornar o valor de abertura de um número determinado de meses atrás.

### **Sintaxe:**

**OpenM(QuantidadeMesesAnteriores : Integer)**

### **Parâmetros:**

**QuantidadeMesesAnteriores:** Determina a quantidade desejada de meses anteriores.

#### **Retorno:**

**Float**

## **Exemplos:**

No exemplo a seguir, será atribuído à variável "mAbertura" o valor de abertura do mês anterior ao atual.

**mAbertura := OpenM(1);**

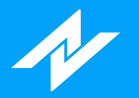

# **Função OpenW**

# **Descrição:**

A função **OpenW** tem como finalidade retornar o valor de abertura de um número determinado de semanas atrás.

### **Sintaxe:**

**OpenW(QuantidadeSemanasAnteriores : Integer)**

### **Parâmetros:**

**QuantidadeSemanasAnteriores:** Determina a quantidade desejada de semanas anteriores.

#### **Retorno:**

**Float**

## **Exemplos:**

No exemplo a seguir, será atribuído à variável "wAbertura" o valor de abertura de cinco semanas anteriores à semana atual.

**wAbertura := OpenW(5);**

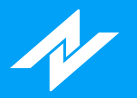

# **Função OpenY**

# **Descrição:**

A função **OpenY** tem como finalidade retornar o valor de abertura de um número determinado de anos atrás.

### **Sintaxe:**

**OpenY(QuantidadeAnosAnteriores : Integer)**

### **Parâmetros:**

**QuantidadeAnosAnteriores:** Determina a quantidade desejada de anos anteriores.

## **Retorno:**

**Float**

# **Exemplos:**

No exemplo a seguir, será atribuído à variável "yAbertura" o valor de abertura do ano anterior ao atual.

**yAbertura := OpenY(1);**

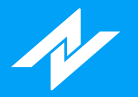

# **Função RS\_BarsPerDay**

# **Descrição:**

A função **RS\_BarsPerDay** retorna o número estimado de barras de determinada periodicidade(em minutos). Caso o periodo seja diário, será obtido 1 como retorno, e, para períodos em minutos, ocorrerá a divisão do número total de minutos em um dia(1440) pela periodicidade selecionada.

## **Sintaxe:**

**RS\_BarsPerDay**

### **Parâmetros:**

**Sem parâmetros.**

### **Retorno:**

**Inteiro**

## **Exemplos:**

No exemplo, será atribuído à variável "n" o retorno da chamada de função.

#### **n := RS\_BarsPerDay;**

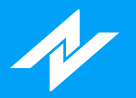

# **Função Saturday**

# **Descrição:**

A função **Saturday** retorna o número 6, representando o dia da semana: sábado.

### **Sintaxe:**

**Saturday**

## **Parâmetros:**

**Sem parâmetros.**

## **Retorno:**

**Integer**

# **Exemplos:**

No exemplo, a variável "nDia" irá receber número 6, referente ao dia específico da semana.

**nDia := Saturday;**

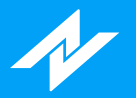

# **Função Sunday**

# **Descrição:**

A função **Sunday** retorna o número 0, representando o dia da semana: domingo.

### **Sintaxe:**

**Sunday**

## **Parâmetros:**

**Sem parâmetros.**

## **Retorno:**

**Integer**

# **Exemplos:**

No exemplo, a variável "nDia" irá receber número 0, referente ao dia específico da semana.

**nDia := Sunday;**

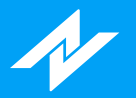

# **Função Thursday**

# **Descrição:**

A função **Thursday** retorna o número 4, representando o dia da semana: quinta-feira.

### **Sintaxe:**

**Thursday**

## **Parâmetros:**

**Sem parâmetros.**

## **Retorno:**

**Integer**

# **Exemplos:**

No exemplo, a variável "nDia" irá receber número 4, referente ao dia específico da semana.

**nDia := Thursday;**

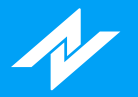

# **Função BarAnnualization**

# **Descrição:**

A função **BarAnnualization** retorna o fator de anualização(raiz quadrada) baseado no intervalo da barra(diário = 365, semanal = 52, mensal = 12).

### **Sintaxe:**

**BarAnnualization**

### **Parâmetros:**

**Sem parâmetros.**

#### **Retorno:**

**Float**

### **Exemplos:**

No exemplo, a variável "nBA" irá receber o dado de retorno da função BarAnnualization.

#### **nBA := BarAnnualization;**

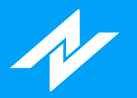

# **Função Bartype**

# **Descrição:**

A função **Bartype** retorna um código numérico referente ao período utilizado.

### **Sintaxe:**

**Bartype**

# **Parâmetros:**

**Sem parâmetros.**

### **Retorno:**

#### **Inteiro**

- Retornos:
- -1 **Outros**
- 1 **Intraday**
- 2 **Diário**
- 3 **Semanal**
- 4 **Mensal**

# **Exemplos:**

No exemplo, a variável "n" irá receber um inteiro referente ao tempo determinado.

**n := Bartype;**

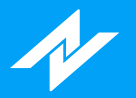

# **Função Time**

# **Descrição:**

A função **Time** possui como finalidade retornar a hora de fechamento do candle analisado. **Observação:** Horas são representadas pelo tipo de dado "Integer", no formato: HHMM.

## **Sintaxe:**

**Time**

### **Parâmetros:**

**Sem parâmetros.**

### **Retorno:**

**Integer**

# **Exemplos:**

No exemplo, será atribuído à variável "nHora" a hora de fechamento do candle.

**nHora := Time;**

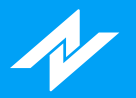

# **Função TimeToMinutes**

# **Descrição:**

A função **TimeToMinutes** possui como finalidade efetuar a conversão de um horário em minutos.

### **Sintaxe:**

**TimeToMinutes(Hora : Integer)**

### **Parâmetros:**

**Hora:** Hora para a conversão.

## **Retorno:**

**Integer**

# **Exemplos:**

No exemplo, a variável "minutos" irá receber a conversão em minutos(750) da hora: 12h30.

**minutos := TimeToMinutes(1230);**

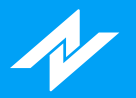

# **Função Tuesday**

# **Descrição:**

A função **Tuesday** retorna o número 2, representando o dia da semana: terça-feira.

## **Sintaxe:**

**Tuesday**

# **Parâmetros:**

**Sem parâmetros.**

## **Retorno:**

**Integer**

# **Exemplos:**

No exemplo, a variável "nDia" irá receber número 2, referente ao dia específico da semana.

**nDia := Tuesday;**

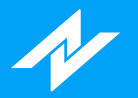

# **Função VolumeD**

# **Descrição:**

A função **VolumeD** tem como finalidade retornar o volume financeiro de um número determinado de dias atrás.

### **Sintaxe:**

**VolumeD(QuantidadeDiasAnteriores : Integer)**

### **Parâmetros:**

**QuantidadeDiasAnteriores:** Determina a quantidade desejada de dias anteriores.

#### **Retorno:**

**Float**

## **Exemplos:**

No exemplo a seguir, será atribuído à variável "dVolume" o volume de seis dias anteriores ao dia atual.

**dVolume := VolumeD(6);**

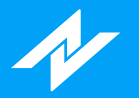

# **Função VolumeM**

# **Descrição:**

A função **VolumeM** tem como finalidade retornar o volume financeiro de um número determinado de meses atrás.

### **Sintaxe:**

**VolumeM(QuantidadeMesesAnteriores : Integer)**

### **Parâmetros:**

**QuantidadeMesesAnteriores:** Determina a quantidade desejada de meses anteriores.

#### **Retorno:**

**Float**

## **Exemplos:**

No exemplo a seguir, será atribuído à variável "mAbertura" o volume do mês anterior ao atual.

**mVolume := VolumeM(1);**

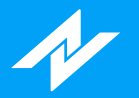

# **Função VolumeW**

# **Descrição:**

A função **VolumeW** tem como finalidade retornar o volume financeiro de um número determinado de semanas atrás.

### **Sintaxe:**

**VolumeW(QuantidadeSemanasAnteriores : Integer)**

### **Parâmetros:**

**QuantidadeSemanasAnteriores:** Determina a quantidade desejada de semanas anteriores.

#### **Retorno:**

**Float**

## **Exemplos:**

No exemplo a seguir, será atribuído à variável "wVolume" o valor volume de cinco semanas anteriores à semana atual.

**wVolume := VolumeW(5);**

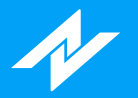

# **Função VolumeY**

# **Descrição:**

A função **VolumeY** tem como finalidade retornar o volume financeiro de um número determinado de anos atrás.

### **Sintaxe:**

**VolumeY(QuantidadeAnosAnteriores : Integer)**

### **Parâmetros:**

**QuantidadeAnosAnteriores:** Determina a quantidade desejada de anos anteriores.

#### **Retorno:**

**Float**

## **Exemplos:**

No exemplo a seguir, será atribuído à variável "yVolume" o volume do ano anterior ao atual.

**yVolume := VolumeY(1);**

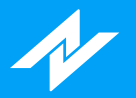

# **Função Wednesday**

# **Descrição:**

A função **Wednesday** retorna o número 3, representando o dia da semana: quarta-feira.

### **Sintaxe:**

**Wednesday**

### **Parâmetros:**

**Sem parâmetros.**

## **Retorno:**

**Integer**

# **Exemplos:**

No exemplo, a variável "nDia" irá receber número 3, referente ao dia específico da semana.

**nDia := Wednesday;**

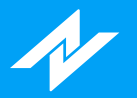

# **Função Year**

# **Descrição:**

A função **Year** retorna o ano de uma data específica. **Observação:** Datas são representadas pelo tipo de dado "Integer", no formato: 1AnoMêsDia.

### **Sintaxe:**

**Year(Data : Integer)**

### **Parâmetros:**

**Data:** Data para obter o ano.

#### **Retorno:**

**Integer**

# **Exemplos:**

No exemplo, a variável "yAtual" irá receber o ano atual.

**yAtual := Year(CurrentDate);**

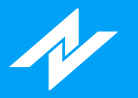

# **Candlestick**

# **Função C\_3WhSolds\_3BlkCrows**

# **Descrição:**

A função **C\_3WhSolds\_3BlkCrows** identifica a ocorrência de dois tipos de candles: **3 White Soldiers** e **3 Black Crows** .

#### **Sintaxe:**

**C\_3WhSolds\_3BlkCrows(Comprimento : Integer, Fator : Integer, var o3WhiteSoldiers : Integer, var o3BlackCrows : Integer)**

### **Parâmetros:**

**Comprimento:** Tamanho utilizado para calcular a média do corpo do candle. **Fator:** Determina quantas vezes a sombra do candle deve ser maior que o seu corpo. **o3WhiteSoldiers:** Variável para identificação de padrão(3 White Soldiers). **o3BlackCrows:** Variável para identificação de padrão(3 Black Crows).

#### **Retorno:**

#### **Integer:**

Identificação(retorno função):

- 0 **Algum dos padrões foi identificado.**
- 1 **Nenhuma padrão identificado.**

Identificação(retorno variável: o3WhiteSoldiers):

0 - **Padrão 3 White Soldiers não foi identificado.**

- 1 **Padrão 3 White Soldiers identificado.**
- Identificação(retorno variável: o3BlackCrows):
- 0 **Padrão 3 Black Crows não foi identificado.**
- 1 **Padrão 3 Black Crows identificado.**

# **Exemplos:**

No exemplo, caso seja identificado algum dos padrões(3 White Soldiers ou 3 Black Crows), considerando 9(Comprimento) e 2(Fator), será aplicada uma coloração(vermelha).

**aux := C\_3WhSolds\_3BlkCrows(9, 2, o3WhiteSoldiers, o3BlackCrows);**

**if(aux = 1) then**

**PaintBar(clRed);**

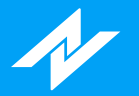

# **Função C\_BullEng\_BearEng**

# **Descrição:**

A função **C\_BullEng\_BearEng** identifica a ocorrência de dois tipos de candles: **Bullish Engulfing** e **Bearish Engulfing** .

#### **Sintaxe:**

**C\_BullEng\_BearEng(Comprimento : Integer, var oBullishEngulfing: Integer, var oBearishEngulfing : Integer)**

### **Parâmetros:**

**Comprimento:** Tamanho utilizado para calcular a média do corpo do candle. **oBullishEngulfing:** Variável para identificação de padrão(Bullish Engulfing). **oBearishEngulfing:** Variável para identificação de padrão(Bearish Engulfing).

#### **Retorno:**

#### **Integer:**

- Identificação(retorno função):
- 0 **Algum dos padrões foi identificado.**
- 1 **Nenhuma padrão identificado.**

Identificação(retorno variável: oBullishEngulfing):

0 - **Padrão Bullish Engulfing não foi identificado.**

- 1 **Padrão Bullish Engulfing identificado.**
- Identificação(retorno variável: oBearishEngulfing):
- 0 **Padrão Bearish Engulfing não foi identificado.**
- 1 **Padrão Bearish Engulfing identificado.**

### **Exemplos:**

No exemplo, caso o padrão Bullish Engulfing seja identificado, considerando 13(Comprimento), será aplicada uma coloração(amarela).

**aux := C\_BullEng\_BearEng(13, oBullishEngulfing, oBearishEngulfing);**

**if(oBullishEngulfing = 1) then**

**PaintBar(clYellow);**

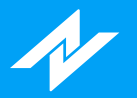

# **Função C\_Doji**

# **Descrição:**

A função **C\_Doji** identifica a ocorrência de um candle tipo **Doji**.

### **Sintaxe:**

**C\_Doji(Percentual : Integer)**

### **Parâmetros:**

Percentual: Limiar para(Abertura - Fechamento) que seria uma percentagem do intervalo do candle.

## **Retorno:**

**Integer:**

- Identificação:
- 0 **Padrão não identificado.**
- 1 **Padrão identificado.**

# **Exemplos:**

No exemplo, caso o padrão seja identificado, considerando percentual de 5%, será aplicada uma coloração(verde).

**if(C\_Doji(5) = 1)**

**then PaintBar(clGreen);**

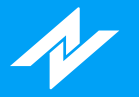

# **Função C\_Hammer\_HangingMan**

## **Descrição:**

A função **C\_Hammer\_HangingMan** identifica a ocorrência de dois tipos de candles: **Hammer** e **Hanging Man**.

### **Sintaxe:**

**C\_Hammer\_HangingMan(Comprimento : Integer, Fator : Integer, var oHammer : Integer, var oHangingMan : Integer)**

### **Parâmetros:**

**Comprimento:** Tamanho utilizado para calcular a média do corpo do candle. **Fator:** Determina quantas vezes a sombra do candle deve ser maior que o seu corpo. **oHammer:** Variável para identificação de padrão(Hammer). **oHangingMan:** Variável para identificação de padrão(Hanging Man).

#### **Retorno:**

#### **Integer:**

Identificação(retorno função):

- 0 **Algum dos padrões foi identificado.**
- 1 **Nenhuma padrão identificado.**
- Identificação(retorno variável: oHammer):
- 0 **Padrão Morning Hammer não foi identificado.**
- 1 **Padrão Morning Hammer identificado.**
- Identificação(retorno variável: oHangingMan):
- 0 **Padrão Hanging Man não foi identificado.**
- 1 **Padrão Hanging Man identificado.**

### **Exemplos:**

No exemplo, caso seja identificado algum dos padrões(Hammer ou Hanging Man), considerando 14(Comprimento) e 2(Fator), será aplicada uma coloração(amarela).

**aux := C\_Hammer\_HangingMan(14, 2, oHammer, oHangingMan);**

**if(aux = 1) then**

**PaintBar(clYellow);**

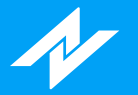

# **Função C\_MornDoji\_EveDoji**

# **Descrição:**

A função **C\_MornDoji\_EveDoji** identifica a ocorrência de dois tipos de candles: **Morning Doji Star** e **Evening Doji Star** .

#### **Sintaxe:**

**C\_MornDoji\_EveDoji(Comprimento : Integer, Percentual : Float, var oMorningDojiStar : Integer, var oEveningDojiStar : Integer)**

#### **Parâmetros:**

**Comprimento:** Tamanho utilizado para calcular a média do corpo do candle. **Percentual:** Doji limiar para o (abrir - fechar) como uma percentagem do intervalo da barra. **oMorningDojiStar:** Variável para identificação de padrão(Morning Doji Star). **oEveningDojiStar:** Variável para identificação de padrão(Evening Doji Star).

#### **Retorno:**

#### **Integer:**

Identificação(retorno função): - **Algum dos padrões foi identificado.** - **Nenhuma padrão identificado.** Identificação(retorno variável: oMorningDojiStar): - **Padrão Morning Doji Star não foi identificado.** - **Padrão Morning Doji Star identificado.** Identificação(retorno variável: oEveningDojiStar): - **Padrão Evening Doji Star não foi identificado.** - **Padrão Evening Doji Star identificado.**

#### **Exemplos:**

No exemplo, caso seja identificado algum dos padrões(Morning Doji Star ou Evening Doji Star), considerando 9(Comprimento) e 3(Percentual), será aplicada uma coloração(branca).

**aux := C\_MornDoji\_EveDoji(9, 3.0, oMorningDojiStar, oEveningDojiStar);**

**if(aux = 1) then**

**PaintBar(clWhite);**

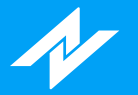

# **Função C\_MornStar\_EveStar**

# **Descrição:**

A função **C\_MornStar\_EveStar** identifica a ocorrência de dois tipos de candles: **Morning Star** e **Evening Star** .

### **Sintaxe:**

**C\_MornStar\_EveStar(Comprimento : Integer, var oMorningStar : Integer, var oEveningStar : Integer)**

### **Parâmetros:**

**Comprimento:** Tamanho utilizado para calcular a média do corpo do candle. **oMorningStar:** Variável para identificação de padrão(Morning Star). **oEveningStar:** Variável para identificação de padrão(Evening Star).

#### **Retorno:**

#### **Integer:**

Identificação(retorno função):

- 0 **Algum dos padrões foi identificado.**
- 1 **Nenhuma padrão identificado.**

Identificação(retorno variável: oMorningStar):

0 - **Padrão Morning Star não foi identificado.**

1 - **Padrão Morning Star identificado.**

Identificação(retorno variável: oEveningStar):

0 - **Padrão Evening Star não foi identificado.**

1 - **Padrão Evening Star identificado.**

### **Exemplos:**

No exemplo, caso o padrão Evening Star seja identificado, considerando 6(Comprimento), será aplicada uma coloração(verde).

**aux := C\_MornStar\_EveStar(6, oMorningStar, oEveningStar);**

**if(oEveningStar = 1) then**

**PaintBar(clGreen);**
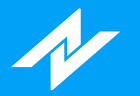

# **Função C\_PierceLine\_DkCloud**

## **Descrição:**

A função **C\_PierceLine\_DkCloud** identifica a ocorrência de dois tipos de candles: **Piercing Line** e **Dark Cloud** .

### **Sintaxe:**

**C\_PierceLine\_DkCloud(Comprimento : Integer, var oPiercingLine : Ingeter, var oDarkCloud : Ingeter)**

## **Parâmetros:**

**Comprimento:** Tamanho utilizado para calcular a média do corpo do candle. **oPiercingLine:** Variável para identificação de padrão(Piercing Line). **oDarkCloud:** Variável para identificação de padrão(Dark Cloud).

#### **Retorno:**

#### **Integer:**

Identificação(retorno função):

- 0 **Algum dos padrões foi identificado.**
- 1 **Nenhuma padrão identificado.**

Identificação(retorno variável: oPiercingLine):

0 - **Padrão Piercing Line não foi identificado.**

- 1 **Padrão Piercing Line identificado.**
- Identificação(retorno variável: oDarkCloud):
- 0 **Padrão Dark Cloud não foi identificado.**
- 1 **Padrão Dark Cloud identificado.**

## **Exemplos:**

No exemplo, caso o padrão Dark Cloud seja identificado, considerando 5(Comprimento), será aplicada uma coloração(amarela).

**aux := C\_PierceLine\_DkCloud(5, oPiercingLine, oDarkCloud);**

**if(oDarkCloud = 1) then**

**PaintBar(clYellow);**

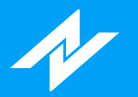

# **Função C\_ShootingStar**

## **Descrição:**

A função **C\_ShootingStar** identifica a ocorrência de candles tipo **Shooting Star** .

### **Sintaxe:**

**C\_ShootingStar(Comprimento : Integer, Fator : Integer)**

## **Parâmetros:**

**Comprimento:** Tamanho utilizado para calcular a média do corpo do candle. **Fator:** Determina quantas vezes a sombra do candle deve ser maior que o seu corpo.

### **Retorno:**

**Integer:**

Identificação:

- 0 **Padrão não identificado.**
- 1 **Padrão identificado.**

## **Exemplos:**

No exemplo, caso o padrão seja identificado, considerando 10(Comprimento) e 2(Fator), será aplicada uma coloração(verde).

**if(C\_ShootingStar(10, 2) = 1) then**

**PaintBar(clVerde);**

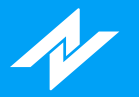

## **Exemplos**

# **Função DiMaisDiMenos**

## **Descrição:**

O exemplo **DiMaisDiMenos** possui a implementação do indicador **DI+/DI-** , onde foi determinado um parâmetro (input) para o período.

**Observação:** o exemplo com o código fonte está disponível no editor de estratégias, para visualizá-lo, acesse o menu: "abrir > exemplos".

#### **Sintaxe:**

**DiMaisDiMenos(Periodo : Integer)**

## **Parâmetros:**

**Periodo:** Período utilizado no momento do cálculo do indicador.

#### **Retorno:**

**Float**

## **Exemplos:**

No exemplo, será atribuído à variável "aux" o retorno do indicador criado.

**aux := DiMaisDiMenos(14);**

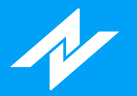

## **Função IFR**

## **Descrição:**

A função **IFR** retorna o valor(tipo clássico) do indicador **IFR**, de acordo com o período.

**Observação:** o exemplo com o código fonte está disponível no editor de estratégias, para visualizá-lo, acesse o menu: "abrir > exemplos".

## **Sintaxe:**

**IFR(Periodo : Integer)**

## **Parâmetros:**

**Periodo:** Período utilizado no momento do cálculo do indicador.

## **Retorno:**

**Float**

## **Exemplos:**

No exemplo, a variável "aux" irá receber o valor do indicador IFR, considerando 2 períodos para o cálculo.

**aux := IFR(2);**

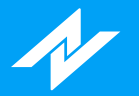

## **Função Media**

## **Descrição:**

A função **Media** retorna o valor do indicador Média Móvel, tipo aritmética.

**Observação:** o exemplo com o código fonte está disponível no editor de estratégias, para visualizá-lo, acesse o menu: "abrir > exemplos".

## **Sintaxe:**

**Media(Periodo : Integer, TipoSerie : Serie)**

### **Parâmetros:**

**Periodo:** Período utilizado no momento do cálculo do indicador. **TipoSerie:** Série que será considerada para o cálculo.

## **Retorno:**

**Float**

## **Exemplos:**

No exemplo, será atribuído à variável "vMed" o valor do indicador Média Móvel(Aritmética), considerando 100 períodos, e a série de fechamento(Close) para o cálculo.

**vMed := Media(100, Close);**

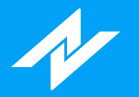

## **Função MediaExp**

## **Descrição:**

A função **MediaExp** retorna o valor do indicador Média Móvel, tipo exponencial.

**Observação:** o exemplo com o código fonte está disponível no editor de estratégias, para visualizá-lo, acesse o menu: "abrir > exemplos".

### **Sintaxe:**

**MediaExp(Periodo : Integer, TipoSerie : Serie)**

#### **Parâmetros:**

**Periodo:** Período utilizado no momento do cálculo do indicador. **TipoSerie:** Série que será considerada para o cálculo.

## **Retorno:**

**Float**

## **Exemplos:**

No exemplo, será atribuído à variável "vMed" o valor do indicador Média Móvel(Exponencial), considerando 100 períodos, e a série de fechamento(Close) para o cálculo.

**vMed := MediaExp(100, Close);**

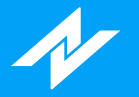

# **Função(Regra de coloração) PaintVar**

## **Descrição:**

A função **PaintVar** possui a implementação de uma estratégia de coloração, a qual compara se o fechamento do último candle é positivo ou negativo em relação ao fechamento do(candle) anterior, e, como indicador, apenas retorna o último preço do ativo.

**Observação:** o exemplo com o código fonte está disponível no editor de estratégias, para visualizá-lo, acesse o menu: "abrir > exemplos".

#### **Sintaxe:**

**PaintVar**

### **Parâmetros:**

**Sem parâmetros.**

#### **Retorno:**

**Float**

## **Exemplos:**

No exemplo, será plotado o último preço, onde a regra de coloração correspondente poderá ser aplicada sobre o indicador.

#### **Plot(PaintVar);**

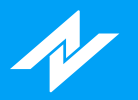

## **Função WellesSum**

## **Descrição:**

A função **WellesSum** retorna o valor do indicador **WellesSum** , de acordo com os parâmetros desejados.

**Observação:** o exemplo com o código fonte está disponível no editor de estratégias, para visualizá-lo, acesse o menu: "abrir > exemplos".

### **Sintaxe:**

**WellesSum(Periodo, Integer, SerieReferencia : Serie, Offset : Integer)**

#### **Parâmetros:**

**Periodo:** Período utilizado no momento do cálculo do indicador. **SerieReferencia:** Série de dados. **Offset:** Referente ao parâmetro "Offset" do indicador.

### **Retorno:**

**Float**

## **Exemplos:**

No exemplo, será atribuído à variável "nWS" o dado do indicador WellesSum, considerando 20(Período), série de fechamento(SerieReferencia) e 0(Offset) para o cálculo.

**nWS := WellesSum(20, Close, 0);**

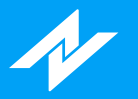

# **Gráficas**

# **Função AvgPrice**

## **Descrição:**

A função **AvgPrice** retorna o valor da média entre Abertura, Fechamento, Máxima e Mínima, de determinado candle.

#### **Sintaxe:**

**AvgPrice**

## **Parâmetros:**

**Sem parâmetros**

## **Retorno:**

**Float**

## **Exemplos:**

Será atribuído à variável "nAvg" o retorno da função AvgPrice.

**nAvg := AvgPrice;**

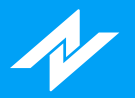

## **Função CurrentBar**

## **Descrição:**

A função **CurrentBar** tem como finalidade retornar ao usuário o índice do candle atual.

### **Sintaxe:**

**CurrentBar**

## **Parâmetros:**

**Sem parâmetros.**

## **Retorno:**

**Integer**

## **Exemplos:**

No exemplo, o candle de número 100 será identificado com a coloração vermelha.

#### **if(CurrentBar = 100)**

**then PaintBar(clRed);**

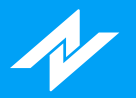

## **Função GetPlotColor**

## **Descrição:**

A função **GetPlotColor** possui como funcionalidade retornar o valor numérico da cor de determinado Plot.

### **Sintaxe:**

**GetPlotColor(NumeroPlot : Integer)**

### **Parâmetros:**

**NumeroPlot:** Número do Plot para obter a cor.

## **Retorno:**

**Integer**

## **Exemplos:**

No exemplo, será aplicada a coloração do Plot no Plot2.

**SetPlotColor(1, RGB(200, 200, 200));**

**SetPlotColor(2, GetPlotColor(1));**

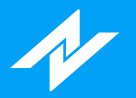

## **Função GetPlotWidth**

## **Descrição:**

A função **GetPlotWidth** possui como finalidade retornar o valor da espessura de determinado Plot.

### **Sintaxe:**

**GetPlotWidth(NumeroPlot : Integer)**

### **Parâmetros:**

**NumeroPlot:** Número do Plot para obter a espessura.

## **Retorno:**

**Integer**

## **Exemplos:**

No exemplo, será aplicada a espessura do Plot no Plot2.

**SetPlotWidth(1, 5);**

**SetPlotWidth(2, GetPlotWidth(1));**

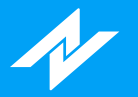

## **Funcão Highest**

## **Descrição:**

A função **Highest** tem como funcionalidade retornar ao usuário o maior valor da série estipulada por ele, dentro de um período determinado.

### **Sintaxe:**

**Highest(SerieDeDados : Serie, Periodo : Integer)**

### **Parâmetros:**

**SerieDeDados:** Série de dados desejada, podendo ser a abertura, máxima, mínima, fechamento, ou até mesmo indicadores. **Periodo:** Determina o período que será considerado para a pesquisa.

#### **Retorno:**

**Float**

## **Exemplos:**

No exemplo abaixo, usamos a função Highest para retornar a maior abertura dentro de 9 períodos.

**Plot(Highest(Open, 9));**

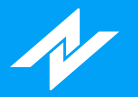

## **Funcão HighestBar**

## **Descrição:**

A função **HighestBar** tem como funcionalidade retornar ao usuário o índice do maior valor da série estipulada por ele, dentro de um período determinado.

#### **Sintaxe:**

**HighestBar(SerieDeDados : Serie, Periodo : Integer)**

### **Parâmetros:**

**SerieDeDados:** Série de dados desejada, podendo ser a abertura, máxima, mínima, fechamento, ou até mesmo indicadores. **Periodo:** Determina o período que será considerado para a pesquisa.

#### **Retorno:**

**Float**

## **Exemplos:**

No exemplo abaixo, usamos a função HighestBar para retornar o índice da maior mínima dentro de 20 períodos.

**mMinima := Highest(Open, 9);**

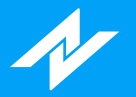

## **Função LastBarOnChart**

## **Descrição:**

A função **LastBarOnChart** têm como função retornar um valor Booleano mostrando se o candle atual é o último candle do gráfico.

### **Sintaxe:**

**LastBarOnChart**

### **Parâmetros:**

**Sem parâmetros.**

#### **Retorno:**

**Boolean**

## **Exemplos:**

No exemplo a seguir, o candle atual será identificado com a coloração amerela.

#### **if(LastBarOnChart)**

**then PaintBar(clYellow);**

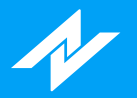

## **Função Leader**

## **Descrição:**

A função **Leader** retorna o valor de 0 quando o ponto médio for menor que a mínima anterior ou 1 quando o ponto médio for maior que máxima anterior.

## **Sintaxe:**

**Leader**

### **Parâmetros:**

**Sem parâmetros**

#### **Retorno:**

**Integer**

## **Exemplos:**

No exemplo abaixo, caso a função Leader seja igual a um, o candle analisado será identificado pela cor verde.

#### **if(Leader = 1)**

**then PaintBar(clVerde);**

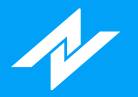

## **Função MaxBarsForward**

## **Descrição:**

A função **MaxBarsForward** tem como finalidade percorrer a lista da série, iniciando(índice 0) a partir do último candle criado(atual).

## **Sintaxe:**

**MaxBarsForward**

## **Parâmetros:**

**Sem parâmetros.**

### **Retorno:**

**Integer**

## **Exemplos:**

No exemplo, será aplicada uma coloração no candle anterior ao atual.

**if(MaxBarsForward = 1) then**

 **PaintBar(clGreen);**

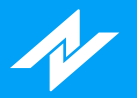

# **Função MaxBarsBack**

## **Descrição:**

A função **MaxBarsBack** tem como finalidade percorrer a lista da série, iniciando(índice 0) a partir do primeiro candle criado.

## **Sintaxe:**

**MaxBarsBack**

## **Parâmetros:**

**Sem parâmetros.**

### **Retorno:**

**Integer**

## **Exemplos:**

No exemplo, será aplicada uma coloração no segundo candle criado.

#### **if(MaxBarsBack = 1) then**

 **PaintBar(clGreen);**

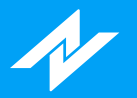

# **Função NoPlot**

## **Descrição:**

A função **NoPlot** tem como finalidade efetuar a remoção de determinado Plot.

## **Sintaxe:**

**NoPlot(NumeroPlot : Integer)**

## **Parâmetros:**

**NumeroPlot:** Número do Plot(1, 2, 3 e 4) para a remoção.

### **Retorno:**

**Void:** Sem retorno.

## **Exemplos:**

Conforme no exemplo a seguir, será removida a linha referente ao Plot, e será plotada somente a linha vinculada ao Plot2.

**Plot(Close);**

**Plot2(Open);**

**NoPlot(1);**

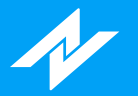

## **Função PaintBar**

## **Descrição:**

A função **PaintBar** permite a aplicação de colorações, em indicadores ou candles.

#### **Sintaxe:**

**PaintBar(Cor : Integer)**

### **Parâmetros:**

**Cor:** Determina a coloração, podendo-se passar por parâmetro uma String ou a chamada da função RGB: clNomeCor - **String para aplicação, conforme a seguinte lista:**

clBlack clMarrom clGreen clOlive clNavy clPurple clTeal clGray clSilver clRed clLime clYellow clBlue clFuchsia clAqua clWhite clMoneyGreen clSkyBlue RGB - **Função para aplicação.**

#### **Retorno:**

#### **Float**

## **Exemplos:**

No exemplo, será aplicada uma coloração(verde) quando o histograma de MACD for maior que zero.

**if (MACD(23, 12, 9)|1| > 0) then**

**PaintBar(clGreen);**

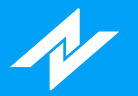

## **Função Lowest**

## **Descrição:**

A função **Lowest** tem como funcionalidade retornar ao usuário o menor valor da série estipulada por ele, dentro de um período determinado.

### **Sintaxe:**

**Lowest(SerieDeDados : Serie, Periodo : Integer)**

### **Parâmetros:**

**SerieDeDados:** Série de dados desejada, podendo ser a abertura, máxima, mínima, fechamento, ou até mesmo indicadores. **Periodo:** Determina o período que será considerado para a pesquisa.

#### **Retorno:**

**Float**

## **Exemplos:**

No exemplo abaixo, usamos a função Lowest para retornar o menor fechamento dentro de 50 períodos.

**Plot(Lowest(Close, 50));**

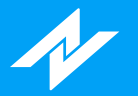

## **Função LowestBar**

## **Descrição:**

A função **LowestBar** tem como funcionalidade retornar ao usuário o índice do menor valor da série estipulada por ele, dentro de um período determinado.

#### **Sintaxe:**

**LowestBar(SerieDeDados : Serie, Periodo : Integer)**

### **Parâmetros:**

**SerieDeDados:** Série de dados desejada, podendo ser a abertura, máxima, mínima, fechamento, ou até mesmo indicadores. **Periodo:** Determina o período que será considerado para a pesquisa.

#### **Retorno:**

**Float**

## **Exemplos:**

No exemplo abaixo, usamos a função LowestBar para retornar o índice da menor mínima dentro de 26 períodos.

**mMinima := LowestBar(Low, 26);**

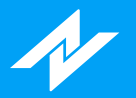

# **Função MedianPrice**

## **Descrição:**

A função **MedianPrice** retorna a média entre a máxima e a mínima de cada candle.

### **Sintaxe:**

**MedianPrice**

## **Parâmetros:**

**Sem parâmetros**

## **Retorno:**

**Float**

## **Exemplos:**

No exemplo a seguir, caso o dado de MedianPrice do candle atual for maior que o do anterior, os candles serão destacados com a coloração verde.

#### **if(MedianPrice > MedianPrice[1])**

**then PaintBar(clGreen);**

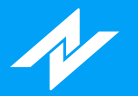

## **Função Plot**

## **Descrição:**

A função **Plot** realiza a ligação dos valores passados por parâmetro e cria gráficos de linhas. É possível efetuar a inserção de no máximo quatro linhas, onde deverá ser utilizada a função Plot numerada: Plot, Plot2, Plot3 e Plot4.

### **Sintaxe:**

**Plot(Dado : Float) Plot2(Dado : Float) Plot3(Dado : Float) Plot4(Dado : Float)**

#### **Parâmetros:**

**Dado:** Pode-se utilizar variáveis, funções ou constantes para realizar o desenho do indicador.

## **Retorno:**

**Void:** Sem retorno.

## **Exemplos:**

Conforme no exemplo a seguir, o usuário poderá desenhar até quatro linhas, em uma mesma estratégia.

#### **Plot(Close);**

**Plot2(Open - Open[1]);**

**Plot3(Ifr(9) / variavel);**

**Plot4(Close + High(1));**

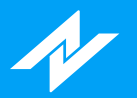

## **Range**

## **Descrição:**

A função **Range** retorna a diferença entre a máxima e a mínima do candle.

## **Sintaxe:**

**Range**

## **Parâmetros:**

**Sem parâmetros**

## **Retorno:**

**Float**

## **Exemplos:**

No exemplo, a variável "nRange" irá receber o retorno do dado da função Range.

**nRange := Range;**

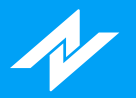

# **Função RangeLeader**

## **Descrição:**

A função **RangeLeader** verifica se a barra atual é Range Leader.

### **Sintaxe:**

**RangeLeader**

## **Parâmetros:**

**Sem parâmetros**

## **Retorno:**

**Float**

## **Exemplos:**

No exemplo, a variável "nRL" irá receber o retorno do dado da função RangeLeader.

**nRL := RangeLeader;**

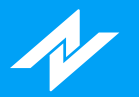

## **Função RGB**

## **Descrição:**

A função **RGB** permite ao usuário customizar cores, a partir da aplicação de intensidade dos parâmetros vermelho, verde e azul.

#### **Sintaxe:**

**RGB(Red : Integer, Green : Integer, Blue : Integer)**

### **Parâmetros:**

**Red:** Intencidade cor vermelha, variando de 0 a 255; **Green:** Intencidade cor verde, variando de 0 a 255; **Blue:** Intencidade cor azul, variando de 0 a 255.

#### **Retorno:**

**Integer**

## **Exemplos:**

No exemplo a seguir, será aplicada a coloração azul, conforme os parâmetros de RGB.

**PaintBar(RGB(0, 0, 230));**

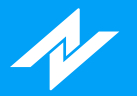

## **Função SetPlotColor**

## **Descrição:**

A função **SetPlotColor** possui como finalidade alterar a coloração de determinado Plot(1 a 4)

#### **Sintaxe:**

**SetPlotColor(NumeroPlot : Integer, Cor : Integer)**

### **Parâmetros:**

**NumeroPlot:** Número do Plot específico:

- 1 **Plot**
- 2 **Plot2**
- 3 **Plot3**
- 4 **Plot4**

**Cor:** Determina a coloração, podendo-se passar por parâmetro uma String ou a chamada da função RGB: clNomeCor - **String para aplicação, conforme a seguinte lista:**

clBlack clMarrom clGreen clOlive clNavy clPurple clTeal clGray clSilver clRed clLime clYellow clBlue clFuchsia clAqua clWhite clMoneyGreen clSkyBlue RGB - **Função para aplicação.**

#### **Retorno:**

**Void:** Sem retorno.

## **Exemplos:**

No exemplo, será alterada a coloração(vermelha) referente à linha do Plot.

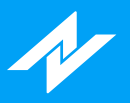

**Plot(Close);**

**SetPlotColor(1, clRed);**

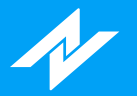

## **Função SetPlotWidth**

## **Descrição:**

A função **SetPlotWidth** possui como finalidade alterar a espessura de determinado Plot(1 a 4)

### **Sintaxe:**

**SetPlotWidth(NumeroPlot : Integer, Espessura : Integer)**

## **Parâmetros:**

**NumeroPlot:** Número do Plot específico:

- 1 **Plot**
- 2 **Plot2**
- 3 **Plot3**
- 4 **Plot4**

**Espessura:** Número para a nova espessura.

## **Retorno:**

**Void:** Sem retorno.

## **Exemplos:**

No exemplo, será alterada a espessura referente à linha do Plot.

**Plot(Close);**

**SetPlotWidth(1, 3);**

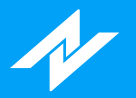

# **Função TrueHigh**

## **Descrição:**

A função **TrueHigh** retorna o maior entre o máximo da barra e o fechamento da barra anterior.

## **Sintaxe:**

**TrueHigh**

## **Parâmetros:**

**Sem parâmetros.**

## **Retorno:**

**Float**

## **Exemplos:**

No exemplo, a variável "TH" irá receber o dado da função TrueHigh.

#### **TH := TrueHigh;**

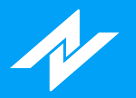

# **Função TrueLow**

## **Descrição:**

A função **TrueLow** retorna o menor entre a mínima da barra e o fechamento da barra anterior.

## **Sintaxe:**

**TrueLow**

## **Parâmetros:**

**Sem parâmetros.**

## **Retorno:**

**Float**

## **Exemplos:**

No exemplo, a variável "TL" irá receber o dado da função TrueLow.

#### **TL := TrueLow;**

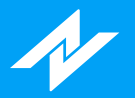

# **Função TrueRange**

## **Descrição:**

A função **TrueRange** retorna a diferença entre TrueHigh e TrueLow.

## **Sintaxe:**

**TrueRange**

## **Parâmetros:**

**Sem parâmetros.**

## **Retorno:**

**Float**

## **Exemplos:**

No exemplo, a variável "TR" irá receber o valor do indicador True Range.

#### **TR := TrueRange;**

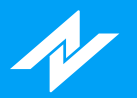

# **Função TrueRangeCustom**

## **Descrição:**

A função **TrueRangeCustom** retorna o TrueRange de acordo com os dados informados pelo usuário.

## **Sintaxe:**

**TrueRangeCustom(Maxima : Float, Minima : Float, Fechamento : Float)**

### **Parâmetros:**

**Maxima:** Valor de máxima para o cálculo do indicador. **Minima:** Valor de mínima para o cálculo do indicador. **Fechamento:** Valor de fechamento de referência.

## **Retorno:**

**Float**

## **Exemplos:**

No exemplo, será atribuído à variável "TRC" o dado da função TrueRangeCustom.

#### **TRC := TrueRangeCustom(3763.5, 3761, 3761);**

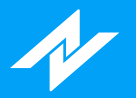

# **Função TypicalPrice**

## **Descrição:**

A função **TypicalPrice** retorna a média entre a máxima, mínima e fechamento do candle.

### **Sintaxe:**

**TypicalPrice**

## **Parâmetros:**

**Sem parâmetros**

## **Retorno:**

**Float**

## **Exemplos:**

No exemplo, a variável "aux" irá receber o retorno do dado da função TypicalPrice.

**aux := TypicalPrice;**

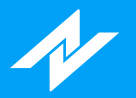

# **Função WeightedClose**

## **Descrição:**

A função **WeightedClose** retorna a média entre o ponto médio da barra e dois fechamentos.

#### **Sintaxe:**

**WeightedClose**

## **Parâmetros:**

**Sem parâmetros**

## **Retorno:**

**Float**

## **Exemplos:**

No exemplo, a variável "aux" irá receber o retorno do dado da função WeightedClose.

**aux := WeightedClose;**
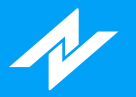

## **Indicadores**

## **Função AvgSeparation**

### **Descrição:**

A função **AvgSeparation** retorna o valor do indicador **Afastamento Médio** , de acordo com o período e tipo de média desejados.

#### **Sintaxe:**

**AvgSeparation(Periodo : Integer, TipoMedia : Integer)**

#### **Parâmetros:**

**Periodo:** Período utilizado no momento do cálculo do indicador. **TipoMedia:** Determina qual média será considerada:

- 0 **Aritmética**
- 1 **Exponencial**
- 2 **Welles Wilder**
- 3 **Ponderada**

#### **Retorno:**

**Float**

### **Exemplos:**

No exemplo, a variável "avgSep" irá receber o valor do indicador Afastamento Médio, considerando 21 períodos e tipo exponencial para o cálculo.

**avgSep := AvgSeparation(21, 1);**

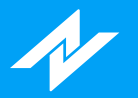

## **Função AvgTrueRange**

## **Descrição:**

A função **AvgTrueRange** retorna o valor do indicador **True Range** , de acordo com o período e tipo de média desejados.

#### **Sintaxe:**

**AvgTrueRange(Periodo : Integer, TipoMedia : Integer)**

#### **Parâmetros:**

**Período:** Período utilizado no momento do cálculo do indicador. **TipoMedia:** Determina qual média será considerada:

- 0 **Aritmética**
- 1 **Exponencial**
- 2 **Welles Wilder**
- 3 **Ponderada**

#### **Retorno:**

**Float**

#### **Exemplos:**

No exemplo, a variável "nATR" irá receber o valor do indicador True Range, considerando 5 períodos, e tipo de média ponderada para o cálculo.

**nATR := AvgTrueRange(5, 3);**

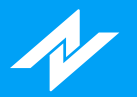

## **Função AccAgressSaldo**

## **Descrição:**

A função **AccAgressSaldo** retorna o valor do indicador **TR - Acúmulo de Agressão - Saldo** .

#### **Sintaxe:**

**AccAgressSaldo(TipoVolume : Integer)**

#### **Parâmetros:**

**TipoVolume:** Tipo de volume para o cálculo:

- 0 **Financeiro**
- 1 **Quantidade**
- 2 **Negócios**

#### **Retorno:**

**Float**

### **Exemplos:**

No exemplo, a variável "aac" irá receber o volume de quantidade do indicador TR - Acúmulo de Agressão - Saldo.

**aac := AccAgressSaldo(1);**

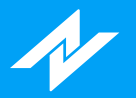

# **Função AccuDistr**

## **Descrição:**

A função **AccuDistr** retorna o valor do indicador **Acumulação/Distribuição** .

#### **Sintaxe:**

**AccuDistr**

#### **Parâmetros:**

**Sem parâmetros.**

#### **Retorno:**

**Float**

### **Exemplos:**

No exemplo, a variável "nAcc" irá receber o valor do indicador Acumulação/Distribuição.

**nAcc := AccuDistr;**

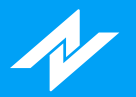

# **Função AccuDistrW**

## **Descrição:**

A função **AccuDistrW** retorna o valor do indicador **Acumulação/Distribuição Williams** .

#### **Sintaxe:**

**AccuDistrW**

### **Parâmetros:**

**Sem parâmetros.**

### **Retorno:**

**Float**

### **Exemplos:**

No exemplo, a variável "nADW" irá receber o valor do indicador Acumulação/Distribuição Williams.

**nADW := AccuDistr;**

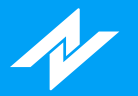

## **Função AdaptiveMovingAverage**

## **Descrição:**

A função **AdaptiveMovingAverage** retorna o valor do indicador **Adaptive Moving Average** , de acordo com o períodos específicos desejados.

#### **Sintaxe:**

**AdaptiveMovingAverage(Periodo : Integer, FastSC : Integer, SlowSC : Integer)**

#### **Parâmetros:**

**Periodo:** Período utilizado no momento do cálculo do indicador. **FastSC:** Determina o período para o indicador FastStochastic. **SlowSC:** Determina o período para o indicador SlowStochastic.

#### **Retorno:**

**Float**

### **Exemplos:**

No exemplo, a variável "amv" irá receber o valor do indicador Adaptive Moving Average, considerando 10 períodos para o cálculo, com 2 períodos para FastStochastic, e 30 para SlowStochastic.

#### **amv := AdaptiveMovingAverage(10, 2, 30);**

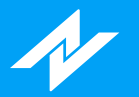

## **Função ADX**

## **Descrição:**

A função **ADX** retorna o valor do indicador **ADX**, de acordo com os períodos desejados.

#### **Sintaxe:**

**ADX(Periodo : Integer, PeriodoMedia : Integer)**

#### **Parâmetros:**

**Periodo:** Período utilizado no momento do cálculo do indicador. **PeriodoMedia:** Período utilizado no momento do cálculo da média utilizada no indicador.

#### **Retorno:**

**Float**

#### **Exemplos:**

No exemplo, a variável "nADX" irá receber o valor do indicador ADX, considerando Periodo=9 e PeriodoMedia=9 para o cálculo.

**nADX := ADX(9,9);**

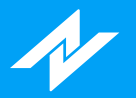

# **Função AgressionVolBalance**

## **Descrição:**

A função **AgressionVolBalance** retorna o valor do indicador **TR - Volume de Agressão - Saldo** .

#### **Sintaxe:**

**AgressionVolBalance**

### **Parâmetros:**

**Sem parâmetros.**

### **Retorno:**

**Float**

### **Exemplos:**

No exemplo, a variável "avb" irá receber o valor do indicador TR - Acúmulo de Agressão - Saldo.

**avb := AgressionVolBalance;**

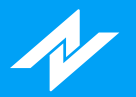

# **Função AgressionVolBuy**

## **Descrição:**

A função **AgressionVolBuy** retorna o valor do indicador **TR - Volume de Agressão - Compra** .

#### **Sintaxe:**

**AgressionVolBuy**

### **Parâmetros:**

**Sem parâmetros.**

### **Retorno:**

**Float**

### **Exemplos:**

No exemplo, a variável "avb" irá receber o valor do indicador TR - Volume de Agressão - Compra.

**avb := AgressionVolBuy;**

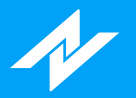

# **Função AgressionVolSell**

## **Descrição:**

A função AgressionVolSell retorna o valor do indicador **TR - Volume de Agressão - Venda** .

#### **Sintaxe:**

**AgressionVolSell**

### **Parâmetros:**

**Sem parâmetros.**

### **Retorno:**

**Float**

### **Exemplos:**

No exemplo, a variável "avs" irá receber o valor do indicador AgressionVolSell.

**avs := AgressionVolSell;**

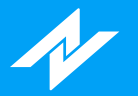

## **Função ArmsEaseOfMov**

## **Descrição:**

A função **ArmsEaseOfMov** retorna o valor do indicador **Arms Ease of Movement** , de acordo com o período e tipo de média desejados.

#### **Sintaxe:**

**ArmsEaseOfMov(Media : Integer, TipoMedia : Integer)**

#### **Parâmetros:**

**Media:** Período da média utilizada no momento do cálculo do indicador. **TipoMedia:** Determina o tipo da média utilizada, onde "**0**" é **Aritmética** , "**1**" é **Exponencial** , "**2**" é **Welles Wilder** e "**3**" é **Ponderada** .

#### **Retorno:**

**Float**

### **Exemplos:**

No exemplo, a variável "nATR" irá receber o valor do indicador Arms Ease of Movement, considerando 9 períodos para o tipo de média exponecial.

#### **nATR := ArmsEaseOfMov(9, 1);**

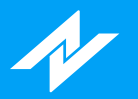

## **Função AroonLin**

## **Descrição:**

A função **AroonLin** retorna o valor do indicador **Aroon Linha** , de acordo com o período desejado.

#### **Sintaxe:**

**AroonLin(Periodo : Integer)|Linha : Integer|**

#### **Parâmetros:**

**Periodo:** Período utilizado no momento do cálculo do indicador. **Linha:** Determina qual linha será obtida:

0 - **Aroon Up**

1 - **Aroon Down**

#### **Retorno:**

**Float**

### **Exemplos:**

No exemplo, a variável "fAroon" irá receber o valor da linha "Aroon Down", considerando 9 períodos para o cálculo.

**fAroon := AroonLin(9)|1|;**

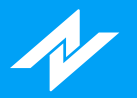

# **Função AroonOsc**

## **Descrição:**

A função **AroonOsc** retorna o valor do indicador **Aroon Oscilador** , de acordo com o período desejado.

#### **Sintaxe:**

**AroonOsc(Periodo : Integer)**

#### **Parâmetros:**

**Periodo:** Período utilizado no momento do cálculo do indicador.

### **Retorno:**

**Float**

### **Exemplos:**

No exemplo, a variável "fAroonOsc" irá receber o valor do indicador Aroon Oscilador, considerando 9 períodos para o cálculo.

**fAroonOsc := AroonOsc(9);**

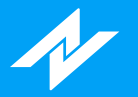

## **Função AvgAgrBuySell**

## **Descrição:**

A função **AvgAgrBuySell** retorna o valor do indicador **TR - Agressão Média - Compra e Venda** , de acordo com os parâmetros desejados.

#### **Sintaxe:**

**AvgAgrBuySell(AlertaVariacoes : Integer, TipoVolume : Ingeter, TipoDesenho : Integer)|Linha : Integer|**

#### **Parâmetros:**

**AlertaVariacoes:** Número de variações. **TipoVolume:** Determina qual tipo de volume será obtido:

- 0 Financeiro
- 1 Quantidade

**TipoDesenho:** Relação entre compra e venda:

- 0 **Compra e Venda**
- 1 **Compra/Venda**
- 2 **Compra-Venda**

#### **Retorno:**

**Float**

### **Exemplos:**

No exemplo, será atribuído à variável "aux" o retorno do indicador, considerando 3 variações, a quantidade e tipo de desenho .

**aux := AvgAgrBuySell(3, 1, 0);**

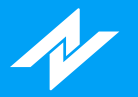

## **Função AvgAgrTotal**

## **Descrição:**

A função **AvgAgrTotal** retorna o valor do indicador **TR - Agressão Média - Total**, de acordo com os parâmetros específicos.

#### **Sintaxe:**

**AvgAgrTotal(AlertaVariacoes : Integer, TipoVolume : Ingeter, TipoDesenho : Integer)|Linha : Integer|**

#### **Parâmetros:**

**AlertaVariacoes:** Número de variações. **TipoVolume:** Determina qual tipo de volume será obtido: 0 - Financeiro

- 1 Quantidade
- **TipoDesenho:** Relação entre compra e venda:
	- 0 **Compra e Venda**
	- 1 **Compra/Venda**
	- 2 **Compra-Venda**

**Linha:** Determina qual linha será obtida:

- 0 **Volume indicador**
- 1 **Avaliar**

#### **Retorno:**

**Float**

#### **Exemplos:**

No exemplo, a variável "n" irá receber o valor da função AvgAgrTotal.

**n := AvgAgrTotal(3, 1, 0);**

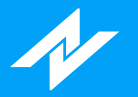

## **Função BalanceOfPower**

## **Descrição:**

A função **BalanceOfPower** retorna o valor do indicador **Balança do Poder** , de acordo com o período desejado.

#### **Sintaxe:**

**BalanceOfPower(Media : Integer, TipoMedia : Integer)**

#### **Parâmetros:**

**Media:** Período utilizado no momento do cálculo do indicador. **TipoMedia:** Determina qual média será considerada:

- 0 **Aritmética**
- 1 **Exponencial**
- 2 **Welles Wilder**
- 3 **Ponderada**

#### **Retorno:**

**Float**

### **Exemplos:**

No exemplo, a variável "nBalance" irá receber o valor do indicador Balança do Poder, considerando 14 períodos, e o tipo de média exponencial para o cálculo.

**nBalance := BalanceOfPower(14,1);**

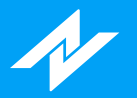

## **Função BearPower**

## **Descrição:**

A função **BearPower** retorna o valor do indicador **Bear Power** , conforme o período desejado.

#### **Sintaxe:**

**BearPower(Periodo : Integer)**

#### **Parâmetros:**

**Periodo:** Período utilizado no momento do cálculo do indicador.

### **Retorno:**

**Float**

### **Exemplos:**

No exemplo, a variável "nBear" irá receber o dado do indicador Bear Power, considerando 13 períodos.

**nBear := BearPower(13);**

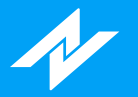

## **Função BollingerBands**

## **Descrição:**

A função **BollingerBands** retorna o valor do indicador **Bandas de Bollinger** , de acordo com o período e tipo de média desejados.

#### **Sintaxe:**

**BollingerBands(Desvio : Float, Media : Integer, TipoMedia : Integer)|Linha : Integer|**

#### **Parâmetros:**

**Desvio:** Desvio utilizado no momento do cálculo do indicador. **Media** : Período da média utilizada no momento do cálculo do indicador. **TipoMedia:** Determina qual média será considerada:

- 0 **Aritmética**
- 1 **Exponencial**
- 2 **Welles Wilder**
- 3 **Ponderada**
- **Linha:** Determina qual linha será obtida:
	- 0 **Superior**
		- 1 **Inferior**

#### **Retorno:**

**Float**

#### **Exemplos:**

No exemplo, a variável "fBool" irá receber o valor da linha inferior do indicador Bandas de Bollinger, considerando 2.0 como desvio, 20 períodos e tipo de média aritimética.

**fBool := BollingerBands(2.0, 20, 0)|1|;**

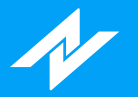

## **Função BollingerBandW**

## **Descrição:**

A função **BollingerBandW** retorna o valor do indicador **Bollinger Band Width** , de acordo com o período e tipo de média desejados.

#### **Sintaxe:**

**BollingerBandW(Desvio : Float, Media : Integer, TipoMedia : Integer)**

#### **Parâmetros:**

**Desvio:** Desvio utilizado no momento do cálculo do indicador. **Media** : Período da média utilizada no momento do cálculo do indicador. **TipoMedia:** Determina qual média será considerada:

- 0 **Aritmética**
- 1 **Exponencial**
- 2 **Welles Wilder**
- 3 **Ponderada**

#### **Retorno:**

**Float**

#### **Exemplos:**

No exemplo, a variável "fBoolinBW" irá receber o valor do indicador Bollinger Band Width, considerando 2.0 como desvio, 20 períodos e tipo de média exponencial.

**fBoolinBW := BollingerBandW(2.0,20,1);**

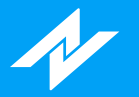

## **Função BollingerBPerc**

## **Descrição:**

A função **BollingerBPerc** retorna o valor do indicador **Bollinger b%**, de acordo com o período e tipo de média desejados.

#### **Sintaxe:**

**BollingerBPerc(Desvio : Float, Media : Integer, TipoMedia : Integer)**

#### **Parâmetros:**

**Desvio:** Desvio utilizado no momento do cálculo do indicador. **Media** : Período da média utilizada no momento do cálculo do indicador. **TipoMedia:** Determina qual média será considerada:

- 0 **Aritmética**
- 1 **Exponencial**
- 2 **Welles Wilder**
- 3 **Ponderada**

#### **Retorno:**

**Float**

#### **Exemplos:**

No exemplo, a variável "fBool" irá receber o valor do indicador Bollinger Band Width, considerando 2.0 como desvio, 20 períodos e tipo de média Welles Wilder.

**fBool := BollingerBPerc(2.0,20,3);**

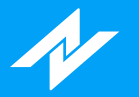

## **Função BullPower**

## **Descrição:**

A função **BullPower** retorna o valor do indicador **Bull Power** , de acordo com o período e tipo de média desejados.

#### **Sintaxe:**

**BullPower(Periodo : Integer, PeriodoMedia : Integer, TipoMedia : Integer)**

#### **Parâmetros:**

**Periodo:** Período utilizado no momento do cálculo do indicador; **PeriodoMedia:** Período utilizado no momento do cálculo da média utilizada no indicador. **TipoMedia:** Determina qual média será considerada:

- 0 **Aritmética**
- 1 **Exponencial**
- 2 **Welles Wilder**
- 3 **Ponderada**

#### **Retorno:**

**Float**

### **Exemplos:**

No exemplo, a variável "nBull" irá receber o valor do indicador Bull Power, considerando 21 períodos, e 9 períodos para a média aritmética.

**nBull := BullPower(21,9,0)**

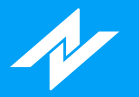

## **Função Carmine**

## **Descrição:**

A função **Carmine** retorna o valor do indicador **Carmine** , de acordo com os parâmetros estabelecidos.

#### **Sintaxe:**

**Carmine(Risco : Integer, ModoCalculo : Integer, Período : Integer, Desvio : Float, UsarVWAP : Boolean, UsarAtr : Boolean)**

### **Parâmetros:**

**Risco:** Informa o perfil que será utilizado:

- 0 **Zero**
- 1 **Um**
- 2 **Dois**
- 3 **Três**

**ModoCalculo:** Tipo de média para o cálculo:

- 0 **Aritmética**
- 1 **Exponencial**
- 2 **Welles Wilder**
- 3 **Ponderada**

**Periodo:** Período utilizado no momento do cálculo do indicador. **Desvio:** Informa o desvio que será considerado. **UsarVWAP:** Determina se o WVAP será utilizado. **UsarAtr:** Determina a ativação do StopATR.

#### **Retorno:**

**Float**

### **Exemplos:**

No exemplo, a variável "DecisionP" irá receber o dado referente à máxima.

**DecisionP := DecisionPoints(0, 1);**

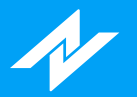

# **Função CCI**

## **Descrição:**

A função **CCI** retorna o valor do indicador **CCI**, de acordo com o período desejado.

#### **Sintaxe:**

**CCI(Periodo : Integer)**

#### **Parâmetros:**

**Periodo:** Período utilizado no momento do cálculo do indicador.

### **Retorno:**

**Float**

### **Exemplos:**

No exemplo, a variável "nCCI" irá receber o valor do indicador CCI, considerando 14 períodos para o cálculo.

**nCCI := CCI(14);**

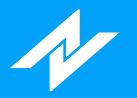

## **Função ChaikinMoneyFlow**

## **Descrição:**

A função **ChaikinMoneyFlow** retorna o valor do indicador **Chaikin Money Flow**, de acordo com o período desejado.

#### **Sintaxe:**

**ChaikinMoneyFlow(Periodo : Integer)**

#### **Parâmetros:**

**Periodo:** Período utilizado no momento do cálculo do indicador.

#### **Retorno:**

**Float**

#### **Exemplos:**

No exemplo, a variável "nCMF" irá receber o valor do indicador Chaikin Money Flow, considerando 21 período para o cálculo.

**nCMF := ChaikinMoneyFlow(21);**

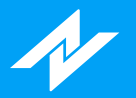

# **Função ChainSetup**

## **Descrição:**

A função **ChainSetup** retorna o valor do indicador **ChainSetup** .

#### **Sintaxe:**

**ChainSetup**

#### **Parâmetros:**

**Sem parâmetros.**

#### **Retorno:**

**Float**

### **Exemplos:**

No exemplo, a variável "cs" irá receber o dado do indicador ChainSetup.

**cs := ChainSetup;**

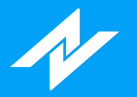

## **Função ChaikinOsc**

## **Descrição:**

A função **ChaikinOsc** retorna o valor do indicador **Oscilador Chaikin** , de acordo com as médias desejadas.

#### **Sintaxe:**

**ChaikinOsc(MediaLonga : Integer, MediaCurta : Integer)**

#### **Parâmetros:**

**MediaLonga:** Determina o período da Média Longa para formação do cálculo. **MediaCurta:** Determina o período da Média Curta.

#### **Retorno:**

**Float**

#### **Exemplos:**

No exemplo, a variável "nCo" irá receber o valor do indicador Oscilador Chaikin, considerando 10 períodos para a média longa, e 3 para a curta.

**nCo := ChaikinOsc(10, 3);**

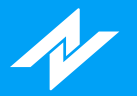

## **Função DarvasBox**

## **Descrição:**

A função **DarvasBox** retorna o valor do indicador **Darvas Box**.

#### **Sintaxe:**

**DarvasBox|Linha : Integer|**

#### **Parâmetros:**

**Linha:** Determina qual dado(Compra ou Venda) será obtido:

- 0 **Compra**
- 1 **Venda**

### **Retorno:**

**Float**

### **Exemplos:**

No exemplo, a variável "nDB" irá receber os valores(Dado: Venda) do indicador Darvas Box.

#### **nDB := DarvasBox|1|;**

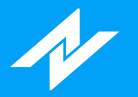

## **Função DecisionPoints**

## **Descrição:**

A função **DecisionPoints** retorna o valor do indicador **Pontos de Decisão** .

#### **Sintaxe:**

**DecisionPoints(Tipo : Integer, Linha : Integer)**

### **Parâmetros:**

**Tipo:** Determina o tipo: Preço, Volume, Faixas de Volume e Variação:

- 0 **Tipo Preço:**
	- **Linha:** Dado da série que será obtido
		- 0 **Abertura**
		- 1 **Máxima**
		- 2 **Mínima**
		- 3 **Fechamento**
	- 4 **Ajuste**
- 1 **Tipo Volume:**
	- **Linha:** Três maiores volumes dos períodos
		- 0 **Dado volume**
		- 1 **Dado volume**
		- 2 **Dado volume**
- 1 **Tipo Faixas de Volume:**
	- **Linha:**
		- 0 **Retorna o dado específico ao tipo**
- 1 **Tipo Variação:**
	- **Linha:**
		- 0 **Dado variação linha superior**
		- 1 **Dado variação linha inferior**

#### **Retorno:**

**Float**

## **Exemplos:**

No exemplo, a variável "DecisionP" irá receber o dado referente à máxima.

**DecisionP := DecisionPoints(0, 1);**

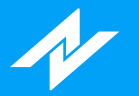

## **Função DiDiIndex**

## **Descrição:**

A função **DiDiIndex** retorna o valor do indicador **Didi Index** , de acordo com o período e tipos de médias desejados.

#### **Sintaxe:**

**DiDiIndex(MediaReferencia : Integer, TipoMediaReferencia : Integer, Media1 : Integer, TipoMedia1 : Integer, Media2 : Integer, TipoMedia2 : Integer)|Linha : Integer|**

#### **Parâmetros:**

**MediaReferencia:** Parâmetro para o período utilizado no cálculo da média de referência do indicador. **TipoMediaReferencia:** Determina qual média será considerada:

- 0 **Aritmética**
- 1 **Exponencial**
- 2 **Welles Wilder**
- 3 **Ponderada**

**Media1:** Período utilizado no cálculo da média1 do indicador. **TipoMedia1:** Determina qual média será considerada:

- 0 **Aritmética**
	-
	- 1 **Exponencial** 2 - **Welles Wilder**
	-
	- 3 **Ponderada**

**Media2:** Período utilizado no cálculo da média1 do indicador. **TipoMedia2:** Determina qual média será considerada:

- 0 **Aritmética**
- 1 **Exponencial**
- 2 **Welles Wilder**
- 3 **Ponderada**
- **Linha:** Determina qual linha será obtida:
	- 0 **Linha**
	- 1 **Linha 2**

#### **Retorno:**

**Float**

## **Exemplos:**

No exemplo, a variável "fdIndex " irá receber o valor da "linha 2", considerando 8(Média de Referência), 3(Média 1) e 20(Média 1) períodos, aplicando o tipo de média aritmética para o cálculo.

#### **fdIndex := DidiIndex(8,0,3,0,20,0)|1|;**

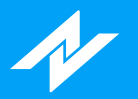

## **Função DiPDiM**

## **Descrição:**

A função **DiPDiM** retorna o valor do indicador **DI+/DI-** , de acordo com o período desejado.

#### **Sintaxe:**

**DiPDiM(Periodo : Integer)|Linha : Integer|**

#### **Parâmetros:**

**Periodo:** Período utilizado no momento do cálculo do indicador. **Linha:** Determina qual linha será obtida:

0 - **DI+**

1 - **DI-**

#### **Retorno:**

**Float**

### **Exemplos:**

No exemplo, a variável "aux" irá receber o valor DI- do indicador DI+/DI-, considerando 14 período para o cálculo.

**aux := DiPDiM(14)|1|;**

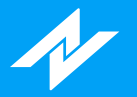

## **Função DonchianCH**

## **Descrição:**

A função **DonchianCh** retorna o valor do indicador **Canal Donchian** , de acordo com o período desejado.

#### **Sintaxe:**

**DonchianCh(Periodo : Integer)|Linha : Integer|**

#### **Parâmetros:**

**Periodo:** Período utilizado no momento do cálculo do indicador. **Linha:** Determina qual linha será obtida:

- 0 **Média**
- 1 **Superior**
- 2 **Inferior**

#### **Retorno:**

**Float**

### **Exemplos:**

No exemplo, a variável "nDC" irá receber o valor da linha inferior do indicador Canal Donchian, considerando 20 períodos para o cálculo.

**nDC := DonchianCh(20)|2|;**

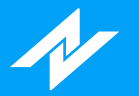

## **Função DTOscillator**

## **Descrição:**

A função **DTOscillator** retorna o valor do indicador **DT Oscillator** , conforme os parâmetros desejados.

#### **Sintaxe:**

**DTOscillator(PeriodoEstocastico : Integer, PeriodoSK : Integer, TipoSK : Integer, PeriodoSD : Integer, TipoSD : Integer)|Linha : Integer|**

#### **Parâmetros:**

**PeriodoEstocastico:** Período utilizado no momento do cálculo do indicador. **PeriodoSK:** Período referente ao parâmetro "Período SK". **TipoSK:** Determina qual média será considerada:

- 0 **Aritmética**
- 1 **Exponencial**
- 2 **Welles Wilder**
- 3 **Ponderada**

**PeriodoSD:** Período referente ao parâmetro "Período SD". **TipoSD:** Determina qual média será considerada:

- 0 **Aritmética**
- 1 **Exponencial**
- 2 **Welles Wilder**
- 3 **Ponderada**

**Linha:** Determina qual linha será obtida:

- 0 **Linha 1**
- 1 **Linha 2**

#### **Retorno:**

**Float**

### **Exemplos:**

No exemplo, a variável "dtOsc" irá receber o valor do indicador DT Oscillator, considerando 12(PeriodoEstocastico), 8(PeriodoSK), 5(PeriodoSD) períodos, e tipo aritmédia para o cálculo.

#### **dtOsc := DTOscillator(12, 8, 0, 5, 0)|1|;**

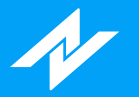

## **Função Envelope**

## **Descrição:**

A função **Envelope** retorna o valor do indicador **Envelope** , de acordo com o período e média desejados.

#### **Sintaxe:**

**Envelope(Percentual : Float, PeriodoMedia : Integer, TipoMedia : Integer)|Linha : Integer|**

#### **Parâmetros:**

**Percentual:** Percentual utilizado no momento do cálculo do indicador. **PeriodoMedia:** Período utilizado para o cálculo da média.

**TipoMedia:** Determina qual média será considerada:

- 0 **Aritmética**
- 1 **Exponencial**
- 2 **Welles Wilder**
- 3 **Ponderada**

**Linha:** Determina qual linha será obtida:

- 0 **Superior**
- 1 **Inferior**

#### **Retorno:**

**Float**

### **Exemplos:**

No exemplo, a variável "nEnv" irá receber o valor da linha inferior do indicador Envelope, considerando 5.0 como percentual, 20 períodos e tipo de média aritmética para o cálculo.

**nEnv := Envelope(5.0, 20 , 0)|1|;**

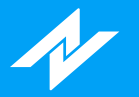

## **Função Euroinvest**

## **Descrição:**

A função **Euroinvest** retorna o valor do indicador **Euroinvest** , conforme os parâmetros determinados.

#### **Sintaxe:**

**Euroinvest(Risco: Integer, ModoCalculo : Integer, Periodo : Integer, Desvio : Float, UsarVWAP : Boolean, UsarAtr : Boolean)**

#### **Parâmetros:**

**Risco:** Determina o tipo de perfil:

- 0 **Zero**
- 1 **Um**
- 2 **Dois**
- 3 **Trés**

**ModoCalculo:** Tipo de média:

- 0 **Aritmética**
- 1 **Exponencial**
- 2 **Welles Wilder**
- 3 **Ponderada**

**Periodo:** Período considerado para o cálculo da média. **Desvio:** Desvio da média. **UsarVWAP:** Determina se o VWAP será utiizado. **UsarAtr:** Determina a habilitação do StopATR.

#### **Retorno:**

**Float**

### **Exemplos:**

No exemplo, será atribuído à variável "fEuro" o retorno da função, considerando o perfil Zero, tipode média aritmética, 21 períodos, com 2 de desvio, onde o VWAP e StopAtr estão habilitados.

**fEuro := Euroinvest(0, 0, 21, 2.0, True, True);**

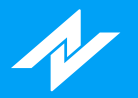

## **Função FastStochastic**

### **Descrição:**

A função **FastStochastic** retorna o valor do indicador **Estocástico Rápido** , de acordo com o período desejado.

#### **Sintaxe:**

**FastStochastic(Periodo : Integer)**

#### **Parâmetros:**

**Periodo:** Período utilizado no momento do cálculo do indicador.

#### **Retorno:**

**Float**

#### **Exemplos:**

No exemplo, a variável "nEstRap" irá receber o valor do indicador Estocástico Rápido, considerando 14 períodos para o cálculo.

**nEstRap := FastStochastic(14);**

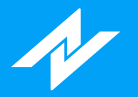

## **Função FinancialVol**

## **Descrição:**

A função **FinancialVol** retorna o valor do indicador **Volume Financeiro** , podendo-se incluir ou desconsiderar os dados: "volume projetado" e "leilão e trades diretos".

#### **Sintaxe:**

**FinancialVol(VolumeProjetado : Boolean, Agressores : Boolean)**

#### **Parâmetros:**

**VolumeProjetado:** Determina se o volume irá considerar o dado projetado. **Agressores:** Determina se o volume irá desconsiderar o leilão e trades diretos.

#### **Retorno:**

**Float**

#### **Exemplos:**

No exemplo, a variável "vFinanceiro" irá receber o valor do indicador Volume Financeiro, desconsiderando os dados de "volume projetado" e "leilão e trades diretos".

**vFinanceiro := FinancialVol(False, False);**
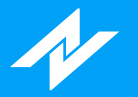

# **Função ForceIndex**

# **Descrição:**

A função **ForceIndex** retorna o valor do indicador **Force Index** , de acordo com o período e tipo de média desejados.

#### **Sintaxe:**

**ForceIndex(Periodo : Integer, TipoMedia : Integer)**

## **Parâmetros:**

**Periodo:** Período utilizado no momento do cálculo do indicador. **TipoMedia:** Determina qual média será considerada:

- 0 **Aritmética**
- 1 **Exponencial**
- 2 **Welles Wilder**
- 3 **Ponderada**

#### **Retorno:**

**Float**

## **Exemplos:**

No exemplo, será atribuído à variável "nForce" o valor do indicador Force Index, considerando 13 períodos e tipo de média exponencial.

**nForce := ForceIndex(13, 1);**

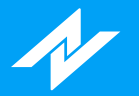

# **Função FrassonATR**

# **Descrição:**

A função **FrassonATR** retorna o valor do indicador **Frasson ATR**, de acordo com o fator e períodos desejados.

#### **Sintaxe:**

**FrassonATR(Fator : Float, PeriodoMaxMin : Integer, PeriodoATR : Integer)|Linha : Integer|**

#### **Parâmetros:**

**Fator:** Fator de multiplicação do ATR utilizado no momento do cálculo do indicador. **PeriodoMaxMin** Determina o período de Máxima de Miníma. **PeriodoATR** Determina o período do cálculo do ATR. **Linha:** Determina qual linha será obtida:

- 0 **Superior**
- 1 **Inferior**

#### **Retorno:**

**Float**

## **Exemplos:**

No exemplo, a variável "nFrasson" irá receber o valor da linha inferior do indicador Frasson ATR, considerando 0,03(Fator), 15(Período Máxima/Mínima) e 50(Período ATR) para o cálculo.

**nFrasson := FrassonATR(0.03, 15, 50)|1|;**

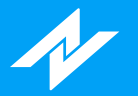

# **Função FrassonVH**

# **Descrição:**

A função **FrassonVH** retorna o valor do indicador **Frasson VH**, de acordo com o fator e períodos desejados.

#### **Sintaxe:**

**FrassonVH(Fator : Float, PeriodoMaxMin : Integer, PeriodoVH : Integer)|Linha : Integer|**

#### **Parâmetros:**

**Fator:** Fator de multiplicação do ATR utilizado no momento do cálculo do indicador. **PeriodoMaxMin** Determina o período de Máxima de Miníma. **PeriodoVH** Determina o período do cálculo do VH. **Linha:** Determina qual linha será obtida: 0 - **Superior**

1 - **Inferior**

# **Retorno:**

**Float**

## **Exemplos:**

No exemplo, a variável "nFrasson" irá receber o valor da linha superior do indicador Frasson VH, considerando 0,03(Fator), 15(Período Máxima/Mínima) e 50(Período VH) para o cálculo.

**nFrasson := FrassonVH(0.03, 15, 50);**

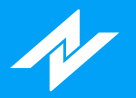

# **Função FullStochastic**

# **Descrição:**

A função **FullStochastic** retorna o valor do indicador **Estocástico Pleno** , de acordo com o período desejado.

#### **Sintaxe:**

**FullStochastic(Periodo : Integer)**

#### **Parâmetros:**

**Periodo:** Período utilizado no momento do cálculo do indicador.

# **Retorno:**

**Float**

# **Exemplos:**

No exemplo, a variável "nPlen" irá receber o valor do indicador Estocástico Pleno, considerando 14 períodos para o cálculo.

**nPlen := FullStochastic(14);**

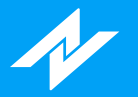

# **Função FuraChao**

# **Descrição:**

A função **FuraChao** retorna o valor do indicador **Fura-Chão** , de acordo com o coeficiente e deslocamento desejados.

#### **Sintaxe:**

**FuraChao(Coeficiente : Float, Deslocamento : Integer)**

## **Parâmetros:**

**Coeficiente:** Coeficiente utilizado no momento do cálculo do indicador. **Deslocamento:** Determina quantos períodos anteriores serão utilizados como base no indicador.

#### **Retorno:**

**Float**

## **Exemplos:**

No exemplo, a variável "fChao" irá receber o valor do indicador Fura-Chão, considerando 0.14(Coeficiente) e 1 período(Deslocamento) para o cálculo.

**fChao := FuraChao(0.14, 1);**

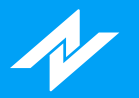

# **Função FuraTeto**

# **Descrição:**

A função **FuraTeto** retorna o valor do indicador **Fura-Teto** , de acordo com o coeficiente e deslocamento desejados.

#### **Sintaxe:**

**FuraTeto(Coeficiente : Float, Deslocamento : Integer)**

#### **Parâmetros:**

**Coeficiente:** Coeficiente utilizado no momento do cálculo do indicador. **Deslocamento:** Determina quantos períodos anteriores serão utilizados como base no indicador.

#### **Retorno:**

**Float**

## **Exemplos:**

No exemplo, a variável "fTeto" irá receber o valor do indicador Fura-Teto, considerando 0.14(Coeficiente) e 1 período(Deslocamento) para o cálculo.

**fTeto := FuraTeto(0.14, 1);**

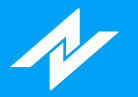

# **Função HeikinAshi**

# **Descrição:**

A função **HeikinAshi** retorna o valor do indicador **Heikin Ashi**, de acordo com o período e tipo de média desejados.

#### **Sintaxe:**

**HeikinAshi(Media : Integer, TipoMedia : Integer)|Dado : Integer|**

## **Parâmetros:**

**Media:** Media utilizado no momento do cálculo do indicador. **TipoMedia:** Determina qual média será considerada:

- 0 **Aritmética**
- 1 **Exponencial**
- 2 **Welles Wilder**
- 3 **Ponderada**

**Linha:** Determina qual dado será obtido:

- 0 **Abertura**
- 1 **Fechamento**
- 2 **Máxima**
- 3 **Mínima**

#### **Retorno:**

#### **Float**

## **Exemplos:**

No exemplo, a variável "HeikinAshi" irá receber o valor de fechamento do indicador Heikin Ashi, considerando 1(Período) e 0(Aritmética) para o cálculo.

**nHA := HeikinAshi(1, 0)|1|;**

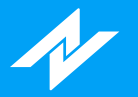

# **Função HiLoActivator**

# **Descrição:**

A função **HiloActivator** retorna o valor do indicador **HiLo Activator** , de acordo com o período desejado.

## **Sintaxe:**

**HiloActivator(Periodo : Integer)|Linha : Integer|**

#### **Parâmetros:**

**Periodo:** Período utilizado no momento do cálculo do indicador. **Linha:** Determina qual linha será obtida:

- 0 **Valor Indicador**
- 1 **Tendência**
	- Retorno para identificação da tendência:
	- 0 **Baixa**
	- 1 **Alta**

#### **Retorno:**

**Float**

# **Exemplos:**

No exemplo, a variável "nHiLo" irá receber o valor do indicador HiLo Activator, considerando 3 períodos para o cálculo.

**nHiLo := HiloActivator(3);**

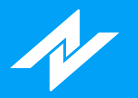

# **Função HistVolatility**

# **Descrição:**

A função **HistVolatility** retorna o valor do indicador **Volatilidade Histórica** , de acordo com o período e tipo de média desejados.

#### **Sintaxe:**

**HistVolatility(Periodo : Integer, TipoMedia : Integer)**

## **Parâmetros:**

**Periodo:** Período utilizado no momento do cálculo do indicador. **TipoMedia:** Determina qual média será considerada:

- 0 **Aritmética**
- 1 **Exponencial**
- 2 **Welles Wilder**

#### **Retorno:**

**Float**

## **Exemplos:**

No exemplo, a variável "nVH" irá receber o valor do indicador Volatilidade Histórica, considerando 22(Períodos) e tipo de média exponecial.

**nVH := HistVolatility(22, 2);**

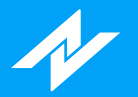

# **Função HSI**

# **Descrição:**

A função **HSI** retorna o dado do indicador **IFR Índice de Força Harmônico (HSI)** , conforme o período desejado.

#### **Sintaxe:**

**HSI(Periodo : Integer)**

#### **Parâmetros:**

**Periodo:** Período para o cálculo do indicador.

#### **Retorno:**

**Float**

# **Exemplos:**

No exemplo, será atribuído à variável "vHSI" o retorno da função, considerando 3 períodos para o cálculo.

**vHSI := HSi(3);**

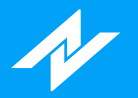

# **Função HullMovingAverage**

# **Descrição:**

A função **HullMovingAverage** retorna o valor do indicador **Hull Moving Average** , de acordo com o período desejado.

#### **Sintaxe:**

**HullMovingAverage(Periodo : Integer)**

#### **Parâmetros:**

**Periodo:** Período utilizado no momento do cálculo do indicador.

#### **Retorno:**

**Float**

# **Exemplos:**

No exemplo, a variável "vHMV" irá receber o valor do indicador Hull Moving Average, considerando 8 períodos para o cálculo.

**vHMV := HullMovingAverage(8);**

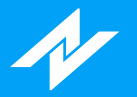

# **Função IchimokuCloud**

# **Descrição:**

A função **IchimokuCloud** retorna o valor do indicador **Ichimoku Cloud** , de acordo com os parâmetros desejados.

#### **Sintaxe:**

**IchimokuCloud(TenkanSen : Integer, KijunSen : Integer, SenkouSpanB : Integer)|Linha : Integer|**

## **Parâmetros:**

**TenkanSen:** Utilizado no momento do cálculo do indicador. **KijunSen:** Utilizado no momento do cálculo do indicador. **SenkouSpanB:** Utilizado no momento do cálculo do indicador. **Linha:** Determina qual linha será obtida:

- 0 **Tenkan-Sen**
- 1 **Kijun-Sen**
- 2 **Chikou Span**
- 3 **Senkou Span A**
- 4 **Senkou Span B**

#### **Retorno:**

**Float**

## **Exemplos:**

No exemplo, a variável "nIchimoku" irá receber o valor da linha "Senkou Span B" do indicador Ichimoku Cloud, considerando 9(Tenkan-Sen), 26(Kijun-Sen) e 52(Senkou Span B) para o cálculo.

**nIchimoku := IchimokuCloud(9, 26, 52)|4|;**

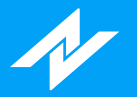

# **Função ImpliedVolatility**

# **Descrição:**

A função **ImpliedVolatility** retorna o valor do indicador **Volatilidade Implícita** , de acordo com o período desejado.

## **Sintaxe:**

**ImpliedVolatility(ModeloTeorico : Boolean, TipoOpcao : Boolean)**

#### **Parâmetros:**

**ModeloTeorico:** Determina o modelo para o cálculo: True - **Black & Scholes** False - **Binomial TipoOpcao:** Determina o tipo da opção. True - **Americana** False - **Européia**

#### **Retorno:**

**Float**

## **Exemplos:**

No exemplo, a variável "nIV" irá receber o valor do indicador Volatilidade Implícita, utililizando o modelo Black & Scholes.

**nIV := ImpliedVolatility(True, False);**

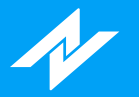

# **Função KeltnerCH**

# **Descrição:**

A função **KeltnerCH** retorna o valor do indicador **Keltner Channels** , de acordo com o período e tipo de média desejados.

#### **Sintaxe:**

**KeltnerCH(Desvio : Float, Periodo : Integer, TipoMedia : Integer)|Linha : Integer|**

## **Parâmetros:**

**Desvio:** Desvio utilizado no momento do cálculo do indicador. **Periodo:** Período utilizado para o cálculo do indicador. **TipoMedia:** Determina qual média será considerada:

- 0 **Aritmética**
- 1 **Exponencial**
- 2 **Welles Wilder**
- 3 **Ponderada**
- **Linha:** Determina qual linha será obtida:
	- 0 **Superior**
		- 1 **Inferior**

#### **Retorno:**

**Float**

## **Exemplos:**

No exemplo, será atribuído à variável "nCh" o valor da linha inferior do indicador Keltner Channels, considerando 2.0(Desvio), 20(Períodos) e tipo de média exponencial.

**nCh := KeltnerCH(2.0, 20, 1)|1|;**

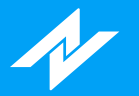

# **Função KVO**

# **Descrição:**

A função **KVO** retorna o valor do indicador **KVO**, de acordo com os períodos desejados.

## **Sintaxe:**

**KVO(MediaLonga : Integer, MediaCurta : Integer, Sinal : Integer)|Dado : Integer|**

# **Parâmetros:**

**MediaLonga:** Determina o período da Média Longa para formação do cálculo. **MediaCurta:** Determina o período da Média Curta. **Sinal:** Determina o sinal para a formação do cálculo. **Linha:** Determina qual linha será obtida: 0 - **Linha**

1 - **Histograma**

## **Retorno:**

**Float**

# **Exemplos:**

No exemplo, a variável "n" irá receber o valor do histograma do indicador KVO, considerando 55(Média Longa), 34(Média Curta), 13(Sinal) para o cálculo.

**n := KVO(55, 34, 13)|1|;**

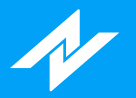

# **Função LSVolatilityIndex**

# **Descrição:**

A função **LSVolatilityIndex** retorna o valor do indicador **L&S Volatility Index** .

#### **Sintaxe:**

**LSVolatilityIndex**

# **Parâmetros:**

**Sem parâmetros.**

# **Retorno:**

**Float**

# **Exemplos:**

No exemplo, a variável "vLSV" irá receber o valor do indicador L&S Volatility Index.

**vLSV := LSVolatilityIndex;**

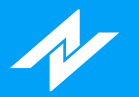

# **Função MACD**

# **Descrição:**

A função **MACD** retorna o valor do indicador **MACD Linha e Histograma** , de acordo com os períodos desejados.

#### **Sintaxe:**

**MACD(MediaLonga : Integer, MediaCurta : Integer, Sinal : Integer)|Dado : Integer|**

#### **Parâmetros:**

**MediaLonga:** Determina o período da Média Longa para formação do cálculo. **MediaCurta:** Determina o período da Média Curta. **Sinal:** Determina o sinal para a formação do cálculo. **Linha:** Determina qual linha será obtida: 0 - **Linha**

#### 1 - **Histograma**

#### **Retorno:**

**Float**

## **Exemplos:**

No exemplo, a variável "fMACD" irá receber o valor do histograma, considerando 26(Média Longa), 12(Média Curta), 9(Sinal).

**fMACD := MACD(26, 12, 9)|1|;**

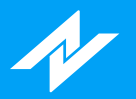

# **Função MFI**

# **Descrição:**

A função **MFI** retorna o valor do indicador **Market Facilitation Index** .

# **Sintaxe:**

**MFI**

# **Parâmetros:**

**Sem parâmetros.**

# **Retorno:**

**Float**

# **Exemplos:**

No exemplo, a variável "nMFI" irá receber o valor do indicador MFI.

**nMFI := ;**

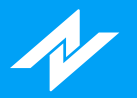

# **Função MIMA**

# **Descrição:**

A função **MIMA** possui como característica retornar o dado do indicador PhiCube - MIMA.

#### **Sintaxe:**

**MIMA(Periodo : Integer)**

#### **Parâmetros:**

**Periodo:** Período utilizado no momento do cálculo do indicador.

# **Retorno:**

**Float**

# **Exemplos:**

No exemplo, será atribuído à variável "vMIMA" o valor do indicador MIMA, considerando 10 períodos para o cálculo.

**vMIMA := MIMA(10);**

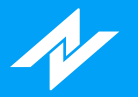

# **Função Momentum**

# **Descrição:**

A função **Momentum** retorna o valor do indicador **Momentum** , de acordo com o período e tipo de média desejados.

#### **Sintaxe:**

**Momentum(Periodo : Integer, Media : Integer, TipoMedia : Integer)**

## **Parâmetros:**

**Periodo:** Período utilizado no momento do cálculo do indicador. **Media:** Média utilizada no momento do cálculo do indicador. **TipoMedia:** Determina qual média será considerada:

- 0 **Aritmética**
- 1 **Exponencial**
- 2 **Welles Wilder**
- 3 **Ponderada**

#### **Retorno:**

**Float**

# **Exemplos:**

No exemplo, a variável "nMomentum" irá receber o valor do indicador Momentum, considerando 10(Períodos), 3(Média) e tipo de média exponencial para o cálculo.

**nMomentum := Momentum(10, 3, 1);**

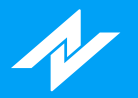

# **Função MomentumStochastic**

# **Descrição:**

A função **MomentumStochastic** retorna o valor do indicador **Momento Estocástico** , de acordo com o período desejado.

#### **Sintaxe:**

**MomentumStochastic(Periodo : Integer)**

#### **Parâmetros:**

**Periodo:** Período utilizado no momento do cálculo do indicador.

#### **Retorno:**

**Float**

# **Exemplos:**

No exemplo, a variável "nMS" irá receber o valor do indicador Momento Estocástico, considerando 14 período para o cálculo.

**nMS := MomentumStochastic(14);**

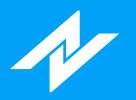

# **Função MoneyFlow**

# **Descrição:**

A função **MoneyFlow** retorna o valor do indicador **Money Flow**.

#### **Sintaxe:**

**MoneyFlow**

## **Parâmetros:**

**Sem parâmetros.**

# **Retorno:**

**Float**

# **Exemplos:**

No exemplo, será atribuído à variável "nMoney" o valor do indicador Money Flow.

**nMoney := MoneyFlow;**

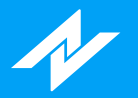

# **Função MoneyFlowIndex**

# **Descrição:**

A função **MoneyFlowIndex** retorna o valor do indicador **Money Flow Index** , de acordo com o período desejado.

#### **Sintaxe:**

**MoneyFlowIndex(Periodo : Integer)**

#### **Parâmetros:**

**Periodo:** Período utilizado no momento do cálculo do indicador.

#### **Retorno:**

**Float**

# **Exemplos:**

No exemplo, a variável "nMoneyF" irá receber o valor do indicador Money Flow Index, considerando 14 período para o cálculo.

**nMoneyF := MoneyFlowIndex(14);**

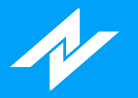

# **Função NelogicaBottomFinder**

# **Descrição:**

A função **NelogicaBottomFinder** retorna o valor do indicador **Nelogica Bottom Finder** , conforme o dado desejado(linha e histograma).

#### **Sintaxe:**

**NelogicaBottomFinder|Dado : Integer|**

# **Parâmetros:**

**Dado:** Determina qual dado será obtido:

- 0 **Linha**
- 1 **Histograma**

#### **Retorno:**

**Float**

# **Exemplos:**

No exemplo, será atribuído à variável "nBF" o dado do histograma.

#### **nBF := NelogicaBottomFinder|1|;**

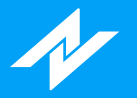

# **Função NelogicaPullBackFinder**

# **Descrição:**

A função **NelogicaPullBackFinder** retorna o valor do indicador **Nelogica Pullback Finder** , conforme o dado desejado(linha e histograma).

#### **Sintaxe:**

**NelogicaPullBackFinder|Dado : Integer|**

## **Parâmetros:**

**Dado:** Determina qual dado será obtido:

- 0 **Linha**
- 1 **Histograma**

#### **Retorno:**

**Float**

# **Exemplos:**

No exemplo, será atribuído à variável "nPF" o dado do histograma.

#### **nPF := NelogicaPullBackFinder|1|;**

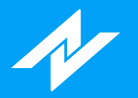

# **Função NelogicaWeisWave**

# **Descrição:**

A função **NelogicaWeisWave** retorna o valor do indicador **Nelogica Weis Wave** , de acordo com o período desejado.

#### **Sintaxe:**

**NelogicaWeisWave(Periodo : Integer)**

#### **Parâmetros:**

**Periodo:** Determina o período para o cálculo do indicador.

#### **Retorno:**

**Float**

# **Exemplos:**

No exemplo, será atribuído à variável "nWW" o retorno da função, considerando 3 períodos para o cálculo.

#### **nWW := NelogicaWeisWave(3);**

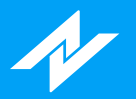

# **Função OBV**

# **Descrição:**

A função **OBV** retorna o valor do indicador **OBV**.

## **Sintaxe:**

**OBV**

# **Parâmetros:**

**Sem parâmetros.**

# **Retorno:**

**Float**

# **Exemplos:**

No exemplo, a variável "nOBV" irá receber o valor do indicador OBV.

**nOBV := OBV;**

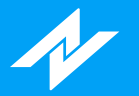

# **Função OBVAvg**

# **Descrição:**

A função **OBVAvg** retorna o valor do indicador **OBV Ponderado** .

#### **Sintaxe:**

**OBVAvg(Periodo : Integer, TipoMedia : Integer)**

#### **Parâmetros:**

**Periodo:** Período utilizado no momento do cálculo do indicador. **TipoMedia:** Determina qual média será considerada:

- 0 **Aritmética**
- 1 **Exponencial**
- 2 **Welles Wilder**
- 3 **Ponderada**

#### **Retorno:**

**Float**

# **Exemplos:**

No exemplo, será atribuído à variável "nOBV" o retorno da função OBVAvg, considerando 10(Períodos) e tipo de média ponderada(3).

**nOBV := OBVAvg(10, 3);**

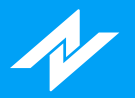

# **Função OnBalanceTR**

# **Descrição:**

A função **OnBalanceTR** retorna o valor do indicador **On-Balance True Range** .

#### **Sintaxe:**

**OnBalanceTR**

## **Parâmetros:**

**Sem parâmetros.**

# **Retorno:**

**Float**

# **Exemplos:**

No exemplo, a variável "nOBTR" irá receber o valor do indicador On-Balance True Range.

**nOBTR := OnBalanceTR;**

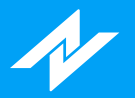

# **Função OpenInterest**

# **Descrição:**

A função **OpenInterest** retorna o valor do indicador **Contratos em Aberto** .

## **Sintaxe:**

**OpenInterest**

# **Parâmetros:**

**Sem parâmetros.**

# **Retorno:**

**Float**

# **Exemplos:**

No exemplo, será atribuída à variável "nOpen" o dado do indicador.

**nOpen := OpenInterest;**

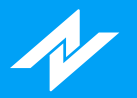

# **Função ParabolicSAR**

# **Descrição:**

A função **ParabolicSAR** retorna o valor do indicador **SAR Parabólico** , de acordo com os parâmetros desejados.

#### **Sintaxe:**

**ParabolicSAR(Fator : Float, Limite : Float)**

#### **Parâmetros:**

**Fator:** Determina o Fator de Aceleração para formação do cálculo. **Limite:** Determina o Limite de Aceleração.

#### **Retorno:**

**Float**

## **Exemplos:**

No exemplo, será atribuído à variável "nSAR" o valor do indicador SAR Parabólico, considerando 0.02(Fator) e 0.2(Limite) para o cálculo.

**nSAR := ParabolicSAR(0.02, 0.2);**

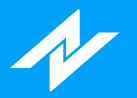

# **Função Phibo**

# **Descrição:**

A função **Phibo** retorna o valor do indicador **PhiCube - Phibo Line**.

## **Sintaxe:**

**Phibo(Periodo : Integer)**

## **Parâmetros:**

**Periodo:** Período utilizado no momento do cálculo do indicador.

# **Retorno:**

**Float**

# **Exemplos:**

No exemplo, será atribuído à variável "vPhibo" o retorno da função, considerando 17(Períodos) para o cálculo.

**vPhibo := Phibo(17);**

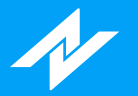

# **Função Pivot**

# **Descrição:**

A função **Pivot** retorna o valor do indicador **Pivot** , de acordo com os parâmetros específicos desejados.

#### **Sintaxe:**

**Pivot(Normal : Boolean, TresLinhas : Boolean)|Linha : Integer|**

#### **Parâmetros:**

**Normal:** Determina o tipo de cálculo que será efetuado para o Pivot: True - **(Máxima + Mínima + Fechamento) / 3** False - **(Abertura + Máxima + Mínima + Fechamento) / 4 TresLinhas:** Determina quantas linhas serão consideradas: True - **Três Linhas** False - **Duas Linhas Linha:** Determina qual linha será obtida: **True(Três Linhas):** 0 - **Pivot** 1 - **R3** 2 - **S3** 3 - **R2** 4 - **S2** 5 - **R1** 6 - **S1 False(Duas Linhas):** 0 - **Pivot** 1 - **R2** 2 - **S2** 3 - **R1** 4 - **S1**

### **Retorno:**

**Float**

# **Exemplos:**

No exemplo, será atribuído à variável "aux" a linha S3, considerando para o Pivot o tipo de cálculo: (Máxima + Mínima + Fechamento) / 3.

**aux := Pivot(True, True)|2|;**

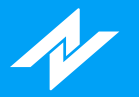

# **Função PriceOsc**

# **Descrição:**

A função **PriceOsc** retorna o valor do indicador **Oscilador de Preços** , de acordo com os períodos e tipos de médias desejados.

#### **Sintaxe:**

**PriceOsc(Media1 : Integer, TipoMedia1 : Integer, Media2 : Integer, TipoMedia2 : Integer)**

## **Parâmetros:**

**Media1:** Período utilizado para a média 1. **TipoMedia1:** Determina qual média será considerada:

- 0 **Aritmética**
- 1 **Exponencial**
- 2 **Welles Wilder**
- 3 **Ponderada**

**Media2:** Período utilizado para a média 2.

**TipoMedia2:** Determina qual média será considerada:

- 0 **Aritmética**
- 1 **Exponencial**
- 2 **Welles Wilder**
- 3 **Ponderada**

#### **Retorno:**

**Float**

## **Exemplos:**

No exemplo, a variável "nPrice" irá receber o valor do indicador Oscilador de Preços, considerando 12(Média 1) e 21(Média 2) períodos, e tipo exponencial para o cálculo.

**nPrice := PriceOsc(12, 1, 21, 1);**

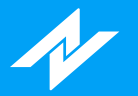

# **Função PriceOscillator**

# **Descrição:**

A função **PriceOscillator** retorna o valor do indicador **Price Oscillator** , de acordo com os parâmetros desejados.

#### **Sintaxe:**

**PriceOscillator(SerieDados : Serie, ComprimentoRapido : Integer, ComprimentoLento : Integer)**

#### **Parâmetros:**

**SerieDados:** Série utilizada para o cálculo do indicador. **ComprimentoRapido:** Referente ao parâmetro FastLength. **ComprimentoLento:** Referente ao parâmetro SlowLength.

#### **Retorno:**

**Float**

# **Exemplos:**

No exemplo, a variável "pOsc" irá receber o valor do indicador Price Oscillator, considerando a série de máxima(SerieDados), 9(ComprimentoRapido) e 18(ComprimentoLento) para o cálculo.

**pOsc := PriceOscillator(High, 9, 18);**

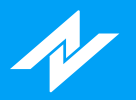

# **Função PriceVolumeTrend**

# **Descrição:**

A função **PriceVolumeTrend** retorna o valor do indicador **Tendência Preço/Volume** .

## **Sintaxe:**

**PriceVolumeTrend**

# **Parâmetros:**

**Sem parâmetros.**

# **Retorno:**

**Float**

# **Exemplos:**

No exemplo, será atribuído à variável "nVolTrend" o dado do indicador Tendência Preço/Volume.

**nVolTrend := PriceVolumeTrend;**
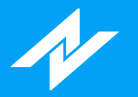

# **Função PriorCote**

## **Descrição:**

A função **PriorCote** retorna o valor do indicador **Prior Cote**, de acordo com o dado desejado.

### **Sintaxe:**

**PriorCote(Dado : Integer)**

### **Parâmetros:**

**Dado:** Determina o dado que será obtido:

- 0 **Fechamento**
- 1 **Abertura**
- 2 **Máxima**
- 3 **Mínima**
- 4 **Ajuste**

### **Retorno:**

**Float**

## **Exemplos:**

No exemplo, será atribuído à variável "nPrior" o valor de fechamento do período anterior.

**nPrior := PriorCote(0);**

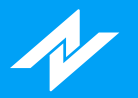

# **Função PTAX**

## **Descrição:**

A função **PTAX** retorna os dados do indicador **TR - PTAX**.

#### **Sintaxe:**

**PTAX[Dado : Integer]**

#### **Parâmetros:**

**Dado:** Obtém o dado desejado do indicador:

- 0 **Oficial**
- 1 **P4**
- 2 **P3**
- 3 **P2**
- 4 **P1**

### **Retorno:**

**Float**

## **Exemplos:**

No exemplo, será atribuído à variável "vPTAX" a PTAX oficial.

**vPTAX := PTAX;**

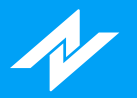

# **Função PTAXFuturo**

## **Descrição:**

A função **PTAXFuturo** retorna os dados do indicador **TR - PTAX Futuro** .

#### **Sintaxe:**

**PTAXFuturo[Dado : Integer]**

#### **Parâmetros:**

**Dado:** Obtém o dado desejado do indicador:

- 0 **Oficial**
- 1 **P4**
- 2 **P3**
- 3 **P2**
- 4 **P1**

### **Retorno:**

**Float**

## **Exemplos:**

No exemplo, será atribuído à variável "vPTAX" a PTAXF oficial.

**vPTAXF := PTAXFuturo;**

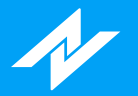

# **Função QuantityVol**

# **Descrição:**

A função **QuantityVol** retorna o valor do indicador **Volume Quantidade** , podendo-se incluir ou desconsiderar os dados: "volume projetado" e "leilão e trades diretos".

#### **Sintaxe:**

**QuantityVol(VolumeProjetado : Boolean, Agressores : Boolean)**

#### **Parâmetros:**

**VolumeProjetado:** Determina se o volume irá considerar o dado projetado. **Agressores:** Determina se o volume irá desconsiderar o leilão e trades diretos.

#### **Retorno:**

**Float**

### **Exemplos:**

No exemplo, a variável "vQuantidade" irá receber o valor do indicador Volume Quantidade, desconsiderando os dados de "volume projetado" e "leilão e trades diretos".

**vQuantidade := QuantityVol(False, False);**

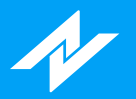

# **Função Rafi**

# **Descrição:**

A função **Rafi** retorna o valor do indicador **Rafi**.

### **Sintaxe:**

**Rafi**

## **Parâmetros:**

**Sem parâmetros.**

## **Retorno:**

**Float**

## **Exemplos:**

No exemplo, a variável "nRafi" irá receber o dado do indicador específico.

**nRafi := Rafi;**

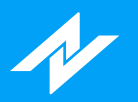

# **Função Ravi**

## **Descrição:**

A função **Ravi** retorna o valor do indicador **Ravi**, de acordo com os períodos desejados.

#### **Sintaxe:**

**Ravi(MediaCurta : Integer, MediaLonga : Integer)**

#### **Parâmetros:**

**MediaCurta:** Período utilizado na média curta para o cálculo do indicador. **MediaLonga:** Período utilizado na média longa.

#### **Retorno:**

**Float**

### **Exemplos:**

No exemplo, a variável "nRavi" irá receber o valor do indicador Ravi, considerando 7(Média Curta) e 65(Média Longa) períodos para o cálculo.

**nRavi := Ravi(7, 65);**

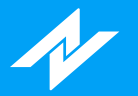

# **Função RenkoVTwo**

## **Descrição:**

A função **RenkoVTwo** retorna o valor do indicador **RenkoV2** , de acordo com os parâmetros desejados.

#### **Sintaxe:**

**RenkoVTwo(Periodo : Integer, Abertura : Float, Deslocamento : Integer)|Linha : Integer|**

#### **Parâmetros:**

**Periodo:** Período utilizado no momento do cálculo do indicador. **Abertura:** Referente ao parâmetro "Abertura" do indicador. **Deslocamento:** Relacionado ao parâmetro "Deslocamento" do indicador. **Linha:** Determina qual linha será obtida: 0 - **Linha RenkoV2+**

1 - **Linha RenkoV2-**

#### **Retorno:**

**Float**

### **Exemplos:**

No exemplo, a variável "renkoV" irá receber o valor da linha RenkoV2- do indicador RenkoV2, considerando 20(Período), 1.5(Abertura) e 0(Deslocamento) para o cálculo.

**renkoV := RenkoVTwo(20, 1.5, 0)|1|;**

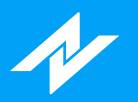

# **Função RSI**

# **Descrição:**

A função **RSI** retorna o valor do indicador **IFR(RSI)** , de acordo com o período e tipo desejados.

### **Sintaxe:**

**RSI(Periodo : Integer, Tipo : Integer)**

### **Parâmetros:**

**Periodo:** Período utilizado no momento do cálculo do indicador. **Tipo:** Tipo de cálculo aplicado:

0 - **Clássico**

1 - **Simples**

#### **Retorno:**

**Float**

## **Exemplos:**

No exemplo, a variável "aux" irá receber o valor do indicador IFR(RSI), considerando 2 períodos e tipo clássico para o cálculo.

**aux := RSI(2, 0);**

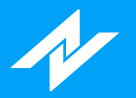

# **Função RsiStochastic**

## **Descrição:**

A função **RsiStochastic** retorna o valor do indicador **IFR Estocástico** , de acordo com o período desejado.

#### **Sintaxe:**

**RsiStochastic(Periodo : Integer)**

#### **Parâmetros:**

**Periodo:** Período utilizado no momento do cálculo do indicador.

## **Retorno:**

**Float**

### **Exemplos:**

No exemplo, será atribuído à variável "nRS" o valor do indicador IFR Estocástico, considerando 2 períodos para o cálculo.

**nRS := RsiStochastic(2);**

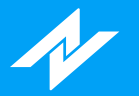

# **Função ROC**

# **Descrição:**

A função **ROC** retorna o valor do indicador **ROC**, de acordo com os períodos e tipo de média desejados.

### **Sintaxe:**

**ROC(Periodo : Integer, Media : Integer, TipoMedia : Integer)**

### **Parâmetros:**

**Periodo:** Período utilizado no momento do cálculo do indicador. **Media:** Período da média utilizada. **TipoMedia:** Determina qual média será considerada:

- 0 **Aritmética**
- 1 **Exponencial**
- 2 **Welles Wilder**
- 3 **Ponderada**

#### **Retorno:**

**Float**

## **Exemplos:**

No exemplo, a variável "nRoc" irá receber o valor do indicador ROC, considerando 3(Período), 9(Média) e tipo de aritimética.

**nRoc := ROC(3, 9, 0);**

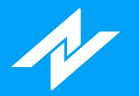

# **Função SafeZoneDownTrend**

# **Descrição:**

A função **SafeZoneDownTrend** retorna o valor do indicador **Stop SafeZone DownTrend** , de acordo com os parâmetros desejados .

#### **Sintaxe:**

**SafeZoneDownTrend(Multiplicador : Float, Periodo : Integer, Deslocamento : Integer)**

#### **Parâmetros:**

**Multiplicador:** : Valor de Multiplicador utilizado no cálculo do indicador. **Periodo:** Período considerado. **Deslocamento:** Deslocamento de períodos.

#### **Retorno:**

**Float**

## **Exemplos:**

No exemplo, será atribuído à variável "aux" o dado do indicador Stop SafeZone DownTrend, considerando 2.0(Multiplicador), 10(Período) e 0(Deslocamento) para o cálculo.

#### **aux := SafeZoneDownTrend(2.0, 10, 0);**

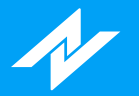

# **Função SafeZoneUpTrend**

## **Descrição:**

A função **SafeZoneUpTrend** retorna o valor do indicador **Stop SafeZone UpTrend** , de acordo com os parâmetros desejados .

#### **Sintaxe:**

**SafeZoneUpTrend(Multiplicador : Float, Periodo : Integer, Deslocamento : Integer)**

#### **Parâmetros:**

**Multiplicador:** : Valor de Multiplicador utilizado no cálculo do indicador. **Periodo:** Período considerado. **Deslocamento:** Deslocamento de períodos.

#### **Retorno:**

**Float**

## **Exemplos:**

No exemplo, será atribuído à variável "aux" o dado do indicador Stop SafeZone UpTrend, considerando 2.0(Multiplicador), 10(Período) e 0(Deslocamento) para o cálculo.

**aux := SafeZoneUpTrend(2.0, 10, 0);**

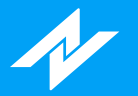

# **Função Santo**

## **Descrição:**

A função **Santo** retorna o valor do indicador **PhiCube - Santo** , de acordo com o período desejado.

#### **Sintaxe:**

**Santo(Periodo : Integer)|Linha : Integer|**

#### **Parâmetros:**

**Periodo:** Período utilizado no momento do cálculo do indicador. **Linha:** Determina qual linha será obtida:

- 0 **Dado referente à linha Santo.**
- 1 **Dado relacionado ao Sinal.**

#### **Retorno:**

**Float**

## **Exemplos:**

No exemplo, será atribuído à variável "vSanto" o dado do sinal, considerando 72(Períodos) para o cálculo.

**vSanto := Santo(72)|1|;**

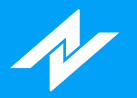

# **Função SlowStochastic**

## **Descrição:**

A função **SlowStochastic** retorna o valor do indicador **Estocástico Lento** , de acordo com o período desejado.

#### **Sintaxe:**

**SlowStochastic(Periodo : Integer)**

### **Parâmetros:**

**Periodo:** Período utilizado no momento do cálculo do indicador.

#### **Retorno:**

**Float**

### **Exemplos:**

No exemplo, a variável "nEstLen" irá receber o valor do indicador Estocástico Lento, considerando 14 períodos para o cálculo.

**nEstLen := FastStochastic(14);**

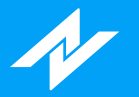

# **Função StopATR**

## **Descrição:**

A função **StopATR** retorna o valor do indicador **Stop ATR**, de acordo com os parâmetros desejados.

#### **Sintaxe:**

**StopATR(Desvio : Float, Periodo : Integer, TipoMedia : Integer)|Dado : Integer|**

#### **Parâmetros:**

**Desvio:** Desvio utilizado para o cálculo do indicador. **Periodo:** Período que será considerado.

**TipoMedia:** Determina qual média será considerada:

- 0 **Aritmética**
- 1 **Exponencial**
- 2 **Welles Wilder**
- 3 **Ponderada**

**Dado:** Determina o dado que será obtido:

- 0 **Valor indicador.**
- 1 **Flag para informar a ocorrência(retorno):**
	- 0 **ATR+**
	- 1 **ATR-**

#### **Retorno:**

#### **Float**

## **Exemplos:**

No exemplo, a variável "aux" irá receber o valor do indicador Stop ATR, considerando 2.0(Desvio), 20(Períodos) para o cálculo.

**aux := StopATR(2.0, 20, 0);**

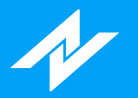

# **Função Tilson**

## **Descrição:**

A função **Tilson** retorna o valor do indicador **Tillson's T3 Moving Average** , de acordo com os parâmetros desejados.

#### **Sintaxe:**

**Tilson(Fator : Float, Media : Integer)**

#### **Parâmetros:**

**Fator:** Determina o Fator para formação do cálculo. **Media:** Período utilizado no momento do cálculo do indicador.

#### **Retorno:**

**Float**

### **Exemplos:**

No exemplo, a variável "nTilson" irá receber o valor do indicador Tillson's T3 Moving Average, considerando 0.7(Fator) e 3(Media) para o cálculo.

**nTilson := Tilson(0.7, 3;**

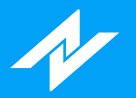

# **Função TimeAgrBuySell**

## **Descrição:**

A função **TimeAgrBuySell** retorna o valor do indicador **TR - Tempo Agressão - Compra** .

#### **Sintaxe:**

**TimeAgrBuySell(AlertaVariacoes : Integer)**

#### **Parâmetros:**

**AlertaVariacoes:** Quantidade de variações que serão consideradas.

### **Retorno:**

**Float**

## **Exemplos:**

No exemplo, será atribuído à variável "alertV" o retorno da função, considerando 3 variações.

**alertV := TimeAgrBuySell(3);**

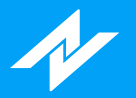

# **Função TimeAgrTotal**

## **Descrição:**

A função **TimeAgrTotal** retorna o valor do indicador **TR - Tempo Agressão - Total**.

#### **Sintaxe:**

**TimeAgrTotal(AlertaVariacoes : Integer)**

### **Parâmetros:**

**AlertaVariacoes:** Quantidade de variações que serão consideradas.

## **Retorno:**

**Float**

## **Exemplos:**

No exemplo, será atribuído à variável "alertT" o retorno da função, considerando 3 variações.

**alertT := TimeAgrTotal(3);**

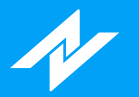

# **Função TRIX**

# **Descrição:**

A função **TRIX** retorna o valor do indicador **TRIX**, de acordo com o período e tipo de média desejados.

### **Sintaxe:**

**TRIX(Media : Integer, TipoMedia : Integer)**

### **Parâmetros:**

**Media:** Período utilizado no momento do cálculo do indicador. **TipoMedia:** Determina qual média será considerada:

- 0 **Aritmética**
- 1 **Exponencial**
- 2 **Welles Wilder**
- 3 **Ponderada**

### **Retorno:**

**Float**

## **Exemplos:**

No exemplo, a variável "nTrix" irá receber o valor do indicador TRIX, considerando 9(Média) períodos e tipo exponecial para o cálculo.

**nTrix := TRIX(9, 1);**

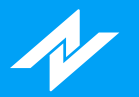

# **Função TRIXM**

# **Descrição:**

A função **TRIXM** retorna o valor do indicador **TRIXM** , de acordo com o período e tipo de média desejados.

### **Sintaxe:**

**TRIXM(Media : Integer, TipoMedia : Integer)**

### **Parâmetros:**

**Media:** Período utilizado no momento do cálculo do indicador. **TipoMedia:** Determina qual média será considerada:

- 0 **Aritmética**
- 1 **Exponencial**
- 2 **Welles Wilder**
- 3 **Ponderada**

#### **Retorno:**

**Float**

## **Exemplos:**

No exemplo, a variável "nTrixm" irá receber o valor do indicador TRIXM, considerando 9(Média) períodos e tipo exponecial para o cálculo.

**nTrixm := TRIXM(9, 1);**

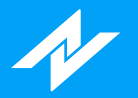

# **Função TopBottomDetector**

# **Descrição:**

A função **TopBottomDetector** retorna o valor do indicador **Detector de Topos e Fundos** , de acordo com o período desejado.

#### **Sintaxe:**

**TopBottomDetector(Periodo : Integer)**

#### **Parâmetros:**

**Periodo:** Período utilizado no momento do cálculo do indicador.

#### **Retorno:**

**Float**

### **Exemplos:**

No exemplo, será atribuído à variável "TBD" o valor do indicador Detector de Topos e Fundos, considerando 2 período para o cálculo.

**TBD := TopBottomDetector(2);**

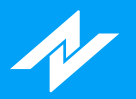

# **Função Trades**

# **Descrição:**

A função **Trades** retorna o valor do indicador **Negócios** .

### **Sintaxe:**

**Trades**

## **Parâmetros:**

**Sem parâmetros.**

### **Retorno:**

**Float**

## **Exemplos:**

No exemplo, a variável "n" irá receber o dado do indicador Negócios.

**n := Trades;**

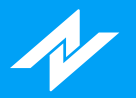

# **Função TwoMVAggression**

# **Descrição:**

A função **TwoMVAggression** retorna o dado do indicador **2MV Agressão** .

### **Sintaxe:**

**TwoMVAggression**

## **Parâmetros:**

**Sem parâmetros**

#### **Retorno:**

**Float(Dado Obtido):**

## **Exemplos:**

No exemplo, será atribuído o retorno da função na variável "2mvAgressao".

**2mvAgressao := TwoMVAggression;**

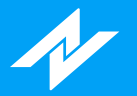

# **Função TwoMVPower**

## **Descrição:**

A função **TwoMVPower** retorna o valor do indicador **2MV Power** , de acordo com os parâmetros desejados.

#### **Sintaxe:**

**TwoMVPower(Periodo1 : Integer, Periodo2 : Integer, Periodo3 : Integer, Media : Integer)**

#### **Parâmetros:**

Periodo1: Período em minutos utilizado no momento do cálculo do indicador. **Periodo2:** Período em minutos. **Periodo3:** Período em minutos. **Media:** Período determinado para a média.

#### **Retorno:**

**Float(Dado Obtido):**

- -1 **Baixa**
- 0 **Neutro**
- 1 **Alta**

## **Exemplos:**

No exemplo, caso ocorra a flag de alta, será aplicada uma coloração(verde).

#### **if(TwoMVPower(2, 5, 15, 20) = 1) then**

**PaintBar(clGreen);**

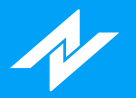

# **Função TwoMVStandard**

# **Descrição:**

A função **TwoMVStandard** retorna o dado do indicador **2MV Padrão** .

### **Sintaxe:**

**TwoMVStandard**

## **Parâmetros:**

**Sem parâmetros**

### **Retorno:**

**Float(Dado Obtido):**

## **Exemplos:**

No exemplo, será atribuído o retorno da função na variável "2mvP".

**2mvP := TwoMVStandard;**

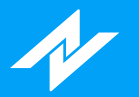

# **Função VSS**

# **Descrição:**

A função **VSS** retorna o valor do indicador **VSS**, de acordo com os parâmetros desejados.

#### **Sintaxe:**

**VSS(Multiplicador : Float, Media : Integer, Deslocamento : Integer)**

#### **Parâmetros:**

**Multiplicador:** : Valor de Multiplicador utilizado no cálculo do indicador. **Media:** Período da média utilizada. **Deslocamento:** Deslocamento de períodos.

### **Retorno:**

**Float**

### **Exemplos:**

No exemplo, a variável "nVSS" irá receber o valor do indicador VSS, considerando 1.5(Multiplicador), 5(Média) períodos e 0(Deslocamento) para o cálculo.

**nVSS := VSS(1.5, 5, 0);**

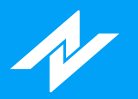

# **Função VWAP**

# **Descrição:**

A função **VWAP** retorna o valor do indicador **VWAP** , de acordo com a periodicidade desejada.

### **Sintaxe:**

**VWAP(Periodo : Integer)**

### **Parâmetros:**

**Periodo:** Período para obter o dado do indicador:

- 0 **Barra**
- 1 **Diário**
- 2 **Semanal**
- 3 **Mensal**

### **Retorno:**

**Float**

## **Exemplos:**

No exemplo, a variável "nVWAP" irá receber o valor do indicador VWAP, considerando a periodicidade diária.

**nVWAP := VWAP(1);**

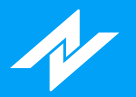

# **Função VWAPMonthly**

## **Descrição:**

A função **VWAPMonthly** retorna o valor do indicador **VWAP Mensal** .

#### **Sintaxe:**

**VWAPMonthly**

### **Parâmetros:**

**Sem parâmetros.**

### **Retorno:**

**Float**

### **Exemplos:**

No exemplo, a variável "nVWAP" irá receber o valor do indicador VWAPMonthly.

**nVWAP := VWAPMonthly;**

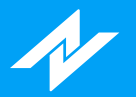

# **Função VWAPWeekly**

## **Descrição:**

A função **VWAPWeekly** retorna o valor do indicador **VWAP Semanal** .

#### **Sintaxe:**

**VWAPWeekly**

### **Parâmetros:**

**Sem parâmetros.**

### **Retorno:**

**Float**

### **Exemplos:**

No exemplo, a variável "nVWAP" irá receber o valor do indicador VWAPWeekly.

**nVWAP := VWAPWeekly;**

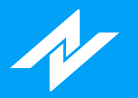

# **Função VWMA**

## **Descrição:**

A função **VWMA** retorna o valor do indicador **VWMA** , de acordo com o período desejado.

#### **Sintaxe:**

**VWMA(Periodo : Integer)**

#### **Parâmetros:**

**Periodo:** Período utilizado no momento do cálculo do indicador.

### **Retorno:**

**Float**

### **Exemplos:**

No exemplo, a variável "nVWMA" irá receber o valor do indicador VWMA, considerando 10 períodos para o cálculo.

**nVWMA := VWMA(10);**

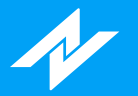

# **Função WAverage**

## **Descrição:**

A função **WAverage** retorna o valor do indicador Média Móvel, tipo ponderada.

#### **Sintaxe:**

**WAverage(TipoSerie : SeriePeriodo, Periodo : Integer)**

#### **Parâmetros:**

**TipoSerie:** Série que será considerada para o cálculo. **Periodo:** Período utilizado no momento do cálculo do indicador.

#### **Retorno:**

**Float**

### **Exemplos:**

No exemplo, será atribuído à variável "vMed" o valor do indicador Média Móvel(Ponderada), considerando 100 períodos, e a série de fechamento(Close) para o cálculo.

**vMed := WAverage(Close, 100);**

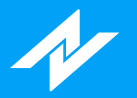

# **Função Williams**

# **Descrição:**

A função **Williams** retorna o valor do indicador **Williams %R**, de acordo com o período desejado.

#### **Sintaxe:**

**Williams(Periodo : Integer)**

#### **Parâmetros:**

**Periodo:** Período utilizado no momento do cálculo do indicador.

## **Retorno:**

**Float**

### **Exemplos:**

No exemplo, será atribuído à variável "nW" o valor do indicador Williams %R, considerando 14 períodos para o cálculo.

**nW := Williams(14);**

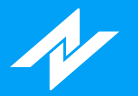

# **Função xAverage**

## **Descrição:**

A função **xAverage** retorna o valor do indicador Média Móvel, tipo exponencial.

#### **Sintaxe:**

**xAverage(TipoSerie : SeriePeriodo, Periodo : Integer)**

#### **Parâmetros:**

**TipoSerie:** Série que será considerada para o cálculo. **Periodo:** Período utilizado no momento do cálculo do indicador.

#### **Retorno:**

**Float**

### **Exemplos:**

No exemplo, será atribuído à variável "vMed" o valor do indicador Média Móvel(Exponencial), considerando 100 períodos, e a série de fechamento(Close) para o cálculo.

**vMed := xAverage(Close, 100);**

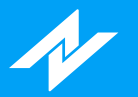

# **Livro**

# **Função AskPrice**

## **Descrição:**

A função **AskPrice** retorna o preço da melhor oferta de venda.

#### **Sintaxe:**

**AskPrice**

## **Parâmetros:**

**Sem parâmetros.**

#### **Retorno:**

**Float**

## **Exemplos**

No exemplo, será atribuído à variável "ask" o valor do topo(melhor oferta de venda) do livro.

**ask := AskPrice;**

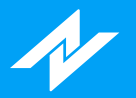

# **Função AskSize**

## **Descrição:**

A função **AskSize** retorna a quantidade da melhor oferta de venda.

#### **Sintaxe:**

**AskSize**

### **Parâmetros:**

**Sem parâmetros.**

#### **Retorno:**

**Float**

## **Exemplos**

No exemplo, será atribuído à variável "qtdAsk" a quantidade do topo(melhor oferta de venda) do livro.

**qtdAsk := AskSize;**

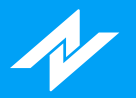

# **Função BidPrice**

# **Descrição:**

A função **BidPrice** retorna o preço da melhor oferta de compra.

#### **Sintaxe:**

**BidPrice**

### **Parâmetros:**

**Sem parâmetros.**

#### **Retorno:**

**Float**

## **Exemplos**

No exemplo, será atribuído à variável "bid" o valor do topo(melhor oferta de compra) do livro.

**bid := BidPrice;**
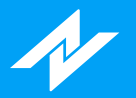

# **Função BidSize**

# **Descrição:**

A função **BidSize** retorna a quantidade da melhor oferta de compra.

#### **Sintaxe:**

**BidSize**

## **Parâmetros:**

**Sem parâmetros.**

### **Retorno:**

**Float**

## **Exemplos**

No exemplo, será atribuído à variável "qtdBid" a quantidade do topo(melhor oferta de compra) do livro.

**qtdBid := BidSize;**

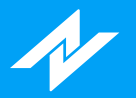

# **Função BookSpread**

## **Descrição:**

A função **BookSpread** retorna a diferença entre os melhores preços de compra e venda, no topo do livro.

#### **Sintaxe:**

**BookSpread**

## **Parâmetros:**

**Sem parâmetros.**

### **Retorno:**

**Float**

## **Exemplos**

No exemplo, será atribuído à variável "spread" a diferença entre os valores das melhores ofertas de compra e venda.

**spread := BookSpread;**

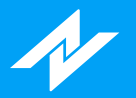

# **Função IsBMF**

# **Descrição:**

A função **IsBMF** retorna se o ativo pertence ao segmento BMF.

### **Sintaxe:**

**IsBMF**

## **Parâmetros:**

**Sem parâmetros.**

#### **Retorno:**

**Boolean**

## **Exemplos**

No exemplo, caso o ativo pertença ao BMF, será plotado o preço da melhor oferta de venda.

**if(IsBMF) then**

 **Plot(AskPrice);**

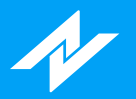

# **Função Lote**

# **Descrição:**

A função **Lote** retorna a quantidade mínima de contratos referente ao lote do ativo.

## **Sintaxe:**

**Lote**

## **Parâmetros:**

**Sem parâmetros.**

## **Retorno:**

**Integer**

# **Exemplos**

No exemplo, será atribuído à variável "qtd" a quantidade do lote.

**qtd := Lote;**

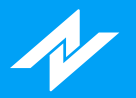

# **Função MinPriceIncrement**

## **Descrição:**

A função **MinPriceIncrement** retorna o incremento mínimo do preço do ativo.

#### **Sintaxe:**

**MinPriceIncrement**

## **Parâmetros:**

**Sem parâmetros.**

### **Retorno:**

**Float**

## **Exemplos**

No exemplo, será atribuído à variável "incMin" o valor do incremento mínimo.

**incMin := MinPriceIncrement;**

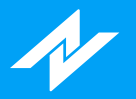

# **Matemáticas**

# **Função ABS**

## **Descrição:**

A função **ABS** retorna o valor absoluto de um número ponto flutuante.

### **Sintaxe:**

**ABS(Valor : Float)**

## **Parâmetros:**

**Valor:** Valor ou variável para obter o módulo.

## **Retorno:**

**Float**

# **Exemplos:**

No exemplo, a variável "n" irá receber o módulo(4) do valor -4.

**n := ABS(-4);**

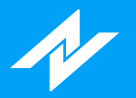

# **Função Arctangent**

## **Descrição:**

A função **Arctangent** retorna o arcotangente(em graus) de determinado número.

#### **Sintaxe:**

**Arctangent(Numero : Float)**

### **Parâmetros:**

**Numero:** Número que será convertido.

## **Retorno:**

**Tipodado:**

## **Exemplos:**

No exemplo, a variável "arc" irá receber o arcotangente, em graus, do número 12.

**arc := Arctangent(12);**

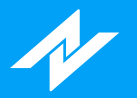

# **Função Ceiling**

## **Descrição:**

A função **Ceiling** efetua um arredondamento, retornando o menor inteiro maior que um número específico.

### **Sintaxe:**

**Ceiling(Numero : Float)**

#### **Parâmetros:**

**Numero:** Número que será arredondado.

## **Retorno:**

**Integer**

## **Exemplos:**

No exemplo abaixo, usamos a função Ceiling para retornar o menor inteiro maior que o valor 2,3(Retorno: 3).

**aux := Ceiling(2.3);**

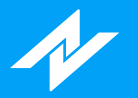

# **Função Combination**

## **Descrição:**

A função **Combination** calcula o número de grupos com combinação única, considerando um conjunto específico de números.

#### **Sintaxe:**

**Combination(Numero : Integer, QtdGrupos : Integer)**

#### **Parâmetros:**

**Numero:** Total de números, ou itens, a serem considerados; **QtdGrupos:** Número de itens únicos em cada grupo.

#### **Retorno:**

#### **Integer**

### **Exemplos:**

No exemplo, será atribuído à variável "nComb" o número de grupos da combinação(4,2), onde o resultado será 6, conforme o cálculo: (1,2), (1,3), (1,4), (2,3), (2,4) e (3,4).

**nComb := Combination(4,2);**

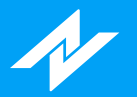

# **Função Cos**

# **Descrição:**

A função **Cos** tem como objetivo retornar ao usuário o Cosseno de um valor em radianos.

### **Sintaxe:**

**Cos(Valor : Float)**

### **Parâmetros:**

**Valor:** Valor ou variável para obter o Cosseno.

## **Retorno:**

**Float**

## **Exemplos:**

No exemplo a seguir, será atribuído à variável "nCos" o Cosseno do valor 180 em radianos(-0,60).

**nCos := Cos(180);**

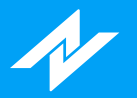

# **Função Cosine**

## **Descrição:**

A função **Cosine** tem como objetivo retornar ao usuário o Cosseno de um valor em graus.

### **Sintaxe:**

**Cosine(Valor : Float)**

#### **Parâmetros:**

**Valor:** Valor ou variável para obter o Cosseno.

## **Retorno:**

**Float**

## **Exemplos:**

No exemplo a seguir, será atribuído à variável "nCos" o Cosseno do valor 45 em graus(0,71).

**nCos := Cosine(45);**

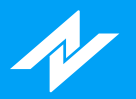

# **Função Cotangent**

## **Descrição:**

A função **Cotangent** tem como objetivo retornar ao usuário a Cotangente de um valor em graus.

#### **Sintaxe:**

**Cotangent(Valor : Float)**

#### **Parâmetros:**

**Valor:** Valor ou variável para obter a Cotangente.

## **Retorno:**

**Float**

## **Exemplos:**

No exemplo a seguir, será atribuído à variável "nCo" a Cotangente do valor 30 em graus.

**nCo := Cotangent(30);**

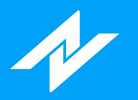

# **Função Cum**

## **Descrição:**

A função **Cum** acumula o valor de uma série de dados, desde a primeira barra até a atual.

#### **Sintaxe:**

**Cum(SerieDeDados : Serie)**

#### **Parâmetros:**

**SerieDeDados:** Série para efetuar o somatório.

## **Retorno:**

**Float**

## **Exemplos:**

No exemplo, a variável "aux" irá receber o somatório da diferença entre as séries Close e Open.

**aux := Cum(Close - Open);**

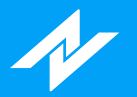

# **Função Exp**

## **Descrição:**

A função **Exp** tem como objetivo retornar ao usuário a enésima potência do número de Euler.

### **Sintaxe:**

**Exp(Valor : Float)**

### **Parâmetros:**

**Valor:** Valor ou uma variável para obter a enésima potência(Euler).

## **Retorno:**

**Float**

## **Exemplos:**

No seguinte exemplo, a função Exp recebe o valor de "2" e irá retornar o valor "7,39".

**n := Exp(2);**

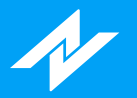

# **Função ExpValue**

## **Descrição:**

A função **ExpValue** possui como finalidade retornar o valor exponencial de um determinado número(e^x).

#### **Sintaxe:**

**ExpValue(Valor : Float)**

#### **Parâmetros:**

Valor: Valor ou uma variável para obter o valor exponencial(e^x).

## **Retorno:**

**Float**

## **Exemplos:**

No seguinte exemplo, a função ExpValue recebe o valor de "2" e irá retornar o valor "7,39".

**n := ExpValue(2);**

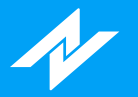

# **Função ExtremePriceRatio**

## **Descrição:**

A função **ExtremePriceRatio** retorna o ratio das extremidades(divide o maior valor no periodo pelo menor valor) de um número determinado de barras.

#### **Sintaxe:**

**ExtremePriceRatio(Length : Integer, UseLog : Boolean)**

### **Parâmetros:**

**Length:** O número de barras que serão considerados no cálculo. **UseLog:** Deterna se o logaritmo de 10 do resultado da divisão será aplicado. True - **Não é calculado o LOG**

False - **É calculado o LOG**

#### **Retorno:**

**Float**

## **Exemplos:**

No exemplo, será atrubuído à variável "pRatio" o retorno da função, considerando 300 períodos para a divisão.

**pRatio := ExtremePriceRatio(300, True);**

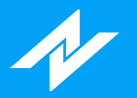

# **Função Factorial**

## **Descrição:**

A função **Factorial** tem como finalidade efetuar o cálculo fatorial(n!) de um número natural n.

### **Sintaxe:**

**Factorial(Valor : Float)**

### **Parâmetros:**

**Valor:** Número natural para o cálculo do factorial.

## **Retorno:**

**Float**

## **Exemplos:**

No exemplo, a variável "nFatorial" irá receber o fatorial do número 4.

**nFatorial := Factorial(4);**

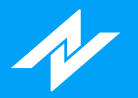

# **Função FastD**

## **Descrição:**

A função **FastD** retorna o valor de **FastD** do Oscilador Estocástico, de acordo com o período desejado.

#### **Sintaxe:**

**FastD(Periodo : Integer)**

#### **Parâmetros:**

**Periodo:** Período utilizado no momento do cálculo do indicador.

## **Retorno:**

**Float**

## **Exemplos:**

No exemplo, a variável "d" irá receber o retorno da função FastD, considerando 14 períodos para o cálculo.

#### **d := FastD(14);**

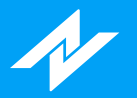

# **Função FastK**

# **Descrição:**

A função **FastK** retorna o valor de **FastK** do Oscilador Estocástico, de acordo com o período desejado.

#### **Sintaxe:**

**FastK(Periodo : Integer)**

#### **Parâmetros:**

**Periodo:** Período utilizado no momento do cálculo do indicador.

## **Retorno:**

**Float**

## **Exemplos:**

No exemplo, a variável "k" irá receber o retorno da função FastK, considerando 14 períodos para o cálculo.

#### **k := FastK(14);**

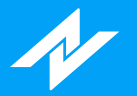

# **Função FastKCustom**

## **Descrição:**

A função **FastKCustom** retorna o valor de **FastK** do Oscilador Estocástico, de acordo com os preços determinados por parâmetro, e período desejado.

#### **Sintaxe:**

**FastKCustom(PrecoH : Serie, PrecoL : Serie, PrecoC : Serie, Periodo : Integer)**

#### **Parâmetros:**

**PrecoH:** Série de referência para a máxima. **PrecoL:** Série de referência para a mínima. **PrecoC:** Série de referência para o fechamento. **Periodo:** Período utilizado no momento do cálculo do indicador.

#### **Retorno:**

**Float**

### **Exemplos:**

No exemplo, será atribuído à variável "KCustom" o retorno da função FastKCustom, considerando as séries de máxima(PrecoH), mínima(PrecoL), fechamento(PrecoC), e 14 períodos para o cálculo.

**KCustom := FastKCustom(High, Low, Close, 14);**

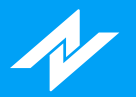

# **Função Floor**

## **Descrição:**

A função **Floor** possui como finalidade retornar o maior valor inteiro menor que um número determinado.

#### **Sintaxe:**

**Floor(Valor : Float)**

#### **Parâmetros:**

**Valor:** Valor de referência para obter o dado específico.

## **Retorno:**

**Integer**

## **Exemplos:**

Nos exemplos, serão atribuídos, às variáveis "m" e "n", os valores -7 e 6, respectivamente.

**m := Floor(-6.1);**

**n := Floor(6.1);**

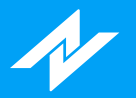

# **Função FracPortion**

## **Descrição:**

A função **FracPortion** tem como recurso retornar a parte fracionário de determinado número.

#### **Sintaxe:**

**FracPortion(Valor : Float)**

#### **Parâmetros:**

**Valor:** Número para obter a parte fracionária.

## **Retorno:**

**Float**

## **Exemplos:**

No exemplo, será atribuído à variável "dec" o valor -0.59.

**dec := FracPortion(-6.59);**

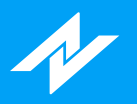

# **Função GCD**

## **Descrição:**

A função **GCD** retorna o maior denominador comum entre dois números

### **Sintaxe:**

**GCD(Valor1 : Float, Valor2 : Float)**

#### **Parâmetros:**

**Valor1:** Primeiro valor a ser analisado; **Valor2:** Segundo valor a ser analisado.

#### **Retorno:**

**Float**

## **Exemplos:**

No exemplo a seguir, será atribuído à variável "nDem" o maior denominador comum entre 12 e 9.

**nDem := GCD(12, 9);**

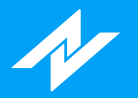

# **Função HarmonicMean**

## **Descrição:**

A função **HarmonicMean** calcula a média harmônica de uma série de dados, baseada em um determinado período.

#### **Sintaxe:**

**HarmonicMean(SerieDados : Serie, Periodo : Integer)**

#### **Parâmetros:**

**SerieDados:** Série utilizada para o cálculo. **Periodo:** Período utilizado no momento do cálculo.

#### **Retorno:**

**Float**

### **Exemplos:**

No exemplo, a variável "aux" irá receber o retorno da função HarmonicMean, considerando a máxima(Close) e 20(Períodos) para o cálculo.

**aux := HarmonicMean(High, 20);**

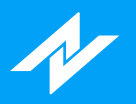

# **Função IntPortion**

## **Descrição:**

A função **IntPortion** tem como recurso retornar a parte inteira de determinado número.

#### **Sintaxe:**

**IntPortion(Valor : Float)**

#### **Parâmetros:**

**Valor:** Número para obter a parte inteira.

## **Retorno:**

**Float**

## **Exemplos:**

No exemplo, será atribuído à variável "aux" o valor 7.

**aux := IntPortion(7.52);**

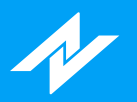

# **Função Log**

## **Descrição:**

A função **Log** retorna o logaritmo natural(ln) de um número.

## **Sintaxe:**

**Log(Valor : Float)**

### **Parâmetros:**

**Log:** Número para o logaritmo natural(ln).

## **Retorno:**

**Float**

## **Exemplos:**

No exemplo, será atribuído à variável "vLn" o ln de 5(1,6).

**vLn := Log(5);**

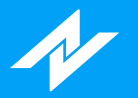

# **Função MidPoint**

## **Descrição:**

A função **MidPoint** retorna a média entre o maior e o menor valor encontrados no período.

#### **Sintaxe:**

**MidPoint(SerieDados : Serie, Periodo : Integer)**

#### **Parâmetros:**

**SerieDados:** Série de referência. **Periodo:** Período utilizado no momento do cálculo.

#### **Retorno:**

**Float**

### **Exemplos:**

No exemplo, a variável "midP" irá receber o valor da função MidPoint, considerando o fechamento(SerieDados) e 15(Períodos) para o cálculo.

**midP := MidPoint(Close, 15);**

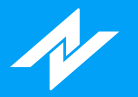

# **Função MinutesIntoWeek**

## **Descrição:**

A função **MinutesIntoWeek** retorna o número de minutos entre domingo(Dia: 0 - Hora: 0h00) até o dia e hora determinados por parâmetro.

#### **Sintaxe:**

**MinutesIntoWeek(DiaLimite : Integer, HoraLimite : Integer)**

## **Parâmetros:**

**DiaLimite:** Dia de limite para a conversão em minutos.

- Referência de dias da semana:
- 0 **Domingo**
- 1 **Segunda**
- 2 **Terça**
- 3 **Quarta**
- 4 **Quinta**
- 5 **Sexta**
- 6 **Sábado**

**HoraLimite:** Hora de limite para a conversão.

#### **Retorno:**

#### **Integer**

### **Exemplos:**

No exemplo a seguir, será atribuído à variável "tMin" o total de minutos(8.640) entre domingo(Dia: 0 - Hora: 0h00) e sábado(Dia: 6 - Hora: 0h00).

**tMin := MinutesIntoWeek(6, 0000);**

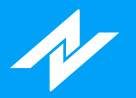

# **Função MinutesToTime**

## **Descrição:**

A função **MinutesToTime** retorna a conversão de minutos em hora militar(contagem iniciada à meia noite).

#### **Sintaxe:**

**MinutesToTime(Minutos : Integer)**

#### **Parâmetros:**

**Minutos:** Minutos para a conversão em horas.

## **Retorno:**

**Integer**

## **Exemplos:**

No exemplo a seguir, a variável "nHora" irá receber a conversão de 600 minutos em horas, ou seja, será retornado o valor 1000, representando 10h.

**nHora := MinutestoTime(600);**

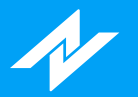

# **Função Mod**

## **Descrição:**

A função **Mod** possui como finalidade retornar o resto da divisão entre dois números inteiros.

### **Sintaxe:**

**Mod(Dividendo : Integer, Divisor : Integer)**

#### **Parâmetros:**

**Dividendo:** Número referente ao Dividendo. **Divisor:** Número que será o divisor.

### **Retorno:**

**Integer**

## **Exemplos:**

No exemplo, será atribuído à variável "res" o valor 1, referente ao resto da divisão: 10/3

**res := Mod(10, 3);**

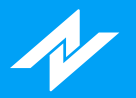

# **Função MyPrice**

## **Descrição:**

A função **MyPrice** retorna a média entre a máxima, mínima e fechamento.

### **Sintaxe:**

**MyPrice**

## **Parâmetros:**

**Sem parâmetros.**

## **Retorno:**

**Float**

## **Exemplos:**

No exemplo, será atribuído à variável "mPrice", o valor da função MyPrice.

**mPrice := MyPrice;**

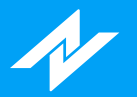

# **Função Neg**

## **Descrição:**

A função **Neg** retorna o valor negativo de um determinado número.

### **Sintaxe:**

**Neg(Numero : Float)**

### **Parâmetros:**

**Numero:** Valor para obter seu número negativo.

## **Retorno:**

**Float**

## **Exemplos:**

No exemplo, a variável "nNeg" irá receber o retorno(-5) da função.

**nNeg := Neg(5);**

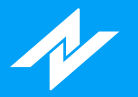

# **Função NumUnits**

# **Descrição:**

A função **NumUnits** retorna o número de contratos/ações de um certo investimento.

#### **Sintaxe:**

**NumUnits(Amnt : Integer, MinLot : Integer)**

#### **Parâmetros:**

**Amnt:** Valor total de investimento, em reais, por trade. **MinLot:** Tamanho mínimo desejado de lote por transação.

#### **Retorno:**

**Integer**

#### **Exemplos:**

No exemplo, assumindo que a ação selecionada está com preço de 65,00 por ação, se quiser investir 15500 em 100 ações, você poderia comprar 200 ações(NumUnits(15500, 100) = 200).

**numU := NumUnits(15500, 100);**

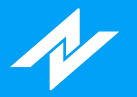

# **Função PercentChange**

## **Descrição:**

A função **PercentChange** calcula a alteração percentual no preço do candle atual sobre determinado descolcamento.

#### **Sintaxe:**

**PercentChange(SerieDados : Serie, Periodo : Integer)**

#### **Parâmetros:**

**SerieDados:** Série base de referência. **Periodo:** Período anterior para a comparação com o dado da série atual.

#### **Retorno:**

**Float**

### **Exemplos:**

No exemplo, será atribuído à variável "pc" o retorno da função PercentChange, considerando a série de fechamento(Série de dados) e 2 períodos para a comparação.

**pc := PercentChange(Close, 2);**

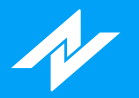

# **Função PercentR**

## **Descrição:**

A função **PercentR** retorna uma porcentagem de onde o preço atual está, relacionado com a faixa de negociação avaliada.

#### **Sintaxe:**

**PercentR(Comprimento : Integer)**

#### **Parâmetros:**

**Comprimento:** Comprimento considerado para o cálculo.

#### **Retorno:**

**Float**

## **Exemplos:**

Será atribuído à variável "PercentR" o retorno da função PercentR, considerando 2 como comprimento.

**vPercentR := PercentR(2);**

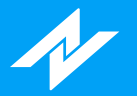

# **Função Permutation**

## **Descrição:**

A função **Permutation** calcula o número de permutações para um determinado número de objetos.

#### **Sintaxe:**

**Permutation(Numero : Integer, NumeroObjetos : Integer)**

#### **Parâmetros:**

**Numero:** Determina o número de candles a serem analisados. **NumeroObjetos:** Define o número de objetos dentro do intervalo de candles que podem ser selecionados.

#### **Retorno:**

**Integer**

### **Exemplos:**

A variável "n" irá receber a combinação, considerando 4(Número de candle) e 2(Número de objetos).

**n := Permutation(4,2);**
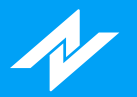

# **Função Pos**

# **Descrição:**

A função **Pos** retorna o valor absoluto de um número ponto flutuante.

## **Sintaxe:**

**Pos(Valor : Float)**

## **Parâmetros:**

**Valor:** Valor ou variável para obter o módulo.

# **Retorno:**

**Float**

# **Exemplos:**

No exemplo, a variável "n" irá receber o módulo(4) do valor -4.

**n := Pos(-4);**

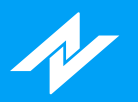

# **Função Power**

# **Descrição:**

A função **Power** tem como finalidade retornar a enésima potência de um valor.

## **Sintaxe:**

**Power(Base : Float, Expoente : Integer)**

## **Parâmetros:**

**Base:** Valor para a base da potênciação; **Expoente:** Valor no qual a base será elevada.

### **Retorno:**

**Float**

# **Exemplos:**

No exemplo a seguir, será atribuído à variável "x" a potência da operação(2^3).

#### **x := Power(2, 3);**

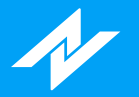

# **Função Random**

# **Descrição:**

Com a função **Random** , o usuário poderá gerar um número aleatório(Inteiro), dentro de um intervalo(iniciado em zero) que possui como limite o valor determinado por parâmetro.

### **Sintaxe:**

**Random(Limite : Integer)**

### **Parâmetros:**

**Limite:** Recebe um valor ou uma variável para determinar o limite do intervalo, para geração do número.

#### **Retorno:**

#### **Integer**

### **Exemplos:**

No exemplo a seguir, a função Random irá gerar números aleatórios entre 0 até 5, os quais serão atribuídos à variável "aux".

**aux := Random(5);**

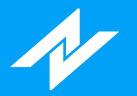

# **Função RateOfChange**

# **Descrição:**

A função **RateOfChange** retorna a variação percentual de uma série de dados.

## **Sintaxe:**

**RateOfChange(SerieDados : Serie, Periodo : Integer)**

## **Parâmetros:**

**SerieDados:** Série base de referência. **Periodo:** Índice do dado para a comparação com o último valor da série.

## **Retorno:**

**Float**

## **Exemplos:**

No exemplo, será atribuído à variável "rc" o retorno da função RateOfChange, considerando a série de máxima(Série de dados), e o candle anterior para calcular a variação.

**rc := RateOfChange(High, 1);**

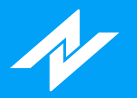

# **Função Round**

# **Descrição:**

A função **Round** possui como finalidade efetuar o arredondamento de um número ponto flutuante.

### **Sintaxe:**

**Round(Valor : Float)**

## **Parâmetros:**

**Valor:** Número(variável ou constante) com casas decimais.

## **Retorno:**

**Integer**

## **Exemplos:**

Conforme no exemplo a seguir, será atribuído à variável "aux" o valor arredondado de 2.6, ao utilizar a função Round.

**aux := Round(2.6);**

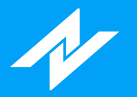

# **Função Round2Fraction**

# **Descrição:**

A função **Round2Fraction** efetua o arredondamento de um número, para o valor mais próximo de um múltiplo do incremento mínimo de um ativo.

### **Sintaxe:**

**Round2Fraction(Valor : Float)**

## **Parâmetros:**

**Valor:** Valor desejado para o arredondamento de acordo com o incremento mínimo do ativo.

### **Retorno:**

**Float**

## **Exemplos:**

No exemplo abaixo(ativos Bovespa), ao aplicar a função para o valor 27.626, será atribuído o valor 27,63 para a variável "nRound2".

**nRound2 := Round2Fraction(27.626);**

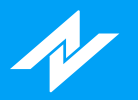

# **Função Sign**

# **Descrição:**

A função **Sign** possui como definição retornar um número inteiro, baseado no sinal de um número.

## **Sintaxe:**

**Sign(Valor : Float)**

## **Parâmetros:**

**Valor:** Número para obter seu sinal.

## **Retorno:**

**Float:** Determina qual linha será obtida:

- Resultados possíveis: -1 - **Número com sinal negativo.**
- 0 **Sem sinal(zero).**
- 1 **Número com sinal positivo.**

# **Exemplos:**

No exemplo, será atribuído à variável "nSinal" o valor -1, tendo em vista o valor(-205) passado por parâmetro.

**nSinal := Sign(-205);**

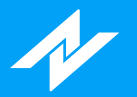

# **Função Sin**

# **Descrição:**

A função **Sin** tem como objetivo retornar o Seno de um valor em radianos.

## **Sintaxe:**

**Sin(Valor : Float)**

## **Parâmetros:**

**Valor:** Valor para obter o Seno.

## **Retorno:**

**Float**

# **Exemplos:**

No exemplo a seguir, será atribuído à variável "sSeno" o Seno do valor 180 em radianos(-0,80).

**nSeno := Sin(180);**

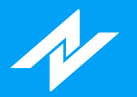

# **Função Sine**

# **Descrição:**

A função **Sine** tem como objetivo retornar o Seno de um valor em graus.

## **Sintaxe:**

**Sine(Valor : Float)**

## **Parâmetros:**

**Valor:** Valor para obter o Seno.

## **Retorno:**

**Float**

# **Exemplos:**

No exemplo a seguir, será atribuído à variável "sSeno" o Seno do valor 45 em graus(0,71).

**nSeno := Sine(45);**

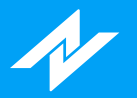

# **Função SlowD**

# **Descrição:**

A função **SlowD** retorna o valor do **SlowD** (Oscilador Estocástico), de acordo com o período desejado.

## **Sintaxe:**

**SlowD(Periodo : Integer)**

## **Parâmetros:**

**Periodo:** Período utilizado no momento do cálculo do indicador.

## **Retorno:**

**Float**

# **Exemplos:**

No exemplo, a variável "sd" irá receber o valor do indicador SlowD, considerando 14 períodos para o cálculo.

**sd := SlowD(14);**

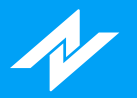

# **Função SlowK**

# **Descrição:**

A função **SlowK** retorna o valor do **SlowK** (Oscilador Estocástico), de acordo com o período desejado.

## **Sintaxe:**

**SlowK(Periodo : Integer)**

## **Parâmetros:**

**Periodo:** Período utilizado no momento do cálculo do indicador.

# **Retorno:**

**Float**

# **Exemplos:**

No exemplo, a variável "sk" irá receber o valor do indicador SlowK, considerando 14 períodos para o cálculo.

**sk := SlowK(14);**

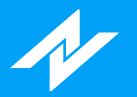

# **Função Sqrt**

# **Descrição:**

A função **Sqrt** tem como funcionalidade retornar ao usuário o valor da raiz quadrada de um número.

## **Sintaxe:**

**Sqrt(Valor : Float)**

## **Parâmetros:**

**Valor:** Valor para obter a raiz quadrada.

## **Retorno:**

**Float**

# **Exemplos:**

No exemplo a seguir, será atribuído à variável "nRaiz", a raiz quadrada do valor 25.

**nRaiz := Sqrt(25);**

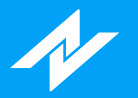

# **Função Square**

# **Descrição:**

A função **Square** tem como funcionalidade retornar ao usuário o valor de um determinado número ao quadrado.

## **Sintaxe:**

**Square(Valor : Float)**

## **Parâmetros:**

**Valor:** Valor para elevar ao quadrado.

### **Retorno:**

**Float**

# **Exemplos:**

No exemplo a seguir, será atribuído à variável "n", o valor ao quadrado do número 5.

#### **n := Square(5);**

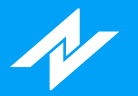

# **Função StdDevs**

# **Descrição:**

A função **StdDevs** retorna o desvio padrão de uma série de dados, em um determinado período.

### **Sintaxe:**

**StdDevs(SerieDados : Serie, Periodo : Integer)**

## **Parâmetros:**

**SerieDados:** Série utilizada para o cálculo. **Periodo:** Período utilizado no momento do cálculo.

## **Retorno:**

**Float**

## **Exemplos:**

No exemplo, a variável "sd" irá receber o retorno da função StdDevs, considerando o fechamento(Close) e 20(Períodos) para o cálculo.

**sd := StdDevs(Close, 20);**

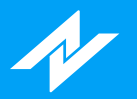

# **Função Summation**

# **Descrição:**

A função **Summation** efetua o somatório do valor do preço de um determinado número de barras.

### **Sintaxe:**

**Summation(SerieDados : Serie, Periodo : Integer)**

### **Parâmetros:**

**SerieDados:** Série utilizada para o cálculo. **Periodo:** Período utilizado no momento do cálculo.

## **Retorno:**

**Float**

## **Exemplos:**

No exemplo, a variável "s" irá receber o retorno da função Summation, considerando o fechamento(Close) e 10(Períodos) para o cálculo.

**s := Summation(Close, 10);**

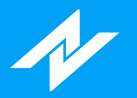

# **Função Tangent**

# **Descrição:**

A função **Tangent** tem como objetivo retornar ao usuário a Tangente de um valor em graus.

## **Sintaxe:**

**Tangent(Valor : Float)**

## **Parâmetros:**

**Valor:** Valor ou variável para obter a Tangente.

## **Retorno:**

**Float**

# **Exemplos:**

No exemplo a seguir, será atribuído à variável "nTan" a Tangente do valor 30 em graus(0,58).

**nTan := Tangent(30);**

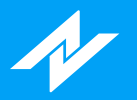

# **Função TriAverage**

# **Descrição:**

A função **TriAverage** efetua a média triangular de uma série de dados, dentro de um determinado período.

## **Sintaxe:**

**TriAverage(SerieDados : Serie, Periodo : Integer)**

### **Parâmetros:**

**SerieDados:** Série utilizada para o cálculo. **Periodo:** Período utilizado no momento do cálculo.

### **Retorno:**

**Float**

## **Exemplos:**

No exemplo, a variável "aux" irá receber o retorno da função TriAverage, considerando a máxima(Close) e 20(Períodos) para o cálculo.

**aux := TriAverage(High, 20);**

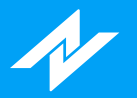

# **Função UlcerIndex**

# **Descrição:**

A função **UlcerIndex** mede o nível de estresse de acordo com as condições do mercado.

### **Sintaxe:**

**UlcerIndex(SerieDados : Serie, Periodo : Integer)**

### **Parâmetros:**

**SerieDados:** Série utilizada para o cálculo. **Periodo:** Período utilizado no momento do cálculo.

## **Retorno:**

**Float**

## **Exemplos:**

No exemplo, a variável "aux" irá receber o retorno da função UlcerIndex, considerando a máxima(Close) e 3(Períodos) para o cálculo.

**aux := UlcerIndex(High, 3);**

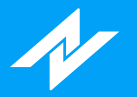

# **Função UltimateOscillator**

# **Descrição:**

A função **UltimateOscillator** retorna o valor do Ultimate Oscillator desenvolvido por Larry Williams.

## **Sintaxe:**

**UltimateOscillator(PeriodoCurto : Integer, PeriodoMedio : Integer, PeriodoLongo : Integer)**

#### **Parâmetros:**

**PeriodoCurto:** Período curto utilizado no momento do cálculo. **PeriodoMedio:** Período médio para o cálculo. **PeriodoLongo:** Período longo para o cálculo.

## **Retorno:**

**Float**

## **Exemplos:**

No exemplo, a variável "aux" irá receber o retorno da função UltimateOscillator, considerando 5(PeriodoCurto), 8(PeriodoMedio) e 12(PeriodoLongo) para o cálculo.

**aux := UltimateOscillator(5, 8, 12);**

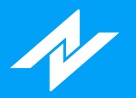

# **Função Volatilidade**

# **Descrição:**

A função **Volatilidade** retorna o dado do indicador **Volatilidade** , segundo a periodicidade desejada.

### **Sintaxe:**

**Volatilidade(Periodo : Integer)**

## **Parâmetros:**

**Periodo:** Período para cálculo do indicador.

## **Retorno:**

**Float**

## **Exemplos:**

No exemplo, será atribuído à variável "vol" o retorno do indicador, considerando 10 períodos.

**vol := Volatilidade(10);**

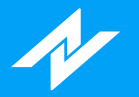

# **Função VolumeOsc**

# **Descrição:**

A função **VolumeOsc** retorna a diferença entre a média aritmética rápida e a média aritmética lenta da série de Volume (financeiro).

### **Sintaxe:**

**VolumeOsc(PeriodoMediaRapida : Integer, PeriodoMediaLenta : Integer)**

### **Parâmetros:**

**PeriodoMediaRapida:** Período utilizado para a média aritmética rápida. **PeriodoMediaLenta:** Período utilizado para a média aritmética lenta.

## **Retorno:**

**Float**

## **Exemplos:**

No exemplo, a variável "difVol" irá receber o valor do indicador VolumeOsc, considerando 9(Média Rápida) e 21(Média Lenta) períodos para o cálculo.

**difVol := VolumeOsc(9, 21);**

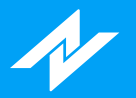

# **Função VolumeROC**

# **Descrição:**

A função **VolumeROC** retorna o VolumeROC baseado em um número de barras.

## **Sintaxe:**

**VolumeROC(Periodo : Integer)**

### **Parâmetros:**

**Periodo:** Período utilizado para a cálculo.

## **Retorno:**

**Float**

## **Exemplos:**

No exemplo, será atribuído à variável "VolR" o retorno da função VolumeROC, considerando 5(Períodos).

**VolR := VolumeROC(5);**

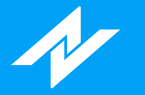

# **Opções**

# **Função Delta**

# **Descrição:**

A função **Delta** mede a variação do preço da opção com o preço da ação.

## **Sintaxe:**

**Delta(DaysLeft : Integer, StrikePr : Float, AssetPr : Float, Rate100 : Float, Volty100 : Float, PutCall : Integer)**

#### **Parâmetros:**

**DaysLeft:** Dias uteis até o vencimento da opção **StrikePr:** Preço do exercício da opção **AssetPr:** Preço da ação **Rate100:** Taxa de juros em % **Volty100:** Volatilidade em % **PutCall:** Indica se é uma put ou uma call optPut - **Opção de venda** optCall - **Opção de compra**

#### **Retorno:**

**Float**

## **Exemplos:**

No exemplo, a variável "opD" irá receber a variação, considerando 13 dias para o vencimento, 16.47 como Strike, 17.25 como preço da ação, 0.1 para taxa de juros e 0.25 para volatilidade, aplicados para uma Call.

**opD := Delta(13, 16.47, 17.25, 0.1, 0.25, optCall);**

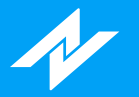

# **Função Gamma**

# **Descrição:**

A função **Gamma** mede a variação do delta em relação ao preço da ação.

### **Sintaxe:**

**Gamma(DaysLeft : Integer, StrikePr : Float, AssetPr : Float, Rate100 : Float, Volty100 : Float, PutCall : Integer)**

### **Parâmetros:**

**DaysLeft:** Dias uteis até o vencimento da opção **StrikePr:** Preço do exercício da opção **AssetPr:** Preço da ação **Rate100:** Taxa de juros em % **Volty100:** Volatilidade em % **PutCall:** Indica se é uma put ou uma call optPut - **Opção de venda** optCall - **Opção de compra**

#### **Retorno:**

**Float**

## **Exemplos:**

No exemplo, será atribuido à variável "opG", a variação, considerando 9 dias para o vencimento, 11.08 como Strike, 11.94 como preço da ação, 0.2 para taxa de juros e 0.3 para volatilidade, aplicados sobre uma Call.

**opG := Gamma(9, 11.08, 11.94, 0.2, 0.3, optCall);**

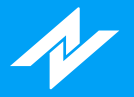

# **Função Rho**

A função **Rho** retorna a variação da opção em relação à taxa de juros.

### **Sintaxe:**

**Rho(DaysLeft : Integer, StrikePr : Float, AssetPr : Float, Rate100 : Float, Volty100 : Float, PutCall : Integer)**

## **Parâmetros:**

**DaysLeft:** Dias uteis até o vencimento da opção **StrikePr:** Preço do exercício da opção **AssetPr:** Preço da ação **Rate100:** Taxa de juros em % **Volty100:** Volatilidade em % **PutCall:** Indica se é uma put ou uma call optPut - **Opção de venda** optCall - **Opção de compra**

## **Retorno:**

**Float**

# **Exemplos:**

No exemplo, será atribuido à variável "opR", a variação, considerando 9 dias para o vencimento, 11.00 como Strike, 12.92 como preço da ação, 0.2 para taxa de juros e 0.3 para volatilidade, aplicados para uma Call.

**opR := Rho(9, 11.00, 12.92, 0.2, 0.3, optCall);**

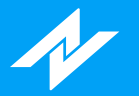

# **Função Theta**

# **Descrição:**

A função **Theta** retorna a variação do preço da opção com o tempo.

### **Sintaxe:**

**Theta(DaysLeft : Integer, StrikePr : Float, AssetPr : Float, Rate100 : Float, Volty100 : Float, PutCall : Integer)**

### **Parâmetros:**

**DaysLeft:** Dias uteis até o vencimento da opção **StrikePr:** Preço do exercício da opção **AssetPr:** Preço da ação **Rate100:** Taxa de juros em % **Volty100:** Volatilidade em % **PutCall:** Indica se é uma put ou uma call optPut - **Opção de venda** optCall - **Opção de compra**

#### **Retorno:**

**Float**

## **Exemplos:**

No exemplo, será atribuido à variável "opT", a variação, considerando 9 dias para o vencimento, 17.22 como Strike, 11.94 como preço da ação, 0.1 para taxa de juros e 0.32 para volatilidade, aplicados sobre uma Put.

**opT := Theta(9, 17.22, 17.94, 0.1, 0.32, optPut);**

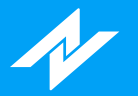

# **Função Vega**

# **Descrição:**

A função **Vega** retorna a variação da opção em relação à volatilidade.

### **Sintaxe:**

**Vega(DaysLeft : Integer, StrikePr : Float, AssetPr : Float, Rate100 : Float, Volty100 : Float, PutCall : Integer)**

## **Parâmetros:**

**DaysLeft:** Dias uteis até o vencimento da opção **StrikePr:** Preço do exercício da opção **AssetPr:** Preço da ação **Rate100:** Taxa de juros em % **Volty100:** Volatilidade em % **PutCall:** Indica se é uma put ou uma call optPut - **Opção de venda** optCall - **Opção de compra**

### **Retorno:**

**Float**

# **Exemplos:**

No exemplo, será considerado 28 dias para o vencimento, 11.08 como Strike, 11.94 como preço da ação, 0.2 para taxa de juros e 0.36 para volatilidade, aplicados para uma Put.

**opV := Vega(28, 11.08, 11.94, 0.2, 0.36, optPut);**

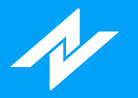

# **Screening**

# **Função Select**

# **Descrição:**

A função **Select** , apesar de estar disponível na linguagem, não possui recursos para utilização do usuário, sua implementação é específica para uso do sistema, a fim de habilitação do Screening.

### **Sintaxe:**

**Select**

## **Parâmetros:**

**Sem parâmetros.**

#### **Retorno:**

**Void:** Sem retorno.

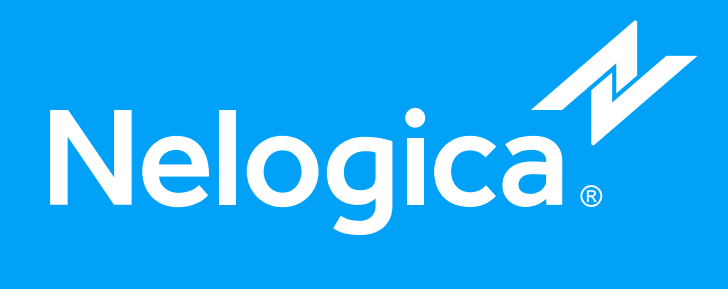